## **UNIVERSIDAD NACIONAL AGRARIA**

# **LA MOLINA**

# **FACULTAD DE AGRONOMÍA**

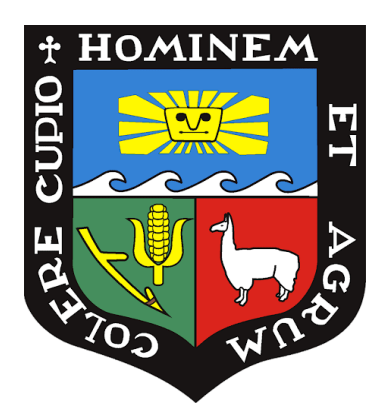

# **"ADICIÓN DE USO EN PQUA Y PBUA PARA EL CULTIVO DE VID (***Vitis vinifera* **L.) EN RESPUESTA A SU SITUACIÓN FITOSANITARIA"**

# **TRABAJO DE SUFICIENCIA PROFESIONAL PARA OPTAR EL TÍTULO DE INGENIERA AGRÓNOMA**

## **SUSAN ARACELLY BERROCAL SANCHEZ**

**LIMA – PERÚ**

**2022**

**La UNALM es titular de los derechos patrimoniales de la presente investigación**

**(Art. 24 – Reglamento de Propiedad Intelectual)**

# UNIVERSIDAD NACIONAL AGRARIA LA MOLINA **FACULTAD DE AGRONOMÍA**

## "Adición de uso en PQUA y PBUA para el cultivo de vid (Vitis vinifera L.) en respuesta a su situación fitosanitaria"

**Berrocal Sanchez Susan Aracelly** 

Trabajo de Suficiencia Profesional para optar el título de:

## **INGENIERA AGRÓNOMA**

Sustentado y aprobado ante el siguiente jurado:

Ing. Mg. Sc. Marlene Gladys Aguilar Hernández **PRESIDENTE** 

Ing. M. S. Alejandro Kleper Llanos Melo **ASESOR** 

Ing. Mg. Sc. Medali Heidi Huarhua Zaquinaula **MIEMBRO** 

Ph. D. Walter Eduardo Apaza Tapia **MIEMBRO** 

**LIMA - PERÚ** 2021

## **DEDICATORIA**

A Dios por haberme brindado fortaleza, perseverancia y salud para culminar mis estudios universitarios.

A mi madre Sonia Elena Sanchez Escobar y mi padre Vicente Berrocal Ovalle por su amor y apoyo incondicional.

# **ÍNDICE**

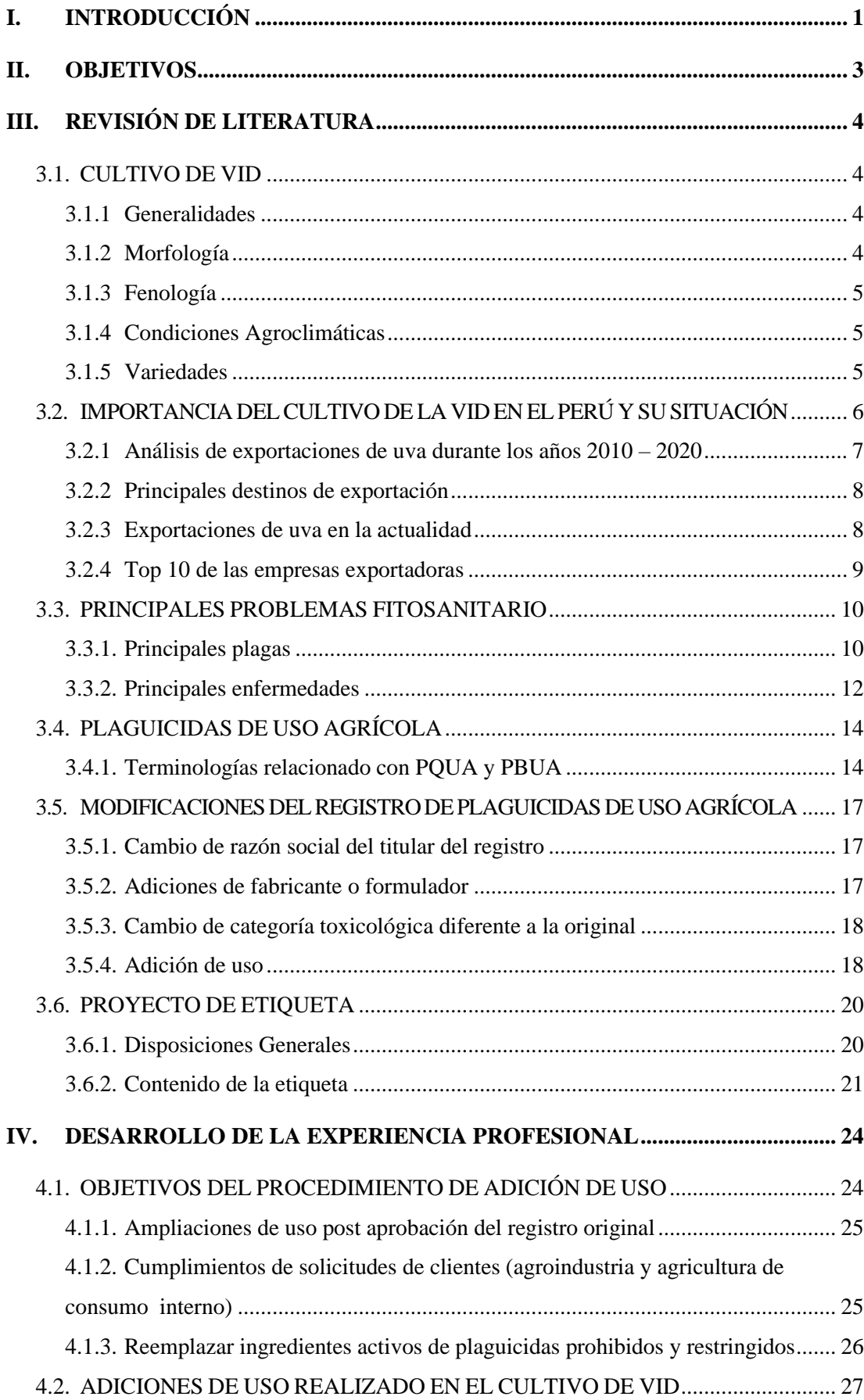

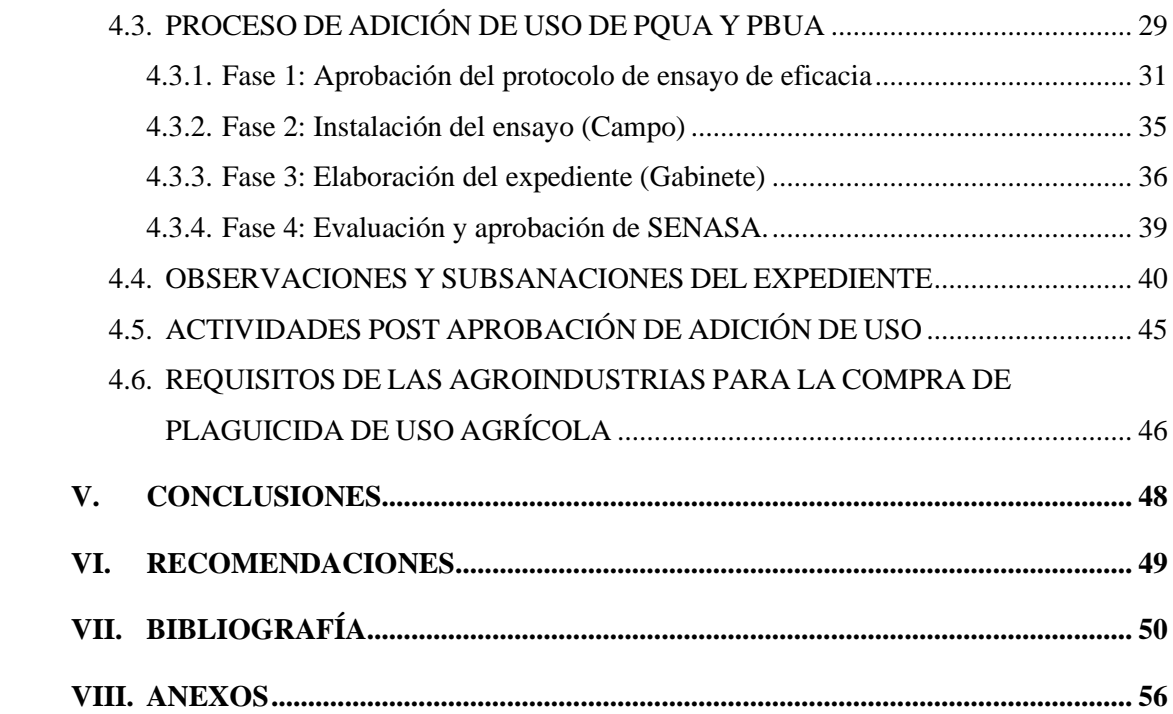

## **INDICE DE TABLAS**

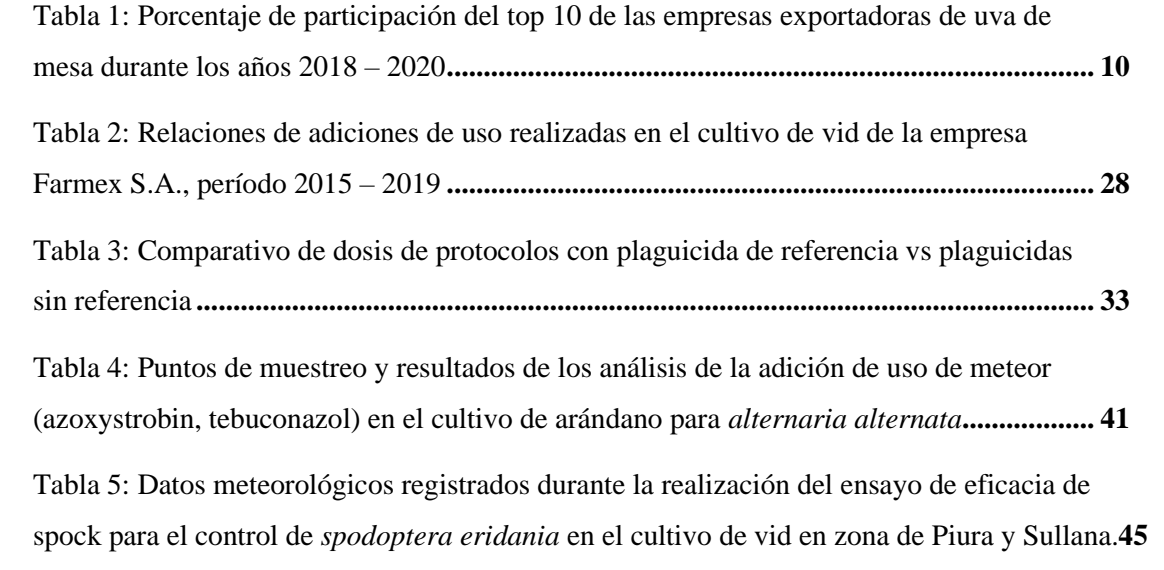

## **INDICE DE FIGURAS**

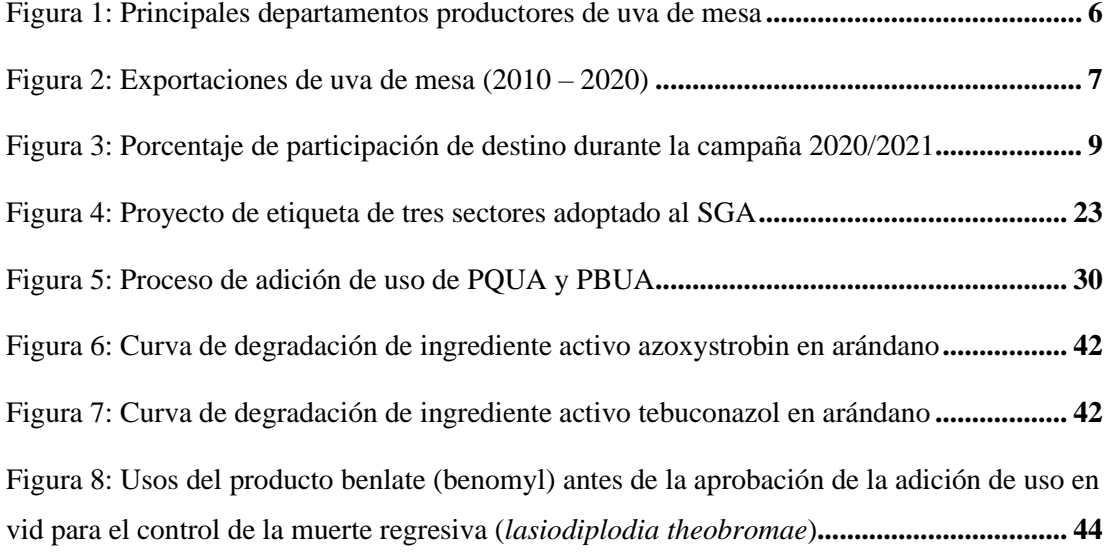

## **INDICE DE ANEXOS**

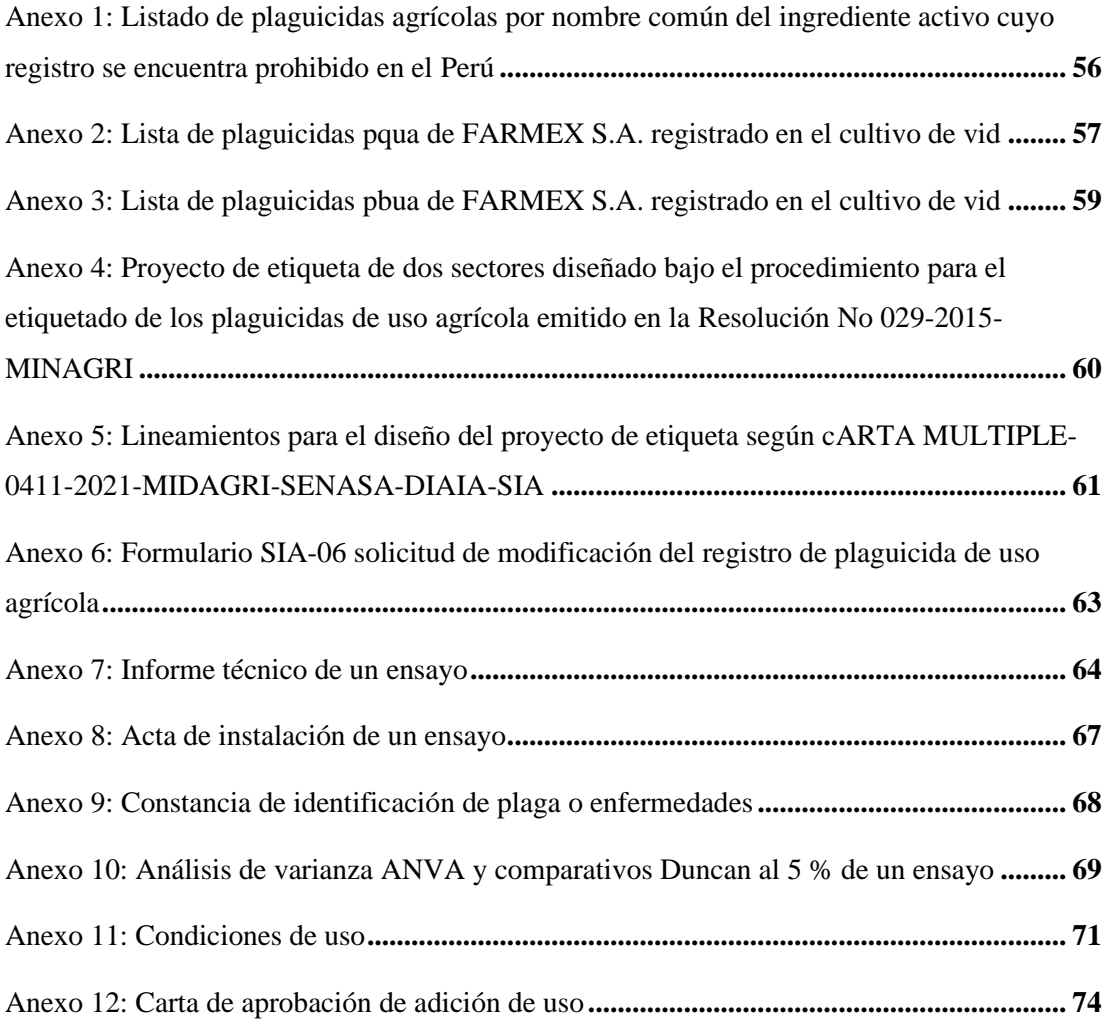

## **PRESENTACIÓN**

La adición de uso es una modificación del registro de plaguicidas de uso agrícola, realizado por el titular del registro y evaluado por el Servicio Nacional de Sanidad y Calidad Agroalimentaria (SENASA). SENASA es la autoridad competente encargada de revisar y aprobar la(s) adición (es) de uso(s) en los plaguicidas registrados.

En base a la experiencia laboral, la empresa agroquímica Farmex S.A, que también es el titular del registro, designa al área de desarrollo y posicionamiento como los encargados de realizar las adiciones de usos en sus plaguicidas registrados, con la finalidad a los objetivos del área comercial.

El presente trabajo monográfico está enfocado en explicar el procedimiento de la adición de uso en plaguicidas químicos de uso agrícola (PQUA) y plaguicidas biológicos de uso agrícola (PBUA) realizados en el cultivo de vid (*Vitis vinifera)* como respuesta a los principales problemas fitosanitarios que ocurren durante su fenología. Además, de resaltar la importancia que presenta este cultivo para las empresas agroexportadora a nivel nacional.

## **I. INTRODUCCIÓN**

<span id="page-9-0"></span>De acuerdo con la Resolución No 2075 Comunidad Andina (2019), las modificaciones del registro de plaguicidas de uso agrícola, son realizados en los siguientes casos: cuando el titular del registro necesita cambiar su razón social, adicionar un nuevo fabricante o formulador de sus productos, reubicar o cambiar la categoría toxicológica del plaguicida diferente a la original y para adicionar nuevos usos. De todas estas modificaciones, la adición de uso o también conocida como ampliación de uso, es la más utilizada por las empresas agroquímicas.

La adición de uso está conformada por una serie de pasos, que, para su comprensión, han sido divididos en cuatros fases; siendo las siguientes; aprobación del protocolo de ensayo de eficacia; instalación del ensayo denominado también como fase campo; elaboración del expediente también conocido como gabinete y la evaluación y aprobación de la entidad competente. Todo este procedimiento tiene una duración de seis a diez meses, el cual es concluido al recibir la carta de aprobación de SENASA.

Por otro lado, es importante resaltar el cultivo de vid para el sector agroexportador, lo cual contribuye en el crecimiento de las exportaciones de uva por medio de sus inversiones que realizan en cada campaña. Corvera (2020), describe que la uva de mesa presenta un importante producto de exportación no tradicional junto con el mango, espárrago y arándano, debido a su producción expansiva y dinámica que ha demostrado en las últimas décadas.

Moreyra (2019) menciona que el Perú presenta las condiciones agroclimáticas naturales que le permite producir uva de mesa durante todo el año, principalmente en los meses de noviembre a abril, período en donde nuestro principal comprador Estados Unidos, inicia sus importaciones de uva. Los principales departamentos exportadores son Ica con el 45 % de participación y Piura con el 42 % de participación (Pumasunco, 2021).

Por último, Yzaga (2021) indica que al optimizar los programas fitosanitarios en el cultivo de uva de mesa, ayuda a mantener la competitiva en los mercado internacionales. Es por ello, que las empresas agroquímicas enfocan su atención en brindar alternativas de control químicos y biológicos a través del uso de PQUA y PBUA.

## **II. OBJETIVOS**

- <span id="page-11-0"></span>• Describir el procedimiento administrativo de la adición de uso en PQUA y PBUA bajo los lineamientos de la normativa vigente de plaguicidas de uso agrícolas en el Perú.
- Mencionar los objetivos del procedimiento de adición de uso desde la experiencia laboral.
- Mencionar las plagas objetivas para los cuales se emplearon las adiciones de uso en el cultivo de vid (*Vitis vinífera* L.) en respuesta a la problemática fitosanitaria de las agroindustrias.

## **III. REVISIÓN DE LITERATURA**

## <span id="page-12-1"></span><span id="page-12-0"></span>**3.1. CULTIVO DE VID**

## <span id="page-12-2"></span>**3.1.1 Generalidades**

El cultivo de vid es un arbusto, trepador que posee sarmientos. Se origina entre los años 6000 y 4000 a.c. en las zonas templadas del Asia occidental, siendo la cuna del género *Vitis*  (Almanza, 2011). El origen de la uva de mesa procede del sur del Mar Caspio y del Próximo Oriente, en cambio, el origen de la uva para vinificación proviene del Norte de Europa, actualmente desde Alemania hasta Portugal (Duque y Yáñez, 2005). Posterior, entre los años 1522 – 1555 arribaron las primeras plantas de vid en el Perú por medio del comisionado Don Francisco de Caravantes, convirtiéndose Perú en el primer país vitícola de América (Memenza, 2011).

### <span id="page-12-3"></span>**3.1.2 Morfología**

La planta de la vid está compuesta por dos partes: el sistema radicular y la parte aérea. El tipo de sistema radicular depende del tipo de reproducción. Según Chauvet y Reynier (1984) sostienen que las plantas proveniente de semillas, poseen una raíz principal pivotante, sin embargo, con el tiempo pierde su funcionalidad dando mayor importancia a las raíces secundarias y terciarías; por otro lado, las plantas provenientes de estacas poseen raíces adventicias del tipo fasciculado.

La parte aérea de la vid está conformada por el tronco, los brazos, los pámpanos y los sarmientos, junto con las hojas, las flores, los zarcillos y los frutos. La hoja está compuesta por un pecíolo y limbo laminar pentalobulado, cubierta de tricomas. Además, las hojas pueden presentar diferentes formas como: cuneiformes, cordiformes, pentagonales, orbiculares, reniformes (Almanza *et al*., 2012).

Mullins *et al*., (1992) menciona que todas las yemas de la vid son mixtas y axilares, en tal sentido, de acuerdo con la evaluación son clasificadas en yema latente o normal, yema pronta o anticipada y yema de madera vieja. Desde la posición de Fernández y Hidalgo (2019), las flores se agrupan como inflorescencias en racimos y la flor es pentámera y hermafrodita. Después de la fecundación se produce las bayas conformado por una película exterior, pulpa, pepitas y pedúnculo. Las bayas pueden contener dos o tres o ninguna semilla, lo cual depende de la variedad.

### <span id="page-13-0"></span>**3.1.3 Fenología**

Existe dos escalas fenológicas propuesta para la vid, la primera, propuesta por Baggiolini (1952) que utiliza una escala clasificada por letras, que va desde el estado A (yema de invierno) hasta el estado J (cuajado de fruto) y la segunda propuesta por Lorenz *et al.*, (1994), que es una escala descriptiva de BBCH (Biologische Bundesanstalt Bundessortenamt Chemise) comprendida por nueves estadios principales: brotación, desarrollo de hojas, aparición de órgano floral, floración, formación de fruto, maduración de fruto y comienzo del reposo vegetativo.

#### <span id="page-13-1"></span>**3.1.4 Condiciones Agroclimáticas**

Citando a Mathews (2018) señala que "la vid, requiere de un clima tropical y sub-tropical, con temperaturas entre los 7 °C y 25 °C y con una humedad relativa entre 70 % - 80 %; no obstante, se adapta a muy variados climas" (p. 2). Por otra parte, la planta se adapta a suelos livianos de textura media, profundos, permeables y bien drenados; con presencia de materia orgánica y buena capacidad de retención de agua (Galindo y Toro, 1995).

Igualmente, el pH del suelo debe estar entre 5.5 y 6.5 para las absorción y disponibilidad de nutrientes (Almanza, 2011). Por último, el riego es indispensable en ciertas etapas del crecimiento y desarrollo de la vid, aunque, resiste a la sequía, necesita un volumen mínimo de agua estimado de 9000 m<sup>3</sup> para cubrir sus necesidades (Ruesta y Rodríguez, 1992).

## <span id="page-13-2"></span>**3.1.5 Variedades**

Colque (2014) indica que las variedades de uvas para elaboración de pisco están clasificadas en cultivares aromáticos y no aromáticos. Dentro de las uvas pisqueras aromáticos se encuentra la uva 'Italia', 'Albilla', 'Moscatel' y 'Torontel'. Al respecto de las uvas pisqueras no aromáticas menciona a la uva 'Quebranta', 'Negra Criolla', 'Mollar' y 'Uvina'. Por otro lado, la Asociación de Productores de Uva de mesa del Perú [PROVID] (2019), señala las siguientes variedades de uva de mesa más producidas para exportación: 'Red Globe', 'Crimson Seedless', 'Superior', 'Sweet Globe', 'Flame Seedless', 'Sweet celebration', 'Thompson Seedless', 'Jack's Salute', 'Sheegene 2', 'Arra 15', 'Sheegene 20', 'Sheegene 13', 'Magenta', 'Sweet Sapphire', 'Sugrasixteen', 'Scarlotta Seedless', 'Ivory Seedless', 'Sugar Crisp' y 'Midnight Beauty'.

## <span id="page-14-0"></span>**3.2. IMPORTANCIA DEL CULTIVO DE LA VID EN EL PERÚ Y SU SITUACIÓN**

La uva de mesa es considera un producto bandera debido al crecimiento significativo de las exportaciones que ha experimentado en los últimos años, convirtiéndose en la fruta más cotizadas de la canasta hortofrutícola, junto a otras frutas como la palta, el arándano, la mandarina, el mango y el espárrago (Perúvid, 2019).

En los últimos cincos años, las exportaciones de uva de mesa han mantenido un crecimiento promedio del cuatro por ciento, siendo las principales regiones productoras Ica, Piura, Lima, La Libertad y Arequipa. En la Figura 1 se aprecia los porcentajes de participación de producción nacional de uva de mesa correspondiente a cada región (Moreyra, 2019).

Zamorano (2021), considera que hasta la actualidad el Perú cuenta con 20 755 áreas certificadas de uva de mesa distribuidas en siete regiones, siendo Ica y Piura las regiones con mayor cantidad de áreas, representando más del 84 % de total.

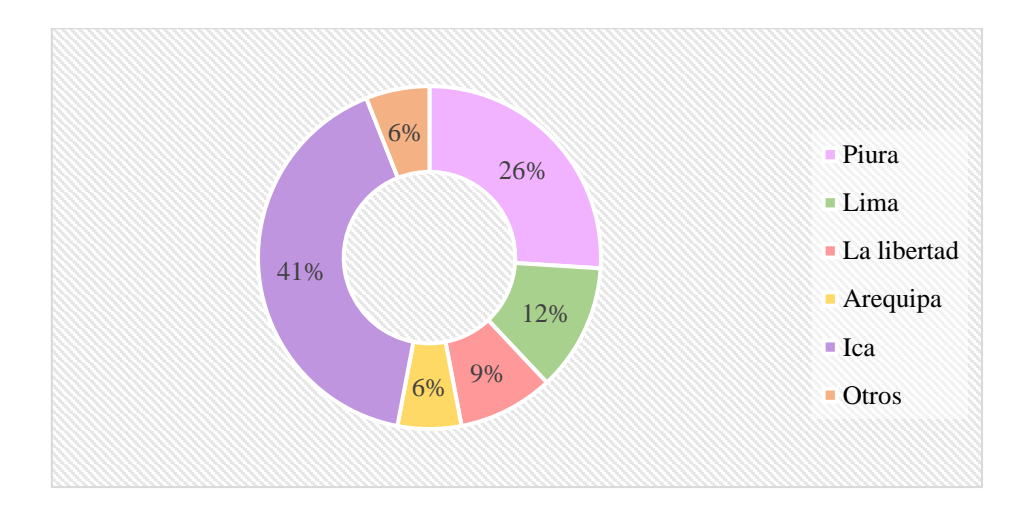

<span id="page-14-1"></span>**Figura 1: Principales departamentos productores de uva de mesa**  FUENTE: Moreyra (2019).

#### <span id="page-15-0"></span>**3.2.1 Análisis de exportaciones de uva durante los años 2010 – 2020**

El comportamiento de la productividad de la uva a nivel nacional es dinámico y expansivo, con tendencia a crecer dado por la alta demanda internacional y creciente industria vitivinícola. Así mismo, Moreyra (2019) indica, que el dinamismo de las exportaciones comenzó en la presente década cuando se optó por sembrar uvas de variedades exportables y competitivas para el mercado internacional, siendo 'Red Globe' y las uvas sin semillas, 'Thompson Seedless' y 'Flame Seedless', las de mejor aceptación en estos mercados.

Corvera (2020), agrega que, en base a la experiencia de hoy en día, se cuenta con más de treinta cultivares para exportación; siendo nuevamente las variedades sin semillas las más populares a nivel mundial. En la Figura 2, se aprecia este dinamismo creciente de las exportaciones de uvas de mesa a nivel nacional ocurrido en los últimos diez años. Es a partir del año 2010 que empieza a elevarse las exportaciones de uva, debido a la diversificación de mercados de destino, el fortalecimiento de la economía peruana en el sector agroexportador, mejores precios y demanda; no obstante, este aumento constante se vio reducido en los años 2016 y 2017 debido al fenómeno El Niño Costero (Moreyra, 2019).

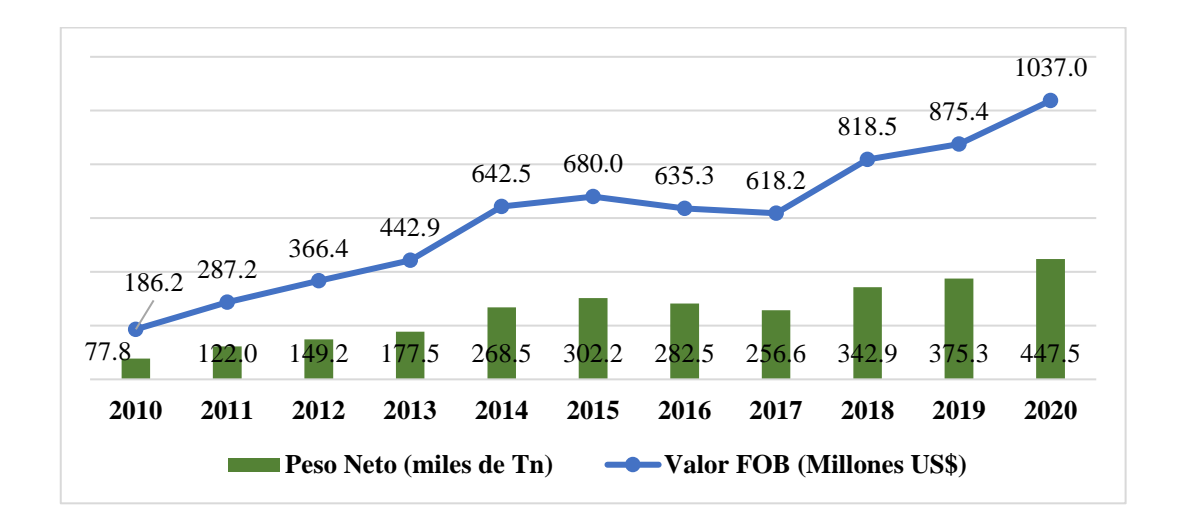

<span id="page-15-1"></span>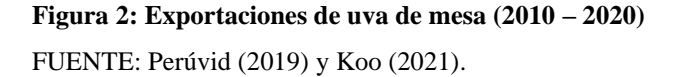

Sobre este análisis, Lupu *et al.* (2020) afirma que "la exportación de uva creció 26.1 % entre el 2005 y el 2019 en promedio anual, con la incorporación de nuevas áreas en la costa norte en la última década y la inversión en nuevas variedades patentadas" (p.45). Pumasunco

(2021) indica que "en el 2020 el Perú se posicionó como el segundo exportador mundial de uva, registrando un crecimiento de 22.1 % en valor y 19.0 % en volumen respecto al año anterior" (p.1).

### <span id="page-16-0"></span>**3.2.2 Principales destinos de exportación**

Lupu *et al*., (2020) analiza que, debido al avance de nuevas variedades sin semilla, la producción de uva de mesa mantiene su preferencia y posicionamiento en los países de Estados Unidos, Europa y Asia. Además, estas variedades presentan mejor adaptación en condiciones climáticas y suelos de la región costa.

SimFRUIT (2019) argumenta que durante la campaña 2018/2019, el 94 % de las exportaciones fueron destinadas a América del Norte, Europa y Asia, en donde nuestro principal comprador Estados Unidos creció un 33 % en comparación con la campaña anterior, sin embargo, el Reino Unido marco la diferencia al presentar un crecimiento de 77 % en relación a la campaña anterior, otros países como China creció en 17 % y Holanda en 16%.

Gutiérrez (2020) indica que durante la campaña 2019/2020 "los destinos más importantes para la uva de mesa procedente de Perú fueron Estados Unidos con adquisiciones por US\$ 458 314.00, Países Bajos con US\$ 118 944.00 y Hong Kong con US\$ 88 055.00, representando entre los tres el 69 % del total" (p. 2).

#### <span id="page-16-1"></span>**3.2.3 Exportaciones de uva en la actualidad**

Corvera (2021) enfatiza que durante la campaña 2020/2021, que ocurre entre los meses de octubre – marzo, por primera vez la producción de uva de mesa peruana supero la barrera de los US\$ 1000 millones en exportaciones, siendo su principal mercado nuevamente Estados Unidos. Este incremento se debió a problemas en las campañas locales de los principales productores internacionales de uva (Estados Unidos, Chile y países asiáticos).

En la Figura 3, se observa el porcentaje de participación de los principales destinos de esta campaña, resaltado su participación Estados Unidos, Holanda y China. Igualmente, debido a su crecimiento en volumen y la adaptación de nuevas variedades, está apuntando la oferta

peruana a nuevos mercados como Argentina, Ecuador, Chile, y países del Asia como Japón y Filipinas (Zamorano, 2021).

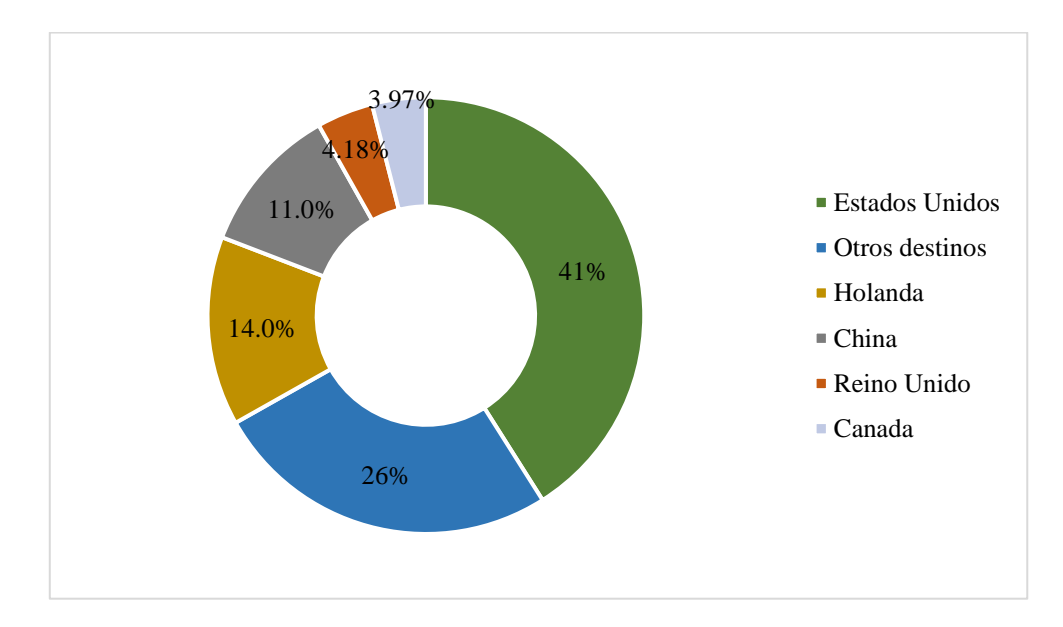

<span id="page-17-2"></span>**Figura 3: Porcentaje de participación de destino durante la campaña 2020/2021**  FUENTE: PROVID (2019).

### <span id="page-17-0"></span>**3.2.4 Top 10 de las empresas exportadoras**

<span id="page-17-1"></span>Corvera (2020) sostiene que respecto a la campaña 2017/2018, existe significativos cambios en el Top 3 de las principales empresas exportadoras de uva del Perú. En Tabla 1 se observa el porcentaje de participación del top 10 de las empresas exportadoras, en donde El Pedregal S.A. ocupa el primer puesto con una participación del 9 % del total de los envíos durante la campaña 2019/2020, creciendo un 25 % en volumen y 33 % en valor; desplazando al segundo lugar a la empresa Sociedad Agrícola Rapel S.A.C, que participo con un 8 %, lo cual fue ocasionado por que disminuyo sus envíos en un 35 % en volumen y 37 % en valor. Sin embargo, a pesar de quedar en tercer puesto, la empresa Complejo Agroindustrias Beta S.A. con un 7 % de participación, incremento sus envíos en 15 % y en valor un 7 %.

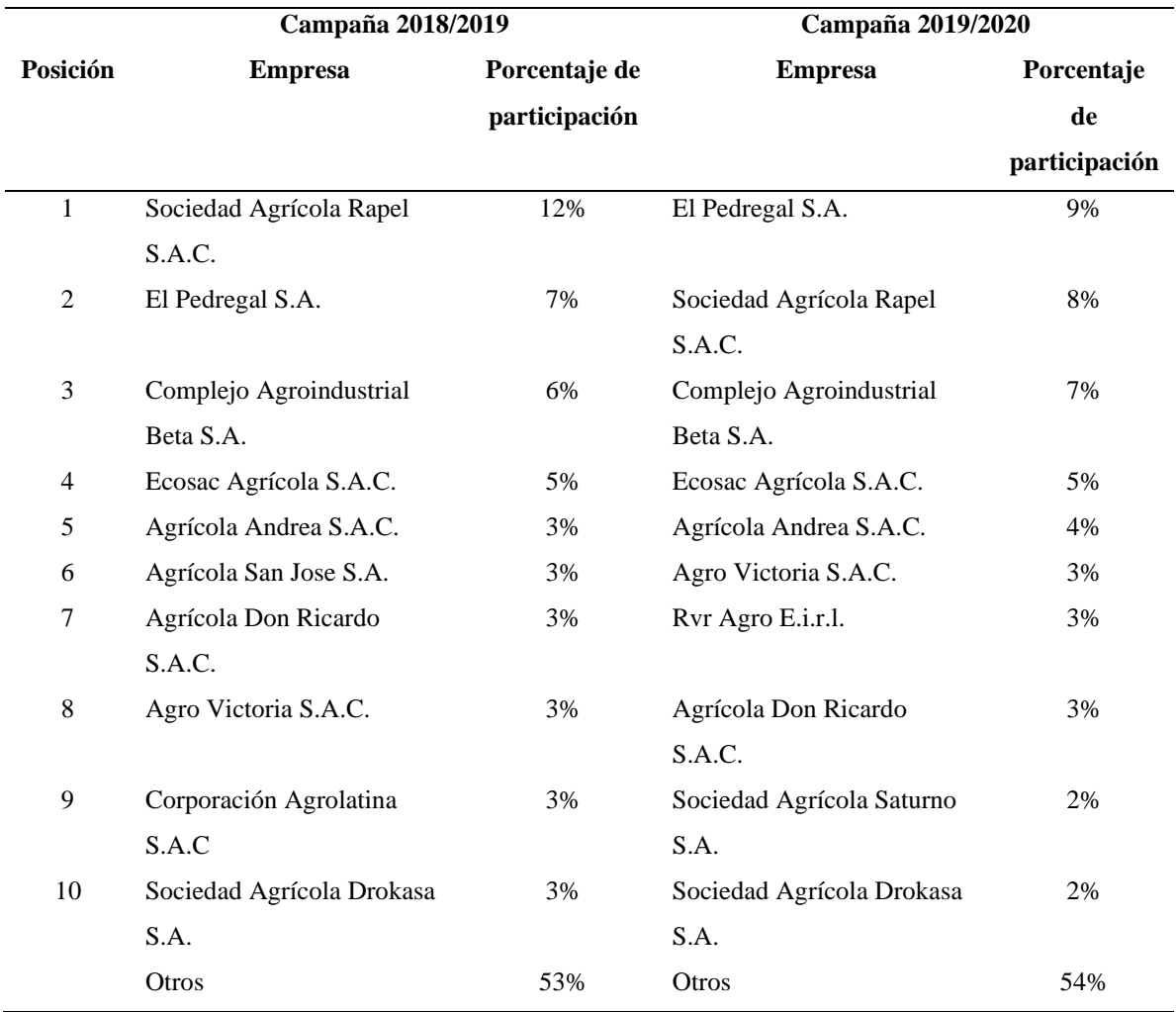

**Tabla 1: Porcentaje de participación del top 10 de las empresas exportadoras de uva de mesa durante los años 2018 – 2020**

FUENTE: Corvera (2020).

## <span id="page-18-0"></span>**3.3. PRINCIPALES PROBLEMAS FITOSANITARIO**

## <span id="page-18-1"></span>**3.3.1. Principales plagas**

## • **Chanchitos Blancos**

Son insectos pequeños de cuerpo blandos recubierto de polvo blanco ceroso que presenta dimorfismo sexual en estado adulto (Larraín, 2010). En el cultivo de vid, las especies más conocidas son *Planococcus ficus* y *Planococcus citri,* ambas consideradas como plagas cuarentenarias debido a los daños y perjuicios que ocasionan en la exportación (Narrea, 2018)*.*

Núñez y Scatoni (2013) argumenta que estos insectos ocasionan daños directos, como consecuencia de su alimentación al momento de succionar la sabia de la hoja; y daños indirectos como la trasmisión de virus y excreción de líquidos azucarados (mielecilla) provocando una baja capacidad fotosintética del cultivo y pérdida del valor comercial de los frutos. Bravo (2021) afirma que debido al traslape de poblaciones, puede dañar los brazos, cargadores y parte foliar, principalmente brotes y hojas, e inclusivo llegar a los racimos.

Buzzetti (2021) señala que para el control se debe diseñar un manejo fitosanitario integral, considerando el estado de la plaga, ubicación de la población, insecticidas registrados, tolerancias, mecanismos y modo de acción. Recomendando la combinación de productos sistémicos y de contacto, acompañados con el uso de surfactantes y coadyuvantes.

• **Ácaros**

Bravo (2021) indica que los ácaros relacionados con la vid son el ácaro hialino de la vid *Polyphagotarsonemus latus* y el ácaro de la yema en especial *Colomerus vitis*. Así mismo, indica que el ácaro hialino pertenece a la familia Tarsonemidae y presenta una rápida multiplicación dañando principalmente los brotes y hojas tiernas de la planta de vid.

Marín (1985) añade que el adulto presenta dimorfismo sexual y la hembra deposita sus huevos de forma individual en los brotes jóvenes y en el envés de las hojas tiernas, de preferencia en las nervaduras y depresiones. Por otro lado, *Colomerus vitis* es un ácaro eriófido de cuerpo alargado, color amarillo pálido y 0.2 mm de longitud; presente bajo la forma de tres razas; es decir, la raza de las falsas agallas, raza de las yemas y la raza que curva las hojas, siendo la raza de las yemas la más común y agresiva (Ministerio de Agricultura Alimentación y Medio Ambiente [MAGRAMA], 2014).

Muñoz *et al*. (2019) expresa que por su alimentación daña el interior de la yema, pudiendo causar necrosis total o parcial de la yema primaria, generando brotes defectuosos, entrenudos cortos, delgados y ausencia de fruta. También es considerado vector de virus como Grapevine Pinot Gris (GPGV).

Para su control químico, según Salas y Portilla (2021) indica que los productos a base de ingredientes activos espirodiclofeno, fenpropatrina y milbemectina poseen buena eficacia en condiciones de campo.

## • **Trips**

Provocado por *Frankliniella occidentalis*, su daño ocurre durante el período de floración manteniéndose hasta que la baya alcance el tamaño de guisante. Las hembras producen una herida en las bayas al momento de la ovoposición el cual se tonar un halo blanquecino alrededor de la puesta. También, ocasiona problemas en la polinización de las flores, deformación de los granos de uvas, necrosis de las hojas y raspones del racimo, ocasionado por su estado larvario (Fernández y Hidalgo, 2011).

Las temperaturas entre  $25 - 30$  °C son favorables para el desarrollo de este insecto. Suele ocultarse en el follaje o flores (pétalos y sépalos) porque no tolera la luz, así como tampoco la baja humedad y temperatura (18 – 20 °C) provocan que disminuya su actividad (Lucas, 2004). Como medidas de control, se considera: campos sin malezas, trampas pegantes de colores azul y amarillo. Aplicaciones de insecticidas como piretroides del grupo 3A, spinosinas del grupo 5, aceleradores de muda del grupo 7C, extractos vegetales, aceites y bio insecticidas (Bravo, 2021).

### <span id="page-20-0"></span>**3.3.2. Principales enfermedades**

### • **Oidiosis**

Ocasionado por el hongo *Erysiphe necator*, el cual es un parásito obligado (biotrófico), de alta especificidad respecto del hospedante, dado que solo prospera en la vid (Oriolani *et al*., 2015).

Chávez y Arata (2004) señalan que este hongo afecta todos los órganos vegetativos de la vid en diferentes momentos, por ejemplo, se manifiesta como polvillo blanco ceniciento en ambas caras de la hoja ocasionando abarquillamiento y bordes levantados; como mancha difusas verde oscuro que cambia a color chocolatada, manchando los brotes y endureciendo el sarmiento; y rajaduras o grietas en la baya del racimo, abriéndose una puerta para el ingreso de posteriores ataques de pudrición.

Riveros (2021a) manifiesta que debido a que no existe variedad resistente contra este patógeno, el control es principalmente a través de uso de fungicidas de forma preventiva. Por lo cual es necesario, realizar una aplicación efectiva, es decir abarcar un mayor nivel de cobertura, utilizando equipos con velocidad de tractor de 3.5 km/h. Los fungicidas preventivos más usado son las quinolinas (quinoxifeno), benzofenonas (metrofenonas, pyriofenonas), carboxamidas, estrobilurinas (kresoxymetil, trifloxystrobin y azoxystrobin) y el azufre. También se utilizan fungicidas de forma curativas los cuales intervienen en el período de incubación, lo más usados son los triazoles (tebuconazole, difenoconazole y penconazole). El uso de productos biológicos también es una opción viable en caso se desea cumplir la tolerancia que exige los mercados para exportación, dentro de este grupo se encuentra los microbianos como *Trichoderma harzianum,* y no microbianos como los extractos a base de *Bacillus subtilis.*

#### • **Mildiu**

Ocasionado por el hongo *Plasmopara viticola,* el cual perjudica principalmente las partes verdes de la vid. El síntoma visible es una macha amarillenta o macha de aceite situado en el haz de la hoja, posteriormente se observa una esporulación en el envés, dando un aspecto de pelusilla blanquecina; y por último se necrosan los tejidos tornándose rojizos (Rodriguez, 1996). El cultivo de vid es susceptible a este hongo durante la etapa de crecimiento vegetativo después de la poda, siendo la etapa crítica la floración y cuajado (Instituto Colombiano Agropecuario [ICA], 2012).

Riveros (2021b) sugiere que el principal control es el químico, mediante el uso de fungicidas específicos. La estrategia se da mediante el uso de plaguicidas de forma preventiva y/o curativa. De forma preventiva se utiliza fungicidas que presenta como ingrediente activo el mancozeb, cymoxanil y fosetil aluminio; por otro lado, en postcosecha es recurrente el uso de cymoxanil, benalaxil y metalaxil. Combinaciones de fungicidas penetrante como azoxystrobin y cimoxanil demuestra alta eficacia para el control de la enfermedad, así como también la combinación con dimethomorph.

#### • **Podredumbre gris**

Ocasionado por el hongo *Botrytis cinerea*, el cual daño desde la floración, sin embargo, el momento más beneficioso para la enfermedad es el inicio de la producción de azucares en la fruta. En las hojas, el síntoma es una necrosis que termina en desecación; en los brotes y sarmientos jóvenes provoca necrosis en los nudos o en los puntos de inserción del pedúnculo de las hojas, e incluyo si el ataque es severo puede provocar la muerte de los brotes (ICA, 2012).

En la etapa de envero, las heridas en los racimos ocasionado por insectos o problemas fisiológicos, facilita la entrada del hongo y provoca la pudrición de la baya, bajando su valor comercial. El período crítico comienza desde los racimos en baya tamaño guisante hasta la madurez del racimo (MAGRAMA, 2014)**.**

Como medida de control se debe realizar podas para favorecer la aireación de la planta; riegos ligeros y fertilización equilibrados; y como control químico el uso de fungicida preventivos en las etapas de cuajado, grano tamaño guisante, inicio de envero y 21 días antes de la vendimia (Chávez y Arata, 2004). Así mismo, la Agencia Agraria de Noticias (2020) indica que existe muchas alternativas de fungicidas para el control de la enfermedad, por lo cual para evitar generar resistencia se debe realizar una correcta rotación de grupo químicos basado en el código FRAC, por ejemplo, los fungicidas basados en los siguientes activos registrados en SENASA: Fenhexamid, Pyrimethanil, Iprodione, Mancozeb, Fenhexamid + Fludioxonil, Trifloxystrobin + Tebuconazol, Pyrimethanil + Difenoconazole, *Bacillus subtilis* y Extracto Cítrico.

## <span id="page-22-0"></span>**3.4. PLAGUICIDAS DE USO AGRÍCOLA**

## <span id="page-22-1"></span>**3.4.1. Terminologías relacionado con PQUA y PBUA**

**Plaguicidas químicos de uso agrícola (PQUA).** Según D.S. No 001-2015-MINAGRI (2015) define PQUA como:

Cualquier sustancia o mezcla de sustancias de síntesis química destinadas a prevenir, destruir o controlar cualquier plaga, las especies no deseadas de plantas o animales que causan perjuicio o que interfiere de cualquier otra forma en la producción de alimentos, productos agrícolas, madera y productos de madera. El término incluye a las sustancias o mezclas de sustancias aplicadas a los cultivos antes de las cosechas. (p. 18)

**Plaguicidas biológicos de uso Agrícola (PBUA).** De acuerdo con D.S. No 15-95-AG (1995) y D.S. No 001-2015-MINAGRI (2015) define PBUA como toda sustancia de naturaleza biológica como microorganismos o productos derivados de su metabolismo; bacterias, hongos, etc. Este término genérico incluye también a los Agentes de Control Biológico Microbiano (ACBM), Extractos Vegetales (EV), Preparados Minerales (PM) y Semioquímicos (SQ).

**Ingrediente activo.** Se define como toda "Sustancia química de acción plaguicida que constituye la parte biológicamente activa presente en una formulación" (D.S. No 001-2015- MINAGRI, 2015, p. 19).

**Producto formulado.** "Preparación plaguicida en la forma en que se envasa y vende; contiene en general uno o más ingredientes activos más los aditivos, y puede requerir la dilución antes del uso" (D.S. No 001-2015-MINAGRI, 2015, p. 19).

**Autoridad Nacional Competente (ANC).** "Organismo gubernamental encargado de expedir el Registro Nacional y coordinar o regular las acciones que se deriven de la presente decisión" (D. No 436 Comunidad Andina, 1998, p. 17).

**Servicio Nacional de Sanidad Agraria (SENASA).** "Es la Autoridad Nacional Competente del Sistema Nacional de Plaguicidas de Uso Agrícola, que comprende el Registro y post Registro de plaguicidas de uso agrícola y el responsable de velar por el cumplimiento del presente Reglamento" (D.S. No 001-2015-MINAGRI, 2015, p. 9).

**Dirección General de Salud Ambiental (DIGESA).** "Autoridad responsable de la evaluación inherente al registro de plaguicidas de uso agrícola, en aspecto relacionado con los riesgos para la salud humana, así como la vigilancia y control de dichos insumos en el ambiente de sus competencias" (D.S. No 001-2015-MINAGRI, 2015, p. 9).

**Dirección General de Asuntos Ambientales Agrarios (DGAAA).** "Autoridad responsable de la evaluación inherente al registro de plaguicidas de uso agrícola, relacionados con los riegos en aspectos ambientales, así como la vigilancia y control de dichos insumos en el ambiente de sus competencias" (D.S. No 001-2015-MINAGRI, 2015, p. 9).

**Titular del registro.** "Persona natural o jurídica registrada ante la Autoridad Nacional Competente como importador, fabricante, formulador, envasador o exportador y que haya cumplido con todos los requisitos establecidos para el otorgamiento del registro del producto" (D. No 436 Comunidad Andina, 1998, p. 6).

**Registro Nacional de Plaguicidas**. "Es el proceso técnico-administrativo por el cual la Autoridad Nacional Competente aprueba la utilización y venta de un plaguicida de uso agrícola a nivel nacional, de conformidad con lo establecido en la presente Decisión" (D. No 436 Comunidad Andina, 1998, p. 20).

**Fabricante.** Según la D. No 436 Comunidad Andina , define fabricante como: Compañía u otra entidad pública o privada, o cualquier persona natural o jurídica, pública o privada, dedicada al negocio o a la función (directamente, por medio de un agente o de una entidad por ella controlada o contratada) de sintetizar un ingrediente activo plaguicida. (1998, p. 18)

**Formulador.** "Persona natural o jurídica, pública o privada, dedicada a la formulación de productos finales (plaguicidas)" (D.S. No 001-2015-MINAGRI, 2015, p. 18).

**Categoría toxicológica.** Es el resultado de la clasificación en base a la información del estudio de toxicológica aguda oral, cutánea e inhalatoria del producto formulado. Según R. No 2075 Comunidad Andina (2019), existen cuatros categorías toxicológicas, las cuales son las siguientes: categoría 1 extremadamente peligrosos, categoría 2 altamente peligrosos, categoría 3 moderadamente peligrosos y categoría 4 ligeramente peligrosos. Además, cada categoría está identificada por un determinado color (rojo, amarillo y azul) ubicado en la banda toxicológica de la etiqueta del plaguicida.

**Período de carencia.** Según la R. No 2075 Comunidad Andina, define período de carencia como:

Período en días entre la última aplicación del PQUA y la cosecha, o el período que media entre la aplicación y el momento de consumo del producto agrícola (para postcosecha), necesario para lograr que el residuo del ingrediente activo en el producto agrícola sea menor o igual al LMR aceptado por la ANC para ese cultivo, basado en los estudios de residuos que se han conducido para la formulación o el ingrediente activo grado técnico (TC). (2019, p. 20)

**Límite máximo de residuo.** Es la concentración máxima de un residuo de plaguicidas (expresado en mg/kg), permitida por el Ministerio de Salud en los alimentos destinados al consumo humano (NTS No 128-MINSA/2016/DIGESA, 2016).

## <span id="page-25-0"></span>**3.5.MODIFICACIONES DEL REGISTRO DE PLAGUICIDAS DE USO AGRÍCOLA**

De acuerdo con la R. No 2075 Comunidad Andina (2019), enumerada los siguientes casos de modificaciones de registro de plaguicidas de uso agrícola.

- Cambio de razón social del titular del registro.
- Adición de fabricante o formulador.
- Cambio de categoría toxicológica diferente a la original.
- Adición de uso.

## <span id="page-25-1"></span>**3.5.1. Cambio de razón social del titular del registro**

Esta modificación ocurre, cuando el titular del registro (persona natural o jurídica) cambia la denominación de su razón social y necesita mantener la vigencia del registro nacional de sus plaguicidas. Por lo cual, presenta una solicitud y nuevos proyectos de etiqueta de los plaguicidas al SENASA. Esta solicitud es el formato N° 1 descrita en el Manual Técnico Andino para el Registro y Control de Plaguicidas Químicos de Uso Agrícola (R. No 2075 Comunidad Andina, 2019 y D.S. No 001-2015-MINAGRI, 2015).

## <span id="page-25-2"></span>**3.5.2. Adiciones de fabricante o formulador**

Este procedimiento consiste en agregar nuevas empresas fabricadoras o formuladoras del plaguicida. Para este caso, el D. No 436 Comunidad Andina (1998), indica que el titular del registro debe "presentar las mismas especificaciones técnicas del producto original de registro, mediante certificado de análisis químico cualitativo y cuantitativo del ingrediente activo y el certificado de composición química del producto formulado, emitidos por un laboratorio nacional o internacional reconocido o acreditado" (p. 7).

En la actualidad esta modificación no está siendo tramitada por las empresas agroquímicas titulares del registro debido a la complejidad de los requisitos, por ejemplo, la ANC exige que las impurezas del ingrediente activo y aditivos del producto formulado del nuevo fabricante y formulador que desea adicionar, debe ser igual que del plaguicida original, lo que en la realidad no es muy cierto, dado que son diferentes proveedores y cada uno maneja sus formulaciones.

## <span id="page-26-0"></span>**3.5.3. Cambio de categoría toxicológica diferente a la original**

El titular del registro tiene la facultad de solicitar un cambio o reubicación de la categoría toxicológica diferente a la original del plaguicida registrado. Para su procedimiento el titular del registro debe presentar al SENASA, los estudios de toxicidad oral aguda, toxicidad dérmica aguda y toxicidad inhalatoria aguda del producto formulado; el certificado de composición del producto formulado, ficha de datos de seguridad del producto formulado y el proyecto de nuevas etiquetas. El SENASA es el encargado de remitir esta solicitud a DIGESA, que posteriormente emite un dictamen toxicológico pudiendo ser favorable o no; si es favorable se procede al cambio de la categoría toxicológica del plaguicida evidenciándose el nuevo color de la banda toxicológica en la etiqueta (R. No 2075 Comunidad Andina (2019).

## <span id="page-26-1"></span>**3.5.4. Adición de uso**

Según el artículo 34 del D.S. No 001-2015-MINAGRI (2015) , indica que, para solicitar una adición de uso de un producto registrado, el titular del registro debe acompañar a sus solicitudes la siguiente información:

- Información sobre condiciones de uso del plaguicida, es decir, el número de aplicaciones por campaña, número de campañas al año e intervalo entre aplicaciones, período de carencia y datos sobre el límite máximo de residuos.
- Informe de ensayos de eficacia, bajo las mismas condiciones exigidas para la inscripción de productos formulados, según protocolo previamente aprobado.
- Una evaluación de riesgo a la salud humana, evaluación de riesgo Ambiental y plan de manejo ambiental cuando corresponda, es decir, que la nueva dosis sea mayor que la dosis aprobada en el registro del producto, mediante los respectivos dictámenes emitidos por DIGESA y DGAAA.
- Proyecto de nuevas etiquetas.

**Ensayo de eficacia.** El D.S. No 001-2015-MINAGRI define el ensayo de eficacia como "método científico experimental para comprobar las recomendaciones de uso de un plaguicida con fines de registro (2015, p. 18)". Este instrumento es importante porque brinda información objetiva de las condiciones locales sobre el efecto que produce la capacidad de producto de uso agrícola contra el blanco biológico (plaga), el cual se ve reflejado en la etiqueta (R. No 2075 Comunidad Andina, 2019).

**Características.** El ensayo de eficacia tiene alcance para tramites de registro, ampliaciones de uso, modificaciones de dosis o revaluación de cualquier trámite de plaguicida de uso agrícola. Además, debe ser conducido bajo las buenas prácticas agrícolas del área donde se realice el ensayo, es decir, donde se pretenda comercializar el producto (R. No 2075 Comunidad Andina, 2019).

Para evaluar un ensayo de eficacia, primero se considera determinar la efectividad del plaguicida frente a la plaga bajo las condiciones agroecológicas del área del país donde se aplique; segundo, la eficacia se mide en porcentaje (%) y la evaluación de la mortandad de cada plaga va depender de la especie; considerándose el porcentaje de eficacia mínimo esperado de 80 %; tercero, se determinan la(s) dosis recomendada(s), el momento y número máximo de aplicaciones; cuarto, se establece métodos de aplicación y equipos de aplicación; quinto, se evalúa la naturaleza y el nivel de la plaga durante el control; sexto, examinar la compatibilidad con otras sustancias químicas, séptimo, observar y registrar casos de fitotoxicidad al cultivo y por último, observar si existe algún efecto sobre los organismos benéficos (R. No 2075 Comunidad Andina, 2019).

**Programa de ensayos.** De acuerdo con R. No 2075 Comunidad Andina (2019), indica que "los ensayos de eficacia no se deben considerar aisladamente, sino dentro de un programa de ensayos. Cada ensayo es válido solamente para sus propias condiciones, y no proporciona una idea general de la actividad del producto" (p. 95). Dentro de un programa de ensayos se considera lo siguiente:

- La aprobación de un protocolo para conducir dos ensayos de eficacia.
- Los dos ensayos de eficacia son conducidos de preferencia en dos agroecosistemas diferentes.
- El ensayo de eficacia es realizado principalmente en campo abierto, aunque en algunos casos puede ser conducido bajo condiciones controladas, como almacenes o invernaderos.
- El ensayo de eficacia es elaborado bajo un diseño estadístico que presente cuatro repeticiones por tratamiento, grado de libertad no menor de 12 y análisis de variancia o prueba estadística comparativa.

Para el caso de plaguicidas que son utilizados en etapas de postcosechas, planta de procesamiento, almacenes, invernaderos que tenga condiciones ambientales controladas, el ensayo es realizado una sola vez con un número mínimo de población con significancia estadística. Por otro lado, en caso se haya reportado la pérdida de eficacia inicial que se registró o se haya identificado algún riesgo adicional que no estaba en la aprobación inicial, La ANC podrá solicitar al titular del registro que se realicen nuevos ensayos de eficacia (R. No 2075 Comunidad Andina, 2019).

## <span id="page-28-0"></span>**3.6. PROYECTO DE ETIQUETA**

La etiqueta es "cualquier material escrito, impreso o gráfico que vaya sobre el envase que contiene un plaguicida o esté impreso, grabado o adherido a su recipiente inmediato y en el paquete o envoltorio exterior de los envases para uso o distribución" (D.S. No 001-2015- MINAGRI, 2015, p. 18).

En el 2015, la elaboración del proyecto de etiqueta era realizado bajo los lineamientos indicados en el Procedimiento para el Etiquetado de los Plaguicidas de Uso Agrícola emitidos en la Resolución No 029-2015-MINAGRI. Posterior, en el 2019, tras la publicación del nuevo Manual Técnico Andino para el registro y control de plaguicidas químicos de uso agrícola, se adopta para la clasificación y etiquetado al Sistema Globalmente Armonizado de clasificación y etiquetado de productos químicos (SGA) (D.S. No 001-2015-MINAGRI, 2015 y R. No 2075 Comunidad Andina, 2019).

El objetivo principal del SGA es garantizar la disponibilidad de la información sobre los peligros físicos, peligros al medio ambiente y peligros a la salud de los plaguicidas, con el fin de mejorar la protección de la salud humana y del medio ambiente durante su manipulación, transporte y utilización. Teniendo como elementos de comunicación de peligros la etiqueta y hoja de seguridad del plaguicida. Para su realización se toma como referencia las evaluaciones de toxicidad aguda, toxicidad acuática aguda y clases de peligros del producto formulado (R. No 2075 Comunidad Andina, 2019).

### <span id="page-28-1"></span>**3.6.1. Disposiciones Generales**

La R. No 2075 Comunidad Andina (2019), señala que para la elaboración del proyecto de etiqueta se debe tener en cuenta las siguientes disposiciones generales:

**Texto.** Toda información registrada tanto en la etiqueta como en la hoja informativa, debe reflejar el resultado obtenido de las investigaciones, evaluaciones y análisis realizado durante el proceso de registro del producto y/o modificaciones de las mismas. DIGESA, DGAAA y SENASA son las autoridades encargadas de revisar todos los procesos indicas líneas arriba.

La hoja informativa, es la información complementaria que utiliza en caso que la etiqueta no pueda contener toda la información registrada. La redacción de los textos de la etiqueta debe realizarse en castellano, legible y de tamaño no menor a seis puntos tipográfico. Los pictogramas de peligros son determinados por medio de la clasificación del SGA y deben ser visibles de tamaño 15 x 15 mm para envases iguales o mayores de 1 L o 1 kg; y de tamaño 7 x 7 mm para envases menores de 1 L o 1 kg.

El nombre del producto del plaguicida de uso agrícola no puede aludir a palabras, elementos o figura que implique un significado de error sobre la peligrosidad, toxicidad, riesgo, uso, seguridad o inocuidad del producto. Tampoco connotaciones laudatorias o que cause confusión gráfica y fonética de producto veterinarios o de consumo humano, así mismo, que sean engañoso respecto de la naturaleza, calidad, aptitud para su empleo.

**Materiales.** Debe ser de un material resistente al desgate originado por el transporte, almacenamiento y contenido del envase. Este debe ser impreso con tinta resistente a los cambios atmosféricos, puede ser grabada o adherida al envase. No se permite el uso de autoadhesivos.

**Diseño.** Tanto la etiqueta como hoja informativa debe ser impresa en forma horizontal a la posición normal del envase. Debe tener un fondo blanco y solo se permite el uso de color negro, a excepción de los logotipos de la empresa, marca de producto y color de la banda toxicológica.

La banda toxicológica debe medir el 15 % de la altura de la etiqueta. En caso lo crea pertinente el titular del registro puede implementar el uso de código de barra o QR, siempre y cuando no modifique los detalles de la etiqueta.

**Tamaño.** Para envases de forma cilíndricas de hasta 4 L o 5 kg, la etiqueta debe ocupar el 80 % de la superficie lateral del envase y envase de capacidades mayores a 4 L o 5 kg, debe ocupar por lo menos el 25 % de la superficie lateral del envase.

## <span id="page-29-0"></span>**3.6.2. Contenido de la etiqueta**

El proyecto de etiqueta está conformado por tres bloques los cuales pueden estar distribuidas en uno, dos, tres y cuatros sectores en función al tamaño y forma del envase. Cada bloque

contiene diferentes leyendas e instrucciones que son el resultado de los informes de evaluación toxicológica, ecotoxicológica y agronómica. Además, muestra la distribución de los pictogramas de precaución, peligros, categoría toxicológica, indicaciones de peligro y palabra de advertencia, los cuales son determinado a través de la clasificación SGA (R. No 2075 Comunidad Andina, 2019). La Figura 4, muestra un proyecto de etiqueta de tres sectores según la clasificación del SGA.

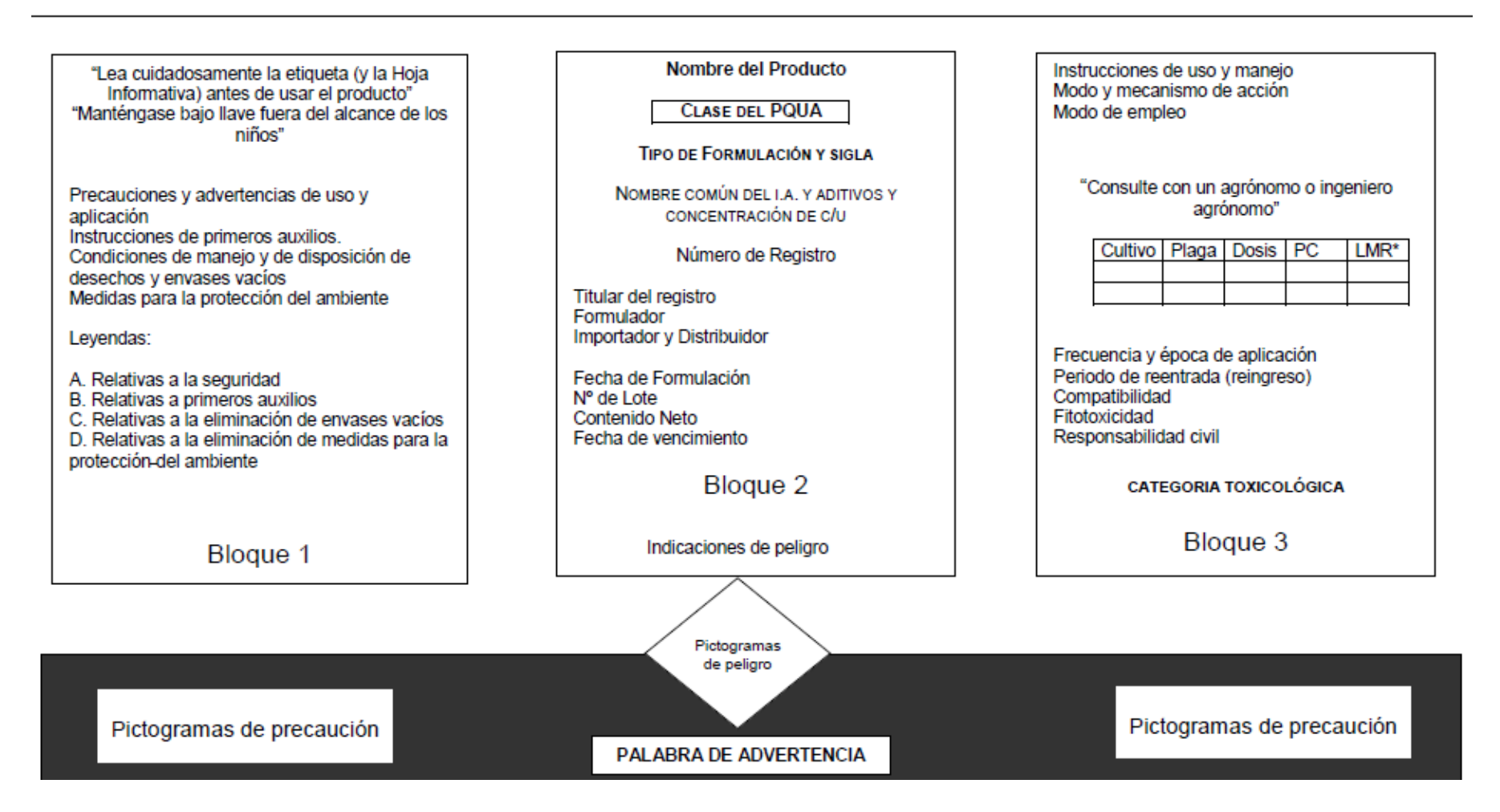

#### **Figura 4: Proyecto de etiqueta de tres sectores adoptado al SGA**

<span id="page-31-0"></span>FUENTE: R. No 2075 Comunidad Andina (2019).

## **IV. DESARROLLO DE LA EXPERIENCIA PROFESIONAL**

## <span id="page-32-1"></span><span id="page-32-0"></span>**4.1. OBJETIVOS DEL PROCEDIMIENTO DE ADICIÓN DE USO**

En la actualidad, la empresa Farmex S.A. cuenta con el registro de 147 plaguicidas, siendo el 85 % plaguicida químico de uso agrícola (PQUA) y el porcentaje restante plaguicida biológico de uso agrícola (PBUA) y reguladores de crecimiento de plantas (RCP). Cada plaguicida registrado presenta un Certificado de Registro Nacional obtenido después de las evaluaciones realizadas por las autoridades competentes (DGAAA, DIGESA y SENASA). Así también, cuenta con un determinado número de registro de usos, pudiéndose registrar uno o más. El registro de uso se refiere al resultado del ensayo de eficacia para una determinada plaga y cultivo durante la elaboración del dossier técnico del registro del plaguicida.

La adición de uso o también conocida como ampliación de uso, es una modificación del registro que consiste en adicionar nuevos usos que no estuvieron contemplados durante el proceso de registro del plaguicida. Así mismo, representa un procedimiento que es llevado a cabo por el área de registro o área de desarrollo y posicionamiento, como es en el caso de la experiencia laboral. El área comercial, es el que decide el cultivo y plaga objetivo que se adiciona a los plaguicidas (PQUA o PBUA). Esta decisión, contribuye en expandir la comercialización y mejora de competitividad de sus productos. Además, tiene como finalidad cumplir con los siguientes objetivos:

- Ampliaciones de uso post aprobación del registro original.
- Cumplimiento de solicitudes de clientes (agroindustria y agricultura de consumo interno).
- Reemplazar ingredientes activos de plaguicidas prohibidos y restringidos.

A continuación, se explica a detalles los objetivos enunciados:

### <span id="page-33-0"></span>**4.1.1. Ampliaciones de uso post aprobación del registro original**

En el dossier técnico de un plaguicida de uso agrícola se registra como mínimo un uso para una determinada plaga y cultivo. Sin embargo, durante el desarrollo del producto, se pueden identificar más de un uso que, por diferentes motivos, no fueron incluidas en el expediente original del registro. Según la experiencia laboral, los motivos más frecuentes son los siguiente:

- Urgencia en la aprobación del registro del plaguicida.
- Poca disponibilidad de experimentadores responsables para la realización de los ensayos de eficacia.

Es por ello, que después de obtener el certificado de registro nacional del plaguicida se procede a continuar con las adiciones de usos. Esta actividad es conocido como "ampliaciones de uso post aprobación del registro original".

## <span id="page-33-1"></span>**4.1.2. Cumplimientos de solicitudes de clientes (agroindustria y agricultura de consumo interno)**

El área comercial realiza un permanente análisis del mercado de los plaguicidas, con la finalidad de mejorar la competitiva de sus productos. Este análisis le permite posicionar en el mercado aquellos productos conocidos y no muy conocidos, siendo la adición de uso una herramienta efectiva para llevar acabo sus objetivos. Por ejemplo, en el caso de agricultores cuya producción va dirigida al consumo interno que constantemente solicita nuevas alternativas de PQUA y PBUA para controlar los problemas fitosanitarios de sus cultivos, solicitan a las empresas agroquímicas plaguicidas que presenten más de uso para una determina plaga y/o enfermedad.

Por otro lado, debido a las auditorias de las agroindustrias como Rainforest Alliance, Global Gap, Buenas prácticas agrícola (BPA) y TESCO, exigen que el plaguicida empleado en sus programas de aplicaciones fitosanitarias, cuente con el registro de uso (cultivo y plaga) en SENASA, siendo un requisito indispensable. Ante este panorama, si el plaguicida (PQUA o PBUA) no cuenta con el registro de uso solicitado por la agroindustria, la empresa agroquímica tiene que realizar el procedimiento de adición de uso del producto para el cultivo y plaga solicitado. Para ello, el área de desarrollo y posicionamiento realiza un ensayo demostrativo comercial con el cliente, de tal forma que se verifique la eficacia del producto, seleccionado una dosis para la adición de uso.

### <span id="page-34-0"></span>**4.1.3. Reemplazar ingredientes activos de plaguicidas prohibidos y restringidos**

Según la Resolución Directoral No 0011-2021-MIDAGRISENASA-DIAIA publicado en la sección de Normas legales de la página web del SENASA, señala una lista de ingredientes activos de plaguicidas químicos de uso agrícola prohibidos para ser comercializados en el Perú. Varios de estos plaguicidas son prohibidos desde el año 1991. La lista completa es visualizada en el Anexo 1. Ante este panorama, las empresas agroquímicas que presentan algunas de estos ingredientes activos, primero, están obligado a eliminar el registro del producto y segundo, buscar alternativas de nuevos productos o recurrir a la ampliación de uso en aquellos plaguicidas, que no presente los ingredientes activos prohibidos.

Por otro lado, la organización Rainforest Alliance que se encarga de las certificaciones para agricultura sostenible, emite una lista de plaguicida prohibidos y clasificado como altamente peligrosos que no deben ser usados durante un manejo integrado de plagas y enfermedades en las unidades de producción agrícolas, ganaderas y procesadoras que ellos certifican (Rainforest Alliance, 2017). Ante ello, una acción inmediata de las empresas agroquímicas es enfocarse en aquellos plaguicidas no prohibidos para esta certificación y adicionar nuevos usos, como reemplazado del registro de usos de aquellos plaguicidas prohibidos.

Tanto el área comercial, el área de desarrollo y el área de registro, analizan las nuevas ampliaciones de uso antes estos dos escenarios. Si bien es cierto, otra alternativa a largo plazo es el registro de un nuevo plaguicida, lo cual amerita un exhausto análisis costobeneficio para la empresa. Pero, este proceso demora en promedio entre 2 a 2.5 años desde su elaboración del dossier técnico hasta su aprobación.

Es por ello que la utilidad de la ampliación de uso es más inmediata, dado que puede demorar entre 6 y 10 meses; es decir 6 meses para casos de adición de uso en donde la dosis no es superior a la registrada en el expediente original y 10 meses en donde la adición de uso consigna una dosis superior a la registrada originalmente dado que requiere de dictámenes emitidos por DIGESA Y DGAA.

Otra alternativa es el empleo de productos cero residuos, como es el caso de los plaguicidas biológicos de uso agrícola (PBUA). Estos productos cumplen con la tolerancia de residuos de plaguicidas que son exigidos por los mercados europeos y son una opción ante PQUA que estén perdiendo su eficacia de control de plagas o enfermedades.

En el caso del cultivo de vid, la compañía cuenta con el registro de *Bacillus subtilis* bajo el nombre de BASUMEX S para el control de *Erysiphe necator.*

## <span id="page-35-0"></span>**4.2. ADICIONES DE USO REALIZADO EN EL CULTIVO DE VID**

Según la base de datos del SIGIA, actualizado a setiembre 2021, existe más de 126 titulares de registros que presenta en sus plaguicidas de uso agrícola (PQUA, PBUA) uno o varios usos en el cultivo de vid. En tal sentido, la empresa Farmex S.A cuenta con 46 productos entre PQUA y PBUA registrado en el cultivo de vid. La lista completa puede ser revisada en el Anexo 2 y Anexo 3.

Cabe resaltar, que el resultado de estos registros de uso en el cultivo de vid está conformado por usos registrados en el dossier original, registro de clones de PQUA y PBUA y por último ampliaciones de usos. Este último caso, en la tabla 2 se enlista una relación de ampliaciones de uso realizados desde la fecha 2015 hasta la 2019.
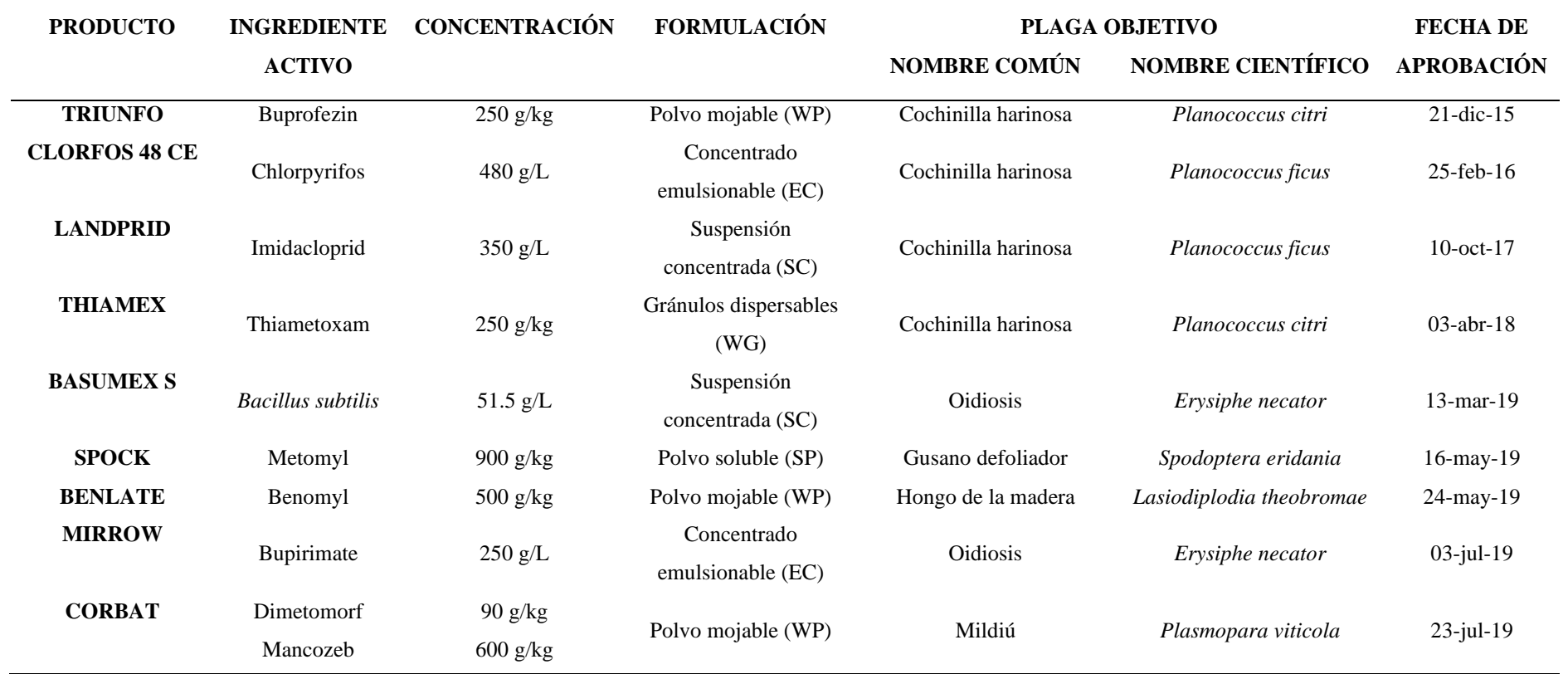

**Tabla 2: Relaciones de adiciones de uso realizadas en el cultivo de vid de la empresa Farmex S.A., período 2015 – 2019**

FUENTE: Elaboración propia,

### **4.3. PROCESO DE ADICIÓN DE USO DE PQUA Y PBUA**

Para proceder a la adición de uso de un plaguicida, se debe seguir una serie de pasos, por lo cual, para su comprensión son divididos en cuatro fases:

Fase 1: Aprobación del protocolo de ensayo de eficacia.

Fase 2: Instalación del ensayo (Campo).

Fase 3: Elaboración del expediente (gabinete).

Fase 4: Evaluación y aprobación de SENASA.

Cada fase está compuesta por una secuencia de procedimientos que son descritas en la figura 5. Cabe resaltar que esta figura corresponde a un procedimiento de adición de uso, en donde la nueva dosis no es superior a la dosis registrada original del plaguicida. Caso contrario, se tiene que realizar un estudio de evaluación de riesgo ambiental (ERA), plan de manejo ambiental ante DGAAA y una evaluación toxicológica del ingrediente activo ante la DIGESA; y presentar los dictámenes aprobatorios por ambas autoridades antes de ingresar el expediente al SENASA. Estos procesos extraordinarios también son señalados en la figura 5, pudiendo ser identificados en la fase de campo o en algunos casos durante la elaboración de condiciones de uso, de la fase de gabinete.

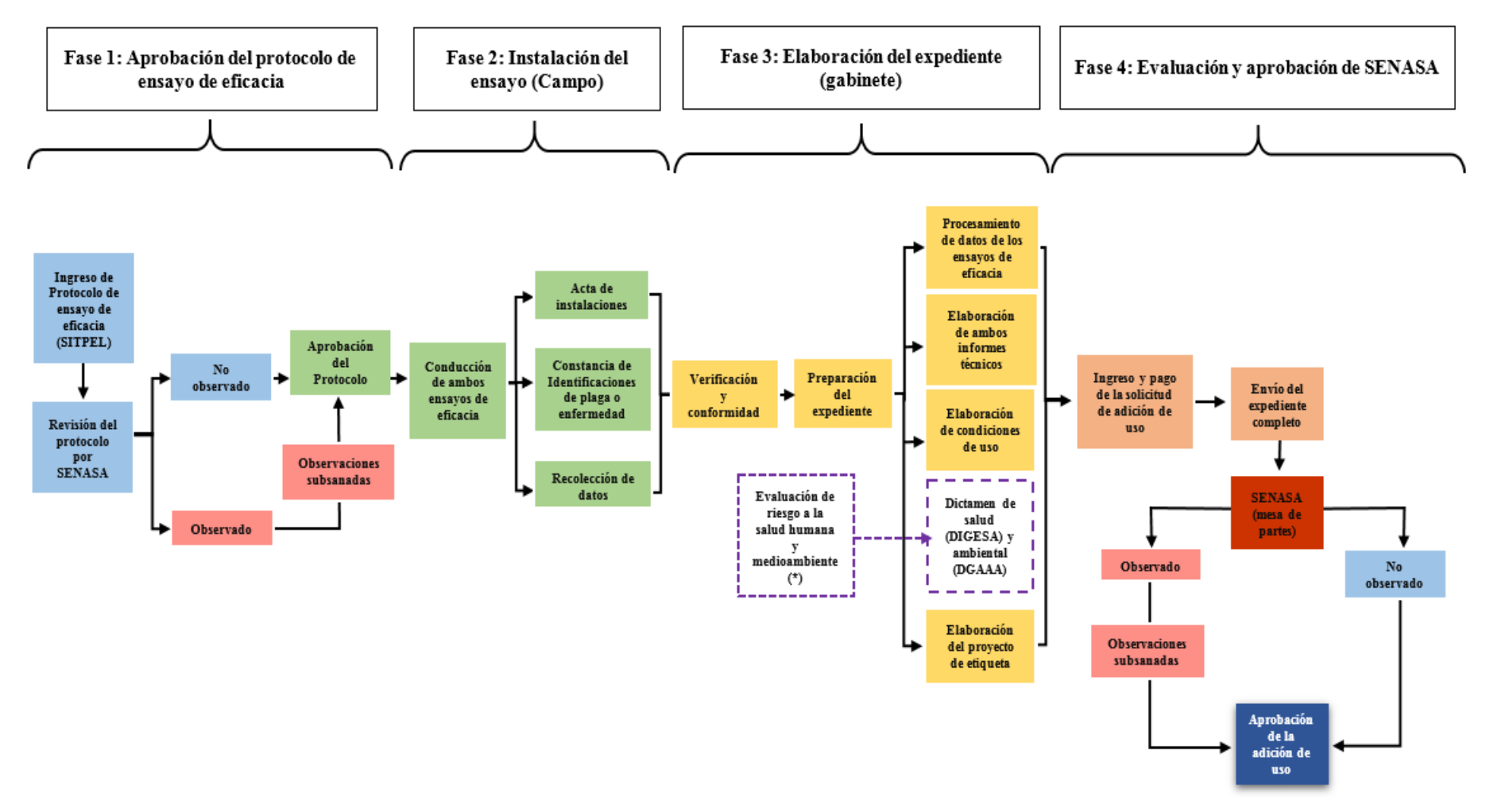

#### **Figura 5: Proceso de adición de uso de PQUA y PBUA**

Nota: (\*) Cuando lo amerite, es decir cuando la nueva dosis es superior a la dosis aprobada en el registro del producto.

FUENTE: Elaboración propia.

#### **4.3.1. Fase 1: Aprobación del protocolo de ensayo de eficacia**

**Ingreso del protocolo.** Este proceso se realiza a través de la plataforma virtual del Sistema de Trámites de Plaguicidas en Línea (SITPEL), siendo el titular del registro la única persona autorizada para su ingreso. Este protocolo es denominado como "Evaluación y Supervisión de Ensayo de Eficacia", el cual está conformado por 83 ítems divididos en cuatros bloques, los cuales deben ser completado según el objetivo de la ampliación de uso.

*Bloque I: Solicitud***.** Corresponde a toda la información del solicitante, es decir, el titular del registro y el representante legal de la empresa agroquímicas, que en la mayoría son los mismo.

*Bloque II: Condición experimental***.** Divididos en tres segmentos, los cuales son los siguientes:

- Datos Generales del ensayo, en esta sección se menciona el objetivo y motivo de ensayo, se escoge al experimentador autorizado por la empresa, pudiendo ser uno o dos, los cuales deben estar inscrito en el padrón de experimentadores de ensayo habilitado por SENASA. El nombré común y científico tanto del cultivo y plaga, la forma de recolección de la plaga y su comportamiento, son descriptas en este segmento.
- Condición Experimental: como expresa la R. No 2075 Comunidad Andina (2019), los ensayos de eficacia pueden ser desarrollados en campos, almacén o invernadero según la naturaleza de la plaga. El más recurrente es la opción "campo abierto". La instalación del ensayo debe realizarse como mínimo en dos zonas agroecológicas diferentes, lo cual depende mucho de la presencia de la plaga. Por ejemplo, en el caso de vid, los ensayos son realizados mayormente en la región de Piura y Ica. Así mismo, en caso la circunstancia no permita encontrar dos zonas agroecológicas diferente, se puede realizar el ensayo en una misma zona, pero en dos campañas diferentes del cultivo.
- Diseño Experimental, el utilizado preferentemente es el diseño de bloques completamente al azar (DBCA), debido a que se tiene una mayor precisión y control de la varianza del error experimental, especialmente en aquellos campos donde la plaga o enfermedad no se encuentra homogéneamente distribuida. Se detalla el tamaño de la parcela (área, largo, ancho, número de surcos, número de plantas), que para frutales se considera el número de árboles por parcela y para hortalizas el número de surcos, siendo

el tamaño promedio para ambos casos entre 50 a 100 m2. El diseño está formado por cinco tratamientos y cuatro repeticiones como mínimo dado que los grados de libertad del error deben presentar un valor de 12 o más (GLE=(t-1) (r-1)).

- En caso no quede claro la información indicada, se puede adicionar otras especificaciones como: distanciamiento entre planta y entre líneas de los frutales e indicaciones sobre la toma de muestra de plaga.
- Bloque III: aplicación de los tratamientos
- Plaguicida en prueba: Se registra toda la información del plaguicida prueba; es decir, el ingrediente activo y su concentración, nombre comercial, clase química, tipo de formulación y modo de acción. Si se considera un plaguicida de referencia también se debe indicar toda su información. El plaguicida de referencia es aquel plaguicida registrado que presenta el mismo ingrediente activo, formulación y plaga que se desea adicionar. Igualmente, si se utiliza coadyuvante, se deberá especificar el nombre comercial y la dosis.
- Modo de aplicación: se especifica el tipo de aplicación y equipo, el cual depende del cultivo y la disponibilidad de equipo de aplicación del lugar en donde se realice el ensayo. Por lo general, son aplicaciones manuales con equipo de aplicación mochila manual de 20 litros y boquilla cono vacío. Sin embargo, también se utiliza la mochila motora en cultivos con abundante o alta densidad de follaje. El momento de aplicación está determinado por la etapa fenológica en donde la plaga ocasiona el daño.

El nivel de plaga debe ser bajo o medio para estos tipos de ensayos. La elección de las dosis está determinada por tres niveles, una menor, una intermedia (dosis recomendada) y un alta (para determinar problema de fitotoxicidad). En caso no presente un plaguicida de referencia se adiciona una dosis más de prueba, es decir, un tratamiento testigo sin dosis y cuatro tratamientos del plaguicida prueba con su respectiva dosis. En la tabla 3, se muestra un ejemplo de dosis propuestas para protocolo con y sin plaguicida de referencia.

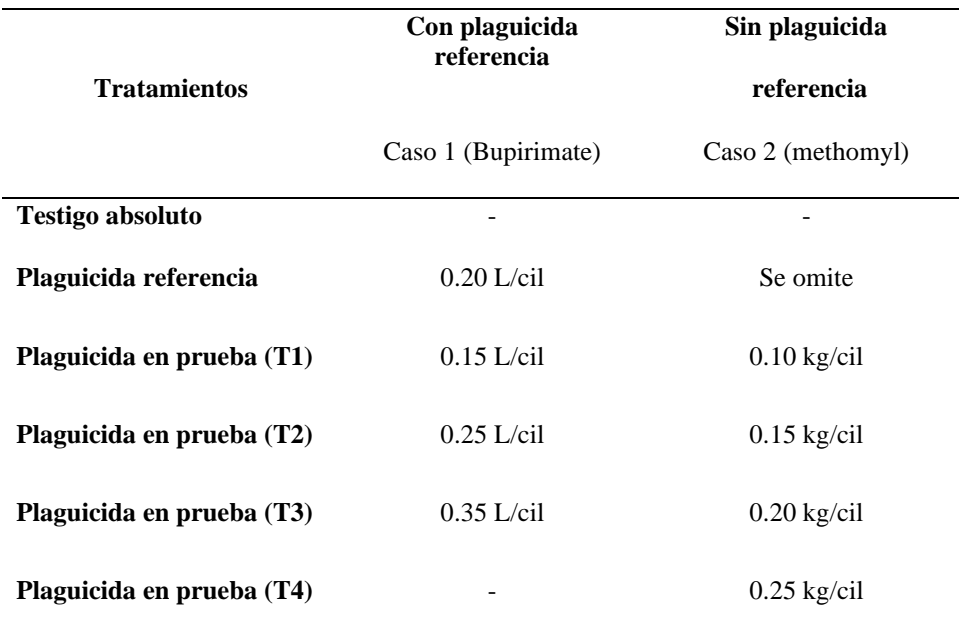

**Tabla 3: Comparativo de dosis de protocolos con plaguicida de referencia vs plaguicidas sin referencia**

FUENTE: Elaboración propia.

En este segmento se especifica el equipo de protección personal (EPP) a emplear durante el ensayo, el estado de desarrollo del insecto en caso de plagas y si la aplicación es preventivo o curativa, en el caso de enfermedades. En otras informaciones se puede señalar a que zona de la planta irá la aplicación, es decir, si la aplicación debe realizarse de manera foliar en caso que la plaga o enfermedad ocasione problemas en la parte área del cultivo y en drench en caso el problema sea radicular.

*Bloque IV: Modo de evaluación.* Se señala los datos meteorológicos del aire y del suelo que serán considerados durante el ensayo. Por ejemplo: humedad relativa, temperatura, textura, viento, horas de sol, precipitaciones, etc. De igual manera, se determina la unidad de muestreo considerados para el ensayo y el número de unidades de muestreo considerado por planta y parcela.

Por lo general, se realizan tres evaluaciones, una antes de la aplicación, a los 7 y 14 días después de la primera aplicación; sin embargo, en algunas ocasiones se puede agregar una evaluación, a los primeros 3 días y un otra más que sería a los 21 días después de la aplicación. Por último, se indica la escala de evaluación o metodología de evaluación, los cuales son sustentadas mediante una referencia bibliográfica. Sin embargo, existe métodos determinados para evaluar comedores de follaje, gorgojos de los andes, moscas minadoras,

rancha en papa y tomate y herbicidas pre y post emergentes (R. No 2075 Comunidad Andina, 2019).

Una vez terminado de completar la información del protocolo de ensayo, se procede adjuntar el recibo de pago, el cual oscila entre 230 y 300 nuevos soles.

**Evaluación del protocolo.** El especialista de SENASA, es el encargado de revisar el protocolo y emitir una respuesta dentro de los próximos 30 días hábiles posterior a su ingreso en la plataforma SIPTEL. Si hubiera observaciones, estás son remitidas al correo del titular del registro y se concede un plazo de cincos días para su subsanación dentro de la plataforma SIPTEL. A continuación, se enumera una lista de observaciones más recurrentes durante la evaluación del protocolo de ensayos de eficacia.

- Sobre la referencia bibliográfica de la metodología de evaluación.
- Sobre el momento de la aplicación, que por lo general sugieren que sea limitado a un estado fenológico en específico, lo cual en la práctica no siempre es cierto. Por ejemplo, en el cultivo de vid la presencia de la enfermedad oidiosis ocasionado por Erysiphe necátor, puede estar presente desde el crecimiento de las hojas hasta formación de racimos.
- Sobre la dosis alta, el cual es necesario para poder observar si existe o no efectos de fitotoxicidad.
- Sobre el tamaño de la parcela y número de muestreo. Solicitando que se adicione más muestras o se incremente el tamaño de la parcela.
- Sobre el número de tratamientos y repeticiones, es cual siempre debe ser 5 y 4 respectivamente.
- Sobre el número de evaluaciones, en donde se podría adicionar una evaluación.
- Sobre el producto de referencia, el cual debe estar registrado en SENASA.

**Aprobación del protocolo de eficacia**. Una vez aprobado el protocolo solo se puede modificar en campo, es decir durante su instalación, el plaguicida de referencia y el experimentador. De allí, toda la información restante por ningún motivo podrá ser modificada. El protocolo aprobado tiene una vigencia de 3 años para ser instalado.

#### **4.3.2. Fase 2: Instalación del ensayo (Campo)**

Este trabajo es realizado exclusivamente por un experimentador autorizado por la empresa. El D.S. No 001-2015-MINAGRI, postula que es una infracción GRAVE a "quién realice ensayos de eficacia de plaguicida de uso agrícola que no cuenten con permiso experimental previamente otorgado por el SENASA" (2015, p. 14). Por otro lado, de acuerdo con el artículo 8 del D.S. No 001-2015-MINAGRI indica que el "SENASA está facultado a supervisar los ensayos en cualquier fase de su ejecución. Así mismo, esta supervisión podrá ser tercerizada, mediante convenio de autorización o delegación de funciones, de acuerdo a los requerimientos del SENASA" (2015, p.3).

Para ello, el experimentador coordina con el representante de SENASA correspondiente a la zona en donde se instale el ensayo, así como las posteriores evaluaciones según lo indicado en el protocolo. En la instalación, se realiza la recolección de la muestra para la identificación de la plaga o enfermedad. Solo en el caso de fungicidas preventivos o herbicidas pre emergente, la muestra se realiza en la siguiente supervisión y en la parcela testigo. En caso no existiera la presencia de la plaga o enfermedad, se instala nuevamente el ensayo.

La recolección de la plaga o enfermedad es importante para la emisión de la constancia de identificación, el cual es emitido por un laboratorio oficial o un tercero que reúna la capacidad para ello.

Según la R. No 2075 Comunidad Andina (2019), manifiesta que, para el proceso de ampliación de uso, se debe realizar un proceso de evaluación específica de fitotoxicidad en el cultivo objetivo, el cual deberá ser evaluado en una parcela que no sea parte del diseño experimental del ensayo. No obstante, el SENASA a través del comunicado de la CARTA MULTIPLE-1047-2021-MIDAGRI-SENASA-DIAIA-SIA, indica que no es obligatorio realiza la prueba de fitotoxicidad, además, se deberá consignar la siguiente frase en el bloque II de la etiqueta del plaguicida químico de uso agrícola "Fitotoxicidad: La aplicación de Dosis superiores a las señaladas en el cuadro de usos, podrían ocasionar fitotoxicidad en el cultivo. Aplicar sólo las dosis señaladas en el cuadro de usos". Asimismo, SENASA indica que se seguirá observando y documentando si se presentan o no efectos fitotóxicos en el cultivo.

Por último, por medio de una plantilla Excel se registrar toda la información de las evaluaciones y condiciones agroclimáticas presenta en el ensayo y el supervisor de SENASA entrega al experimentador las actas de instalación y evaluación firmadas, que son documentos requisitos para la elaboración del expediente de adición de uso.

#### **4.3.3. Fase 3: Elaboración del expediente (Gabinete)**

También es conocida como fase de gabinete y consiste en la elaboración del expediente en base a toda la información recaudado de la primera y segunda fase. La cual presenta la siguiente secuencia para su ejecución.

**Verificación y conformidad de la información.** Previo a la elaboración del expediente, se realizar una revisión exhaustiva de los siguientes documentos: las actas de instalación y evaluaciones otorgada por SENASA, la constancia de identificación de plaga y plantilla de evaluación; cada documento corresponde a la ejecución de ensayo de una zona agroecológica.

**Procesamiento de datos.** Para la corrida estadística se realiza el análisis de varianza ANVA y comparativos Duncan con nivel de significancia del 5 % en los datos obtenidos de los ensayos. Este análisis puede realizarse a través de programas estadísticos como Statistical Analysis System (SAS), software estadístico R, Minitab y formulas introducidas a través de Excel. Así mismo, también se evalúa el porcentaje (%) de eficacia, calculado por la fórmula de Abbott (1987).

#### **Porcentaje (%) Eficacia de Ti** =  $[(TT - Ti) / TT]$  \* 100

Ti: es el valor promedio del i- ésimo tratamiento.

TT: es el valor promedio del testigo.

Durante las primeras evaluaciones, el porcentaje de eficacia mínimo esperado en PQUA es 80 % (R. No 630 Comunidad Andina, 2002). En cambio, de acuerdo a los criterios de SENASA y de manera empírica se espera que el porcentaje de eficacia mínimo para PBUA sea del 70 % de eficacia.

Por otro lado, como resultado obtenido de la corrida de datos se puede inferir la dosis recomendada en litros o kilogramos por cilindros o hectáreas del producto que muestra un control eficiente sobre la plaga en un determinado cultivo.

**Elaboración del informe técnico.** El ensayo de eficacia concluye con la elaboración de un informe técnico. Si el informe contiene datos inexactos o elaborado sin previa realización de los ensayos de eficacia por parte del titular del registro, estos no serán validados, rechazándose el proceso de adición de uso. El informe técnico debe mostrar "resultados de los ensayos de eficacia realizados en el país según protocolo con una antigüedad no mayor de 5 años" (D.S. No 001-2015-MINAGRI, 2015, p. 24).

El informe técnico es una elaboración ordenada de toda la información recopilada durante la ejecución del ensayo. Por lo tanto, debe contener toda la información recopilada por el experimentador y el resultado del procesamiento de datos. Ante esta premisa, se señala las partes que conforma el informe técnico.

#### (I)Titulo

#### (II)Introducción

(III)Materiales y métodos (donde se incluye: diseño experimental, momento y número de aplicaciones, datos meteorológicos, datos edáficos y del agua, método de evaluación, procesamiento de datos y observaciones en el cultivo).

(IV)Resultados y discusión

#### (V)Conclusiones

**Elaboración de condiciones de uso.** En esta etapa se proporciona información relacionado con la dosis recomendada, número y momento de aplicación. También, se señala, el período de carencia, límite máximo de residuos y las presentaciones comerciales del plaguicida.

Como se indicó en el punto 4.2, si la dosis nueva de la ampliación de uso es superior a la dosis del registro original del producto, se debe solicitar un nuevo dictamen ambiental a DGAA y de salud a DIGESA, los cuales son adjuntados al expediente final para ser

presentado a SENASA. Esta identificación por lo general suele ocurrir en esta etapa, es por ello que ocasiona que la ampliación de uso demore unos cuatros meses más de lo planificado.

*Límite máximo de residuo (LMR)***.** Se expresa en parte por millón (ppm). Para determinar su valor, se consulta como fuente principal la NTS No 128-MINSA/2016/DIGESA denominada Norma Sanitaria que establece Los Límites Máximos de Residuos (LMR) de Plaguicidas de Uso Agrícola en alimentos de consumo humano. En caso no se encuentre el LMR correspondiente al ingrediente activo del plaguicida, se consulta como primera fuente el CODEX ALIMENTARIUS de la FAO y como fuentes secundarias la información de la Agencia de Protección Ambiental de Estados Unidos (EPA) y Unión Europea.

*Período de carencia (PC)***.** Se expresa en días y es determinado de dos formas, la primera, por ensayos de curva de disipación realizada con la dosis recomendada de las conclusiones de los ensayos de eficacia.

La segunda, a través de consulta de referencia FAO, conocido como The first draf. En este último, cada estudio corresponde a un ingrediente activo, el cual registra una lista de períodos de carencia realizados en diferentes países, en relación al tipo de formulación y aplicación de los productos a base del ingrediente activo. Para la elección del período de carencia, se calcula la cantidad de ingrediente activo (i.a) en kilogramos por hectárea de la dosis recomendada y se busca un aproximado dentro de la relación de los estudios de FAO.

En el proceso de adición de uso para PBUA no se muestra estudios de período de carencia ni Límite máximo de residuo. Debido a los PBUA están exentos de tolerancia para sus residuos, por lo en la etiqueta se designa No determinado (N.D.) o No aplica (N.A.) para valores de LMR y PC.

**Elaboración del proyecto de etiqueta.** En el procedimiento de adición de uso se adjunta el proyecto de nuevas etiquetas. Estas nuevas etiquetas son actualizadas según el procedimiento de etiquetado indicado por el SENASA. Tanto la información del informe técnico y de las condiciones de uso, son utilizadas para actualizar el bloque III de la etiqueta, el cual está conformado por los ítems de instrucciones de uso y manejo, cuadro de usos, frecuencia y época de aplicación; y fitotoxicidad. Es en el cuadro de usos en donde se agregar el cultivo, nombre común y científico de la plaga, la dosis recomendada, PC y LMR. El anexo 4, muestra un ejemplo de una etiqueta de dos sectores de una adición de uso en el fungicida BENLATE (Benomilo) para el control de la muerta regresiva (*Lasiodiplodia theobromae*) en el cultivo de vid, así mismo, esto fue diseñada bajo el Procedimiento para el Etiquetado indicado en la Resolución No 029-2015-MINAGRI del 2015.

*Etiquetas elaboradas bajo la Resolución 2075 Comunidad Andina.* A partir del 2019, la elaboración de la etiqueta de PQUA debe cumplir con la aplicación del Sistema Globalmente Armonizado de clasificación y etiquetado de productos químicos (SGA) señalado en el Manual Técnico Andino de la Comunidad Andina. No obstante, en enero del 2021, el SENASA comunica, a través de su CARTA MULTIPLE-0411-2021-MIDAGRI-SENASA-DIAIA-SIA, que la implementación y clasificación de las etiquetas PQUA al SGA, se realizara de manera progresiva. Además, este proceso incluye los formatos de etiquetas PBUA y reguladores de crecimiento de plantas (RCP). Esta implementación tiene vigencia desde primero de febrero del 2021 y sigue una serie de lineamientos explicado en el Anexo 5.

También señala que todos los titulares de registro de PQUA tiene un período máximo de 60 meses, contados a partir del día siguiente de la entrada en vigencia de la presente Resolución, para agotar las existencias en el mercado de los PQUA con la etiqueta aprobado de la Resolución No 029-2015-MINAGRI. Así mismo, dentro del plazo de adaptación pueden coexistir los dos tipos de etiquetas.

#### **4.3.4.** *Fase 4: Evaluación y aprobación de SENASA.*

Para la evaluación de la adición de uso, el titular del registro debe presentar un expediente conformado por los siguientes documentos:

- Formulario SIA-06 (firmado por el representante legal). Revisar Anexo 6.
- Informes técnicos de ambos ensayos de eficacia. Revisar Anexo 7.
- Acta de instalación de ambos ensayos. Revisar Anexo 8.
- Constancia de identificación de plaga de ambos ensayos de eficacia. Revisar Anexo 9.
- Análisis de varianza ANVA y comparativos Duncan al 5 % de ambos ensayos. Revisar Anexo 10.
- Condiciones de uso y en caso lo amerite los dictámenes de DGAAA y DIGESA. Revisar Anexo 11.
- Proyectos de nuevas etiquetas.

Adicional se realizar un derecho de pago que oscila entre 350 a 400 nuevos soles. En la actualidad, el ingreso del expediente para su evaluación puede ser llevado a acabo de forma virtual a través del correo mesadepartes@senasa.gob.pe o de forma presencial por mesa de parte de la sede central del SENASA.

El SENASA puede aprobar o remitir observaciones durante el proceso de evaluación del expediente, emitiendo un primer comunicado 30 días hábiles después del ingreso del expediente. Si existiera observaciones, el titular del registro debe subsanarla en un plazo de 15 días hábiles, caso contrario se archiva el expediente.

Finalmente, el proceso de adición de uso concluye con la aprobación del expediente, evidenciándose a través de la recepción de la carta de aprobación emitida por el SENASA. Revisar anexo 12.

#### **4.4. OBSERVACIONES Y SUBSANACIONES DEL EXPEDIENTE**

Las observaciones del expediente son notificadas al titular del registro, de forma virtual a través del correo electrónico del área de registro o de forma presencia por medio de mesa de parte de la sede central del SENASA. Seguidamente, se detalla los casos de observaciones más frecuentes.

# *Caso 1: Determinación de valores de período de acuerdo a la dosis y momento de aplicación.*

La observación es citada de la siguiente manera:

*"Es posible que haya información de referencia que se toma en cuenta para evaluar el período de carencia; sin embargo, los datos en las etiquetas de otros productos no se consideran válidos, por no ser información científicamente fundamentada de acuerdo al artículo 10, numeral 10.1 del DS N°001-2015-MINAGRI. Sírvase presentar el valor correspondiente al período de carencia de su producto, de acuerdo a la dosis y momento de aplicación en el que fue realizado su ensayo".*

Para resolver esta observación, se efectúa un ensayo de curva de disipación del ingrediente activo del plaguicida. Para ello, el ensayista coordina la instalación del ensayo en un campo que presente el cultivo de la adición de uso y laboratorios que realicen los estudios pertinentes. El ensayo debe tener en cuenta los siguientes datos:

- Lugar de ensayo. Se considera uno de los dos lugares en donde se realizaron los ensayos de adición de uso.
- Cultivo de la adición de uso.
- Momento de aplicación que es la cosecha del cultivo.
- Fecha de aplicación inicial.
- Puntos de muestras. Mínimo cincos puntos de muestreo por ingrediente activo.
- Muestra: corresponde a la parte que se comercializa, siendo un minino de un kg para fruta pequeña un kg y dos kg para frutas medias y grandes.
- Datos del laboratorio y método de análisis

• Cromatografía de gases o liquidas, LC-MS o GC-MS, acoplado a un espectro de masas. El valor del período de carencia es determinado por el día máximo en donde el residuo del ingrediente activo, resultado de la curva de disipación, no sobrepase el LMR del cultivo. Por ejemplo, en la tabla 4, que es el resultado de la curva de disipación del producto METEOR para el control de *Alternaria alternata* en el cultivo de arándano, se observa diferentes valores de LMR para cada ingrediente activo (azoxystrobin y tebuconazol) en 5 momentos diferentes. Además, se considera en el cultivo de arándano un LMR referencial de 5 ppm para azoxystrobin y 1.5 ppm para tebuconazol (NTS No 128-MINSA/2016/DIGESA, 2016). Adicional, en la figura 6 y 7, se observa que los valores de LMR de cada ingrediente activo se encuentran por debajo de los valores LMR referenciales desde el día cero. No obstante, por un criterio de seguridad no se puede recomendar una carencia de cero días, motivo por el cual se propone para este caso un período de carencia de tres días.

| <b>Muestra</b> | <b>Momento</b>            | Fecha de muestreo | <b>Resultados</b> |                     |
|----------------|---------------------------|-------------------|-------------------|---------------------|
|                |                           |                   | Azoxystrobin      | <b>Tebuconazole</b> |
| $1^{\circ}$    | $0$ dda (a las $3$ horas) | 15-enero          | 0.738             | 0.460               |
| $2^{\circ}$    | 3 dda                     | 8-enero           | 0.633             | 0.395               |
| $3^\circ$      | 7 dda                     | 22-enero          | 0.476             | 0.336               |
| $4^\circ$      | 10 dda                    | 25-enero          | 0.281             | 0.161               |
| $5^\circ$      | 14 daa                    | 29-enero          | 0.287             | 0.144               |

**Tabla 4: Puntos de muestreo y resultados de los análisis de la adición de uso de METEOR (azoxystrobin, tebuconazol) en el cultivo de arándano para** *Alternaria alternata*

FUENTE: Farmex S.A., (2020).

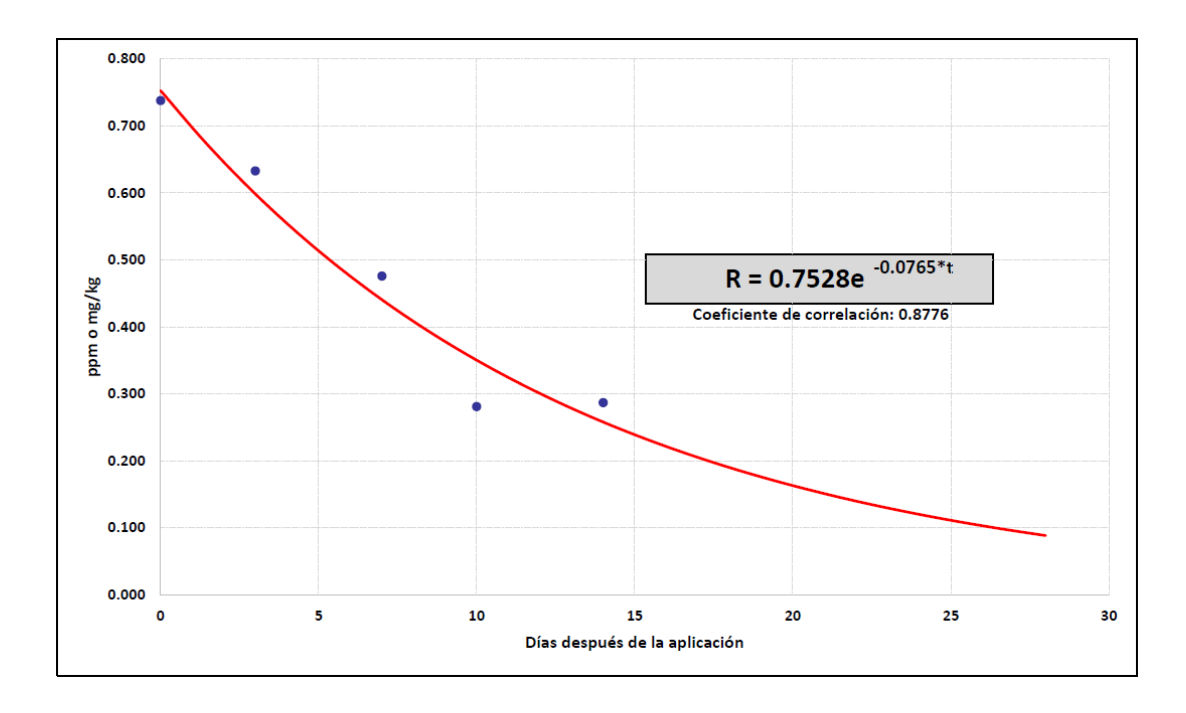

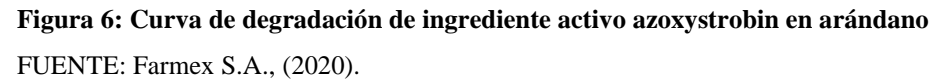

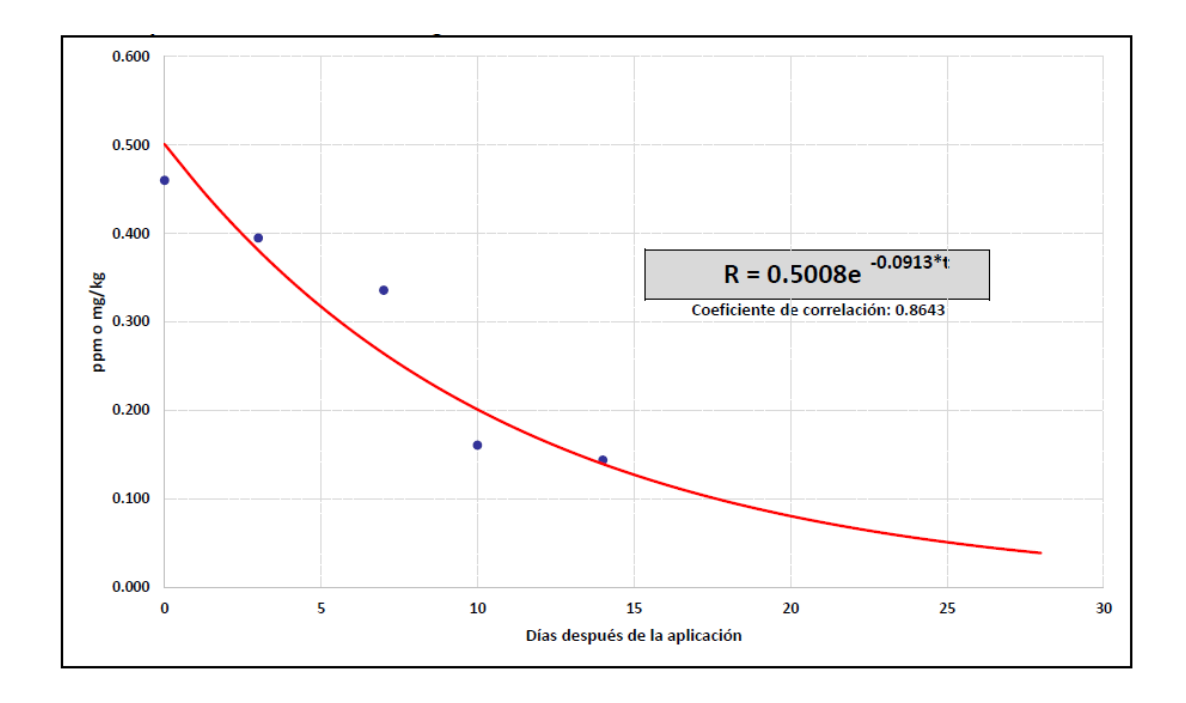

**Figura 7: Curva de degradación de ingrediente activo tebuconazol en arándano** FUENTE: Farmex S.A., (2020).

#### *Caso 2: Observaciones en la dosis recomendada*

Cuando la nueva dosis recomendada excede a la dosis aprobada en el registro original del plaguicida, se debe realizar la Evaluación de Riesgo Ambiental (ERA), el plan de Manejo Ambiental y la evaluación toxicológica del ingrediente activo; los dos primeros dirigidos al DGAAA y el último a DIGESA para su evaluación. Sin estos dictámenes, SENASA no proceso a evaluar el expediente de la adición de uso. No obstante, la dosis recomendada en la adición de uso no presenta este problema, por el cual se debe justificar que no es una dosis mayor a la recomendada inicialmente.

Un claro ejemplo se presentó durante la adición de uso de BENLATE en vid para el control de la Muerte regresiva (*Lasiodiplodia theobromae)*, citándose el siguiente enunciado:

"*Que, según el Art. 34 del D.S. No 001-2015-MINAGRI se necesita que adjunten el dictamen de DIGESA/DGAAA, correspondiente a la Evaluación de riesgo a la salud humana y medioambiente, para la dosis propuesta de 3 kg/ha, del producto para un gasto de 600-620 L/ha que se ha informado; y por ser la dosis recomendada mayor a la de su registro*."

Para ello se realiza un análisis de la dosis mayor de uso del producto y el momento de aplicación, en donde se considera que la dosis por hectárea es la define si se realiza o no una Evaluación de riesgo a la salud humana y medioambiente.

En la Figura 8, que muestra la lista de usos registro hasta 2018 del producto BENLATE, se puede observar que la dosis mayor es 0.2 %, correspondiente al cultivo de los cítricos para el control de *Botrytis cinerea,* una enfermedad que se presentó durante la etapa de floración. Así mismo, la dosis 0.2 % es equivalente a 400 g/cil o 0.4 kg/cil. En el mismo contexto, el volumen de aplicación para esta etapa fenológica se encuentra en el rango de 1500 a 2000 L/ha, siendo la dosis en kg/ha entre 3 kg/ha – 4 kg/ha. A partir de este resultado, se concluye que la dosis recomendada de 3 kg/ha en BENLATE en el cultivo de vid no excede a la dosis mayor, por lo tanto, no se requiere de dictámenes de DGAAA y DIGESA para su evaluación por SENASA.

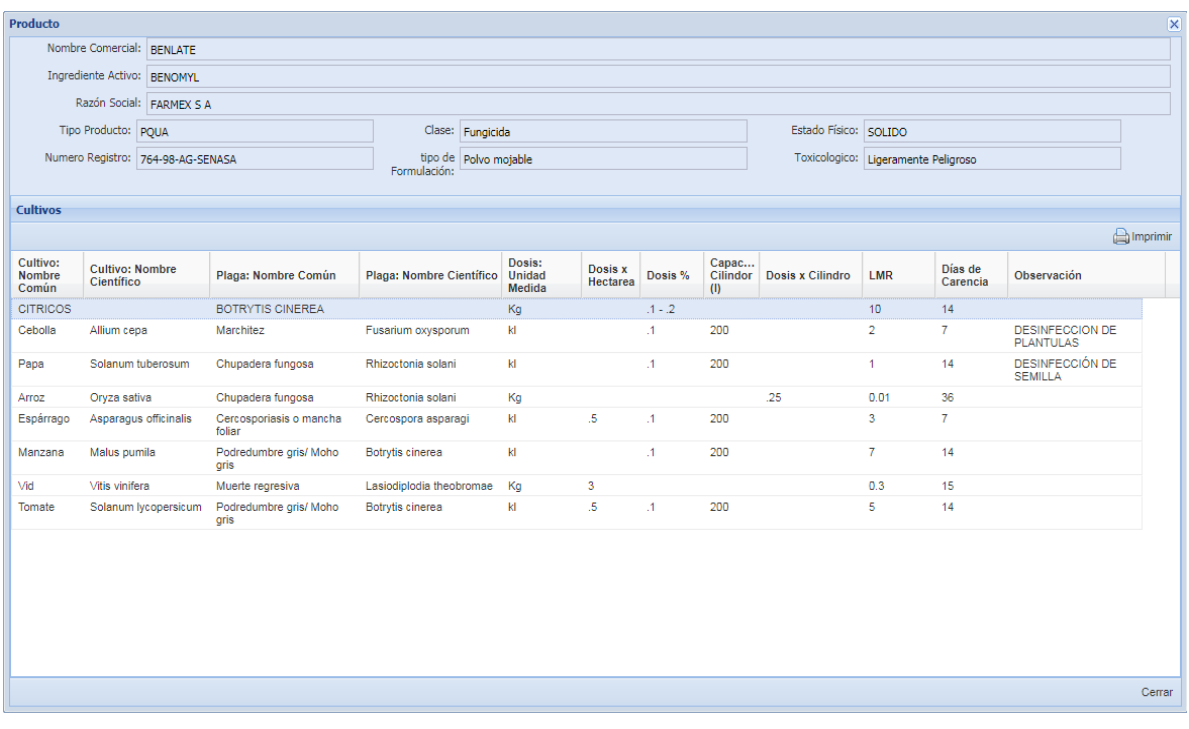

**Figura 8: Usos del producto BENLATE (Benomyl) antes de la aprobación de la adición de uso en vid para el control de la Muerte regresiva (***Lasiodiplodia theobromae***)** FUENTE: SIGIA via SENASA, (2009)

#### *Caso 3: Solicitud de registros de datos meteorológicos de las condiciones agroclimáticas.*

Cuando el informe técnico no presenta el detalle de los datos meteorológicos registrados en los ensayos de eficacia, el especialista de SENASA está en la capacidad de solicitarlo al titular del registro, de tal forma que se realice una evaluación exhaustica del expediente de adición de uso.

La observación es citada de la siguiente forma: "*Sírvase remitir los registros de los datos meteorológicos de temperatura ambiental y humedad relativa registrados durante la realización del ensayo con sus respectivas fuentes de información."*

El detalle de los datos es mostrado en la tabla 5, ejemplo de la adición de uso del producto SPOCK para el control de *Spodoptera eridania* en el cultivo de vid, el cual fue registrado por el medidor meteorológico KESTREL 3000 propiedad de la empresa.

|                                      | <b>Instalación</b><br>(20/jul/17) | <b>PIURA</b><br>$A \text{ los } 7$<br>días<br>$(27/$ jul $/17)$ | A los 14 días<br>(03/ago/17) | <b>Instalación</b><br>(18/ago/17) | <b>SULLANA</b><br>A los 7<br>días<br>(25/agg/17) | A los $14$<br>días<br>$(01/\text{sep}/17)$ |
|--------------------------------------|-----------------------------------|-----------------------------------------------------------------|------------------------------|-----------------------------------|--------------------------------------------------|--------------------------------------------|
| Temperatura<br>durante<br>evaluación | $29^{\circ}$ C                    | $27^{\circ}$ C                                                  | $26^{\circ}C$                | 28 °C                             | $26^{\circ}C$                                    | $25^{\circ}$ C                             |
| Temperatura<br>mínima del día        | 21 °C                             | $21 \text{ °C}$                                                 | $19^{\circ}$ C               | $20^{\circ}$ C                    | $17^{\circ}$ C                                   | $17^{\circ}$ C                             |
| Temperatura<br>máxima del día        | $30^{\circ}$ C                    | $29^{\circ}$ C                                                  | $27^{\circ}$ C               | $30^{\circ}$ C                    | 28 °C                                            | $27^{\circ}$ C                             |
| HR durante la<br>evaluación          | 46%                               | 48%                                                             | 44%                          | 74%                               | 70%                                              | 70%                                        |
| mínima<br><b>HR</b><br>del día       | 41%                               | 40%                                                             | 41%                          | 58%                               | 56%                                              | 55%                                        |
| <b>HR</b><br>máxima<br>del día       | 54%                               | 52%                                                             | 55%                          | 75%                               | 73%                                              | 72%                                        |

**Tabla 5: Datos meteorológicos registrados durante la realización del ensayo de eficacia de SPOCK para el control de** *Spodoptera eridania* **en el cultivo de vid en zona de Piura y Sullana.**

FUENTE: Farmex S.A., (2017).

#### *Caso 4: Actualizaciones de número de emergencias*

En algunas ocasiones, son observadas los números de teléfonos de emergencias del proyecto de etiquetas, solicitando que sean actualizadas por el teléfono de InfoSalud: 0800-10-828. Aunque, a partir del 2021 según la CARTA MULTIPLE-0411-2021-MIDAGRI-SENASA-DIAIA-SIA, en la sección de teléfonos de emergencia se coloca el teléfono del SAMU 106, del titular del registro y en caso este suscrito a un centro de información de seguridad como CISPROQUIM o CICOTOX, también debe ser agregado.

### **4.5. ACTIVIDADES POST APROBACIÓN DE ADICIÓN DE USO**

Una vez aprobado la adición de uso, son seguidas una serie de actividades, las cuales son enumeradas de la siguiente manera:

- 1. Actualización de la ficha técnica, hoja de seguridad y etiqueta.
- 2. Aviso al área comercial sobre la adición de uso, sustentado por los documentos que lo acreditan, como son: la carta de aprobación de la adición de uso, ficha técnica, hoja de seguridad y etiqueta.
- 3. Aviso al área de calidad, producción y almacén sobre la actualización de la etiqueta. Donde se procede "al cambio de todos los envases en distribución o comercialización por la nueva etiqueta aprobado en un plazo no mayor de seis (6)

meses contados a partir de aprobada la nueva etiqueta" (D.S. No 001-2015- MINAGRI, 2015, p. 9).

- 4. Programación de ensayo comercial del producto.
- 5. Actividades de marketing del producto.

# **4.6. REQUISITOS DE LAS AGROINDUSTRIAS PARA LA COMPRA DE PLAGUICIDA DE USO AGRÍCOLA**

En la actualidad, las agroindustrias solicitan a las empresas agroquímicas una lista de requerimientos (documentos) de los plaguicidas que se comercializan. Estos documentos les brinda la seguridad que el plaguicida cumple con su objetivo de uso para el cual fue comprado. Y a la vez representa un aval antes los procesos de autorías y/o certificaciones. A continuación, se enumera la lista de los requerimientos:

- Ficha técnica y hoja de dato de seguridad del PQUA o PBUA.
- Certificado de análisis o certificado de composición del PQUA o PBUA.
- Certificado de análisis de metales pesados del PQUA o PBUA.

#### *Certificado de análisis de metales pesados*

De todos los requerimientos, el certificado de análisis de metales pesados, se ha convertido en el más solicitado por parte del sector agroindustrial. Es por ello, que las empresas agroquímicas realizan este análisis de manera constante a sus productos formulados.

Este análisis solo puede ser conducido por laboratorios autorizados, los cuales deben poseer el certificado de acreditación denominado "NTP-ISO/IEC 17025:2017 Requisitos Generales para la Competencia de los Laboratorios de Ensayos y Calibración", otorgado por el Instituto Nacional de Calidad (INACAL).

Para solicitar un análisis de metales pesados de plaguicidas, se debe tener en cuenta la siguiente información:

- Nombre y clase del plaguicida.
- Tamaño de la muestra del plaguicida. El cual está determinado entre  $0.5 1$  kg o  $0.5 1$ L.
- Número de lote del plaguicida.
- Ficha técnica y hoja de seguridad del plaguicida.
- Utiliza los métodos analíticos de la EPA (6020A): ICP-MS (CERPES), AOAC-96509 (nutrientes menores para fertilizantes).

Por último, durante la solicitud del análisis, se puede muestrea un determinado número de metales pesados. No obstante, las agroindustrias demandan un mínimo de seis elementos, los cuales están conformado por Arsénico, Cadmio, Cromo, Mercurio, Níquel, Plomo y Antimonio.

# **V. CONCLUSIONES**

- El procedimiento de adición de uso está conformado por cuatro fases. La primera fase es la aprobación del protocolo de ensayo de eficacia; la segunda es la instalación del ensayo (fase campo); la tercera es la elaboración del expediente (gabinete) y la cuarta es la evaluación y aprobación de SENASA. Así mismo, todo este procedimiento está regulada por el Decreto Supremo N°001-2015- MINAGRI y la Resolución N° 2075 del Manual Técnico Andino para el Registro y Control de Plaguicidas Químicos de Uso Agrícola que entró en vigencia en el 2021.
- Los objetivos del procedimiento de adición de uso desde la experiencia laboral son continuar con las ampliaciones de uso post aprobación del registro original del plaguicida, cumplir con las solicitudes de clientes de la agroindustria y agricultura de consumo interno; y reemplazar los ingredientes activos de plaguicidas prohibidos y restringidos por SENASA y auditorias de las agroexportaciones.
- Las plagas objetivas para los cuales se emplearon las adiciones de uso en el cultivo de vid fueron los siguiente: Oidiosis (*Erysiphe necátor)*, Mildiu (*Plasmopara vitícola*), Hongo de la madera (*Lasiodiplodia theobromae*), Cochinilla harinosa (*Planococcus citri* y *Planococcus ficus*) y gusano defoliador (*Spodoptera eridania*).

## **VI. RECOMENDACIONES**

- Las empresas agroquímicas deben enfocarse en incrementar las adiciones de uso de plaguicidas biológicos de uso agrícola (PBUA), como alternativas ante la prohibición y restricción de algunos ingredientes activos de origen químicos impuesto por las auditorias de las agroindustrias que desean exportar.
- El titular del registro debe mantenerse actualizado de los nuevas normativas y comunicado emitidos por Autoridad Nacional Competente, SENASA. Con la finalidad de realizar las modificaciones del registro de forma apropiada.
- La curva de disipación del ingrediente activo de un plaguicida químico de uso agrícola debe ser determinado durante la fase campo del proceso de adición de uso, con la finalidad de acelerar el proceso de aprobación ante el SENASA.

# **VII. BIBLIOGRAFÍA**

- Abbott, W. S. (1987). A method of computing the effectiveness of an insecticide. *Journal of the American Mosquito Control Association, 3*(2), 302–303. https://doi.org/10.1093/jee/18.2.265a
- Agencia Agraria de Noticias. (2020). *Botrytis en uva: causas y alternativas de control.*  Agraria.Pe. https://agraria.pe/noticias/botrytis-en-uva-causas-y-alternativas-decontrol-22882
- Almanza Merchán, P. J., Serrano Cely, P. A. y Fischer Gebauer, G. (2012). *Manual de Viticultura Tropical*. Universidad Pedagógica y Tecnológica de Colombia.
- Almanza Merchán, P. J. (2011). *Determinación del crecimiento y desarrollo del fruto de vid (Vitis vinifera L.) bajo condiciones de clima frío tropical* [Tesis de doctorado, Universidad Nacional de Colombia]. Repositorio institucional UN – Biblioteca digital.
- Asociación de Productores de Uva de mesa del Perú. (2019). *Principales variedades de uva de mesa*. Provid. http://www.provid.org.pe/variedades/
- Baggiolini, M. (1952). Les estades reperes dans le developpement annuel de le vigne. *Romande Agr. Et Vit*., *8*, 4–6.
- Bravo, M. (junio 2021). Actualización de las principales plagas que afectan a la uva de mesa. *Redagrícola,* (75), 24-28. https://www.redagricola.com/pe/assets/uploads/2021/06/raperu75.pdf
- Buzzetti, K. (2021). Claves para la identificación y control de las especies de chanchito blanco en uva de mesa. *Redagrícola,* (75), 44-48. https://www.redagricola.com/pe/assets/uploads/2021/06/raperu75.pdf
- Chauvet, M. y Reynier, A. (1984). *Manual de viticultura.* Mundi-Prensa.
- Chávez, W. y Arata, A. (2004). *Control de Plagas y Enfermedades en el Cultivo de la Vid*. Centro de Estudios y Promoción del Desarrollo. http://www.descosur.org.pe/wpcontent/uploads/2014/12/Manual002.pdf
- Colque, S. (2014). *Informe por servicios profesionales en la empresa hacienda La Caravedo S.R.L. – Ica* [Trabajo monográfico, Universidad Nacional de San Agustín de Arequipa]. Repositorio institucional - Universidad Nacional de San Agustín de Arequipa.
- Corvera, L. (mayo 2020). Mercados: Uva peruana: cuatro años de récords. *Redagrícola*, (64), 32-36. https://www.redagricola.com/pe/assets/uploads/2020/05/raperu64.pdf
- Corvera, L. (abril 2021). Mercados: Una campaña histórica para la uva de mesa peruana. *Redagrícola*, (73), 24-26. https://www.redagricola.com/pe/assets/uploads/2021/04/raperu-73.pdf
- D. No 436 Comunidad Andina. (1998). *Norma Andina para el Registro y Control de Plaguicidas Químicos de Uso Agrícola*. Comunidad Andina (1998). https://www.comunidadandina.org/ressources/decision-436/
- D.S. No 001-2015-MINAGRI. (2015). *Decreto Supremo que aprueba el Reglamento del Sistema Nacional de Plaguicidas de Uso Agrícola*. Diario Oficial El Peruano (2015). https://busquedas.elperuano.pe/normaslegales/decreto-supremo-que-aprueba-elreglamento-del-sistema-nacion-decreto-supremo-n-001-2015-minagri-1194460-1/
- D.S. No 15-95-AG. (1995). *Reglamento sobre el Registro, Comercialización y Control de Plaguicidas Agrícolas y Sustancias Afines*. Diario Oficial El Peruano (1995). https://www.senasa.gob.pe/senasa/descargasarchivos/jer/SUB\_SEC\_NOR/Microsoft Word - Documento 6.pdf
- Duque, C. y Yáñez, F. (2005). *Origen, Historia y Evolución del Cultivo de la Vid*. Instituto de la vid y del vino de Castilla-La Mancha.
- Farmex S.A. (2017). *Levantamiento de observaciones a la ampliación de uso de SPOCK (methomyl) para el control de Spodoptera eridania en el cultivo de vid*.
- Farmex S.A. (2020). *Levantamiento de observaciones a la ampliación de uso de Meteor (tebuconazole + azoxystrobin) para el control de Alternaria alternata en el cultivo de arándano.*
- Fernández-Cano, L. H. y Hidalgo Togores, J. (2011). *Tratado de viticultura Tomo II* (4th ed.). Mundi-Prensa.
- Fernández-Cano, L. H., & Hidalgo Togores, J. (2019). *Tratado de viticultura Tomo I* (5th ed.). Mundi-Prensa.
- Galindo, J. y Toro, J. (1995). *Manejo integrado de las enfermedades de importancia económica de la vid en Colombia*. Memorias XVI Congreso de Fitopatología, ASCOLFI.
- Gutiérrez Acero, M. L. (2020). *Exportaciones de uva 2020*. http://opip.pems.pe/wpcontent/uploads/2020/11/EXPORTACIONES-DE-LA-UVA-2020.pdf
- Instituto Colombiano Agropecuario. (2012). *Manejo fitosanitario del cultivo de la vid (Vitis vinífera y V. labrusca): medidas para la temporada invernal*. Instituto Colombiano Agropecuario. https://www.ica.gov.co/getattachment/cfd74811-9005-41ca-87b3- 57b7984c5afb/Manejo-fitosanitario-del-cultivo-de-la-vid.aspx
- Koo, W. (2021). *Uvas Frescas Perú Exportación 2020 Diciembre*. Agrodata Perú. https://www.agrodataperu.com/2021/01/uvas-frescas-peru-exportacion-2020 diciembre.html
- Larraín, P. (2010). Biología y comportamiento de chanchitos blancos (Pseudococcus spp.). *Biología, Manejo y Control de Chanchitos Blancos*, 204, 11–18. http://www2.inia.cl/medios/biblioteca/boletines/NR37205.pdf
- Lorenz, D. H., Eichorn, K. W., Bleiholder, H., Klose, R., Meier, U. y Weber, E. (1994). Phänologische Entwicklungsstadien der Weinrebe (Vitis vinifera L. ssp. vinifera). *Vitic. Enol. Sci*., *49*, 66–70.
- Lucas Espadas, A. (2004). Frankliniella (Frankliniella occidentalis). In Ministerio de Agricultura Pesca y Alimentación (Ed.), *Los parásitos de la vid* (5th ed., pp. 78–81). Mundi-Prensa.
- Lupu, J., Carrasco, S. y Vásquez, K. (setiembre 2020). Agroexportación en el contexto del COVID-19: caso de la uva de mesa. *Moneda*, (183), 44-48. https://www.bcrp.gob.pe/docs/Publicaciones/Revista-Moneda/moneda-183/moneda-183-07.pdf
- Marín, L. (1985). Biología y comportamiento del ácaro blanco Polyphagotarsonemis latus en la costa central del Perú. *Revista Peruana de Entomología*, *28*(1), 71–77. https://www.revperuentomol.com.pe/index.php/rev-peru-entomol/article/view/838
- Mathews Rojas, C. J. (2018). *Ficha Técnica N° 10: Requerimientos Agroclimáticos del cultivo de vid.* Ministerio de Agricultura y Riego. https://www.midagri.gob.pe/portal/informacion-agroclimatica/fichas-tecnicas-2018?download=14055:ficha-tecnica-cultivo-de-vid%09
- Memenza Zegarra, M. E. (2011). *Control de Erysiphe necator Schw. en vid Gros Colman (Vitis vinifera L.) mediante productos biológicos y químicos en la provincia de Contumazá, Cajamarca*. [Tesis de Maestría, Universidad Nacional Agraria La Molina].
- Ministerio de Agricultura Alimentación y Medio Ambiente. (2014). *Guía de gestión integrada de plagas: Uva de mesa*. Ministerio de Agricultura, Alimentación y Medio Ambiente. https://www.mapa.gob.es/es/agricultura/temas/sanidadvegetal/GUIAUVADEMESA (2)\_tcm30-57936.pdf
- Moreyra Muñoz, J. C. (2019). *La Uva peruana: Una oportunidad en el Mercado Mundial*. https://cdn.www.gob.pe/uploads/document/file/419832/Informe-Uva-peruana.pdf
- Mullins, M. G., Bouquet, A. y Williams, L. E. (1992). *Biology of the grapevine*. Cambridge University Press.
- Muñoz, M., Ripa, R., Larral, P. y Ltda, B. (2019). *Eriófidos, ácaros invisibles que afectan a las yemas de la vid.* Redagrícola Chile. https://www.redagricola.com/cl/eriofidosacaros-invisibles-que-afectan-a-las-yemas-de-la-vid/
- Narrea, M. (2018). Las cochinillas harinosas de la vid. *Agro & Exportación*, (45), 24-26. http://mk-group.com.pe/images/pdf/AGRO\_45.pdf
- NTS No 128-MINSA/2016/DIGESA. (2016). *Norma Sanitaria que Establece los Límites Máximos de Residuos (LMR) de Plaguicidas de Uso Agricola en Alimentos de Consumo Humano*. SENASA (2016). https://www.senasa.gob.pe/senasa/descargasarchivos/2014/11/RM-1006-2016- MINSA-con-NTS-128-MINSA-2016-DIGESA-LMR-Plaguicidas.pdf
- Núñez, S. y Scatoni, I. B. (2013). *Tecnología disponible para el manejo de plagas en frutales de hoja caduca*. Instituto Nacional de Investigación Agropecuaria.
- Oriolani, E. J. A., Moschini, R. C., Salas, S., Martinez, M. I. y Banchero, S. (2015). Predicción de epidemias del oídio de la vid (Uncinula necator (Schwein) Burrill) mediante modelos basados en factores meteorológicos. *Revista de La Facultad de Ciencias Agrarias*, *47*(2), 197–211.
- Perúvid. (2019). Nuestra uva se abre paso en las mesas del mundo. *Perúvid Publicación Técnica Especializada*, 10–11. https://www.yumpu.com/es/document/read/62697883/revista-peruvid-2
- Pumasunco Rivera, L. (2021). *Uva: Perú se posiciona como segundo exportador mundial*. Centro de Investigación de Economía y Negocios globales - Asociación de Exportadores. https://www.cien.adexperu.org.pe/uva-evaluacion-del-mercadonacional-y-mundial/
- R. No 2075 Comunidad Andina. (2019). *Manual Técnico Andino para el Registro y Control de Plaguicidas Químicos de Uso Agrícola. Comunidad Andina (2019).* http://www.comunidadandina.org/DocOficialesFiles/resoluciones/RESOLUCION20 75.pdf
- R. No 630 Comunidad Andina. (2002). *Manual Técnico Andino para el Registro y Control de Plaguicidas Químicos de Uso Agrícola*. Comunidad Andina (2002). https://sinia.minam.gob.pe/download/file/fid/37822
- Rainforest Alliance. (2017). *Listas para la Gestión de Plaguicidas: Lista de Plaguicidas Prohibidos y de Uso con Mitigación de Riesgo*. https://www.rainforestalliance.org/wp-content/uploads/2017/11/02\_lists-pesticides-management\_sp.pdf
- Riveros, F. (junio 2021a). Herramientas para hacer frente al oídio. *Redagrícola,* (75), 30-34. https://www.redagricola.com/pe/assets/uploads/2021/06/raperu75.pdf
- Riveros, F. (junio 2021b). Sin treguas al Mildiú. *Redagrícola*, (75), 38-41. https://www.redagricola.com/pe/assets/uploads/2021/06/raperu75.pdf
- Rodriguez, P. (1996). *Plagas y enfermedades de la vid en Canarias* (3rd ed.). Gobierno de Canarias Consejería de Agricultura, Ganadería, Pesca y Alimentación. http://www.csrservicios.es/CONSULTORIA\_AGRICOLA/DESCARGAS/PLAGAS \_Y\_ENFERMEDADES\_DE\_LA\_VID.pdf
- Ruesta, A. y Rodríguez, R. (1992). *Cultivo de la vid en el Perú* (2nd ed.). Proyecto TTA. Fundación para el desarrollo agrario.
- Salas, C. y Portilla, M. (abril 2021). Eriófidos en vides de mesa: Un pequeño gran problema. *Redagrícola*, (73), 48-51. https://www.redagricola.com/pe/assets/uploads/2021/04/raperu-73.pdf
- SENASA. (2009). *Sistema Integrado de Gestión de Insumos Agropecuarios - SIGIA*. https://servicios.senasa.gob.pe/SIGIAWeb/sigia\_consulta\_producto.html
- SimFRUIT. (2019). *Campaña de Uva de mesa de Perú 2018-2019 termina con exportaciones por más de 47 millones de cajas. Portal Oficial de La Fruta Chilena de Exportación*. https://www.simfruit.cl/campana-de-uva-de-mesa-de-peru-2018-2019 termino-con-exportaciones-de-mas-de-47-millones-de-cajas/
- Yzaga, M. (abril 2021). Mercado: Un año de valientes, en el análisis de Manuel Yzaga, presidente de Provid. *Redagrícola*, (73), 28-31. https://www.redagricola.com/pe/assets/uploads/2021/04/ra-peru-73.pdf
- Zamorano, C. (2021). Campaña 2020/2021. *Provid Digital*, (01), 10-19. https://indd.adobe.com/view/4b55af12-6274-4235-a0b7-f039208fec2a

# **VIII. ANEXOS**

# **Anexo 1: Listado de plaguicidas agrícolas por nombre común del ingrediente activo cuyo registro se encuentra prohibido en el Perú**

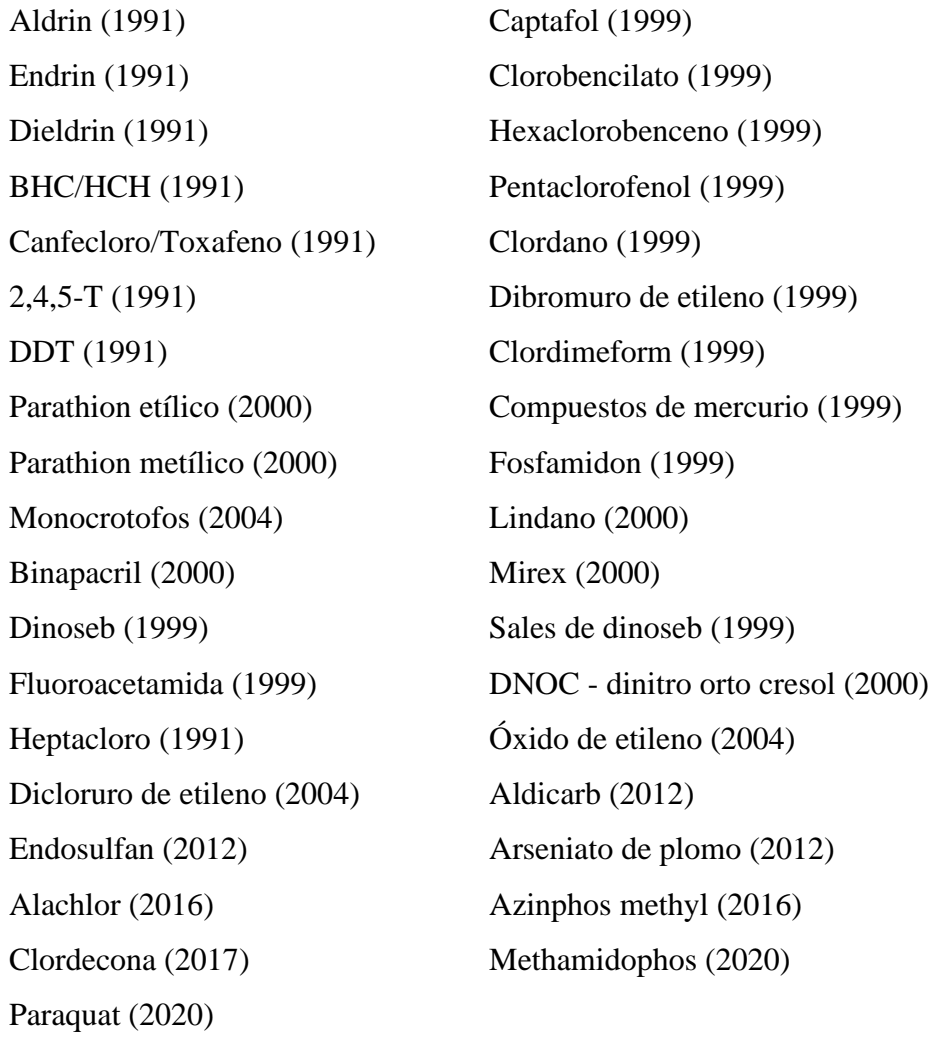

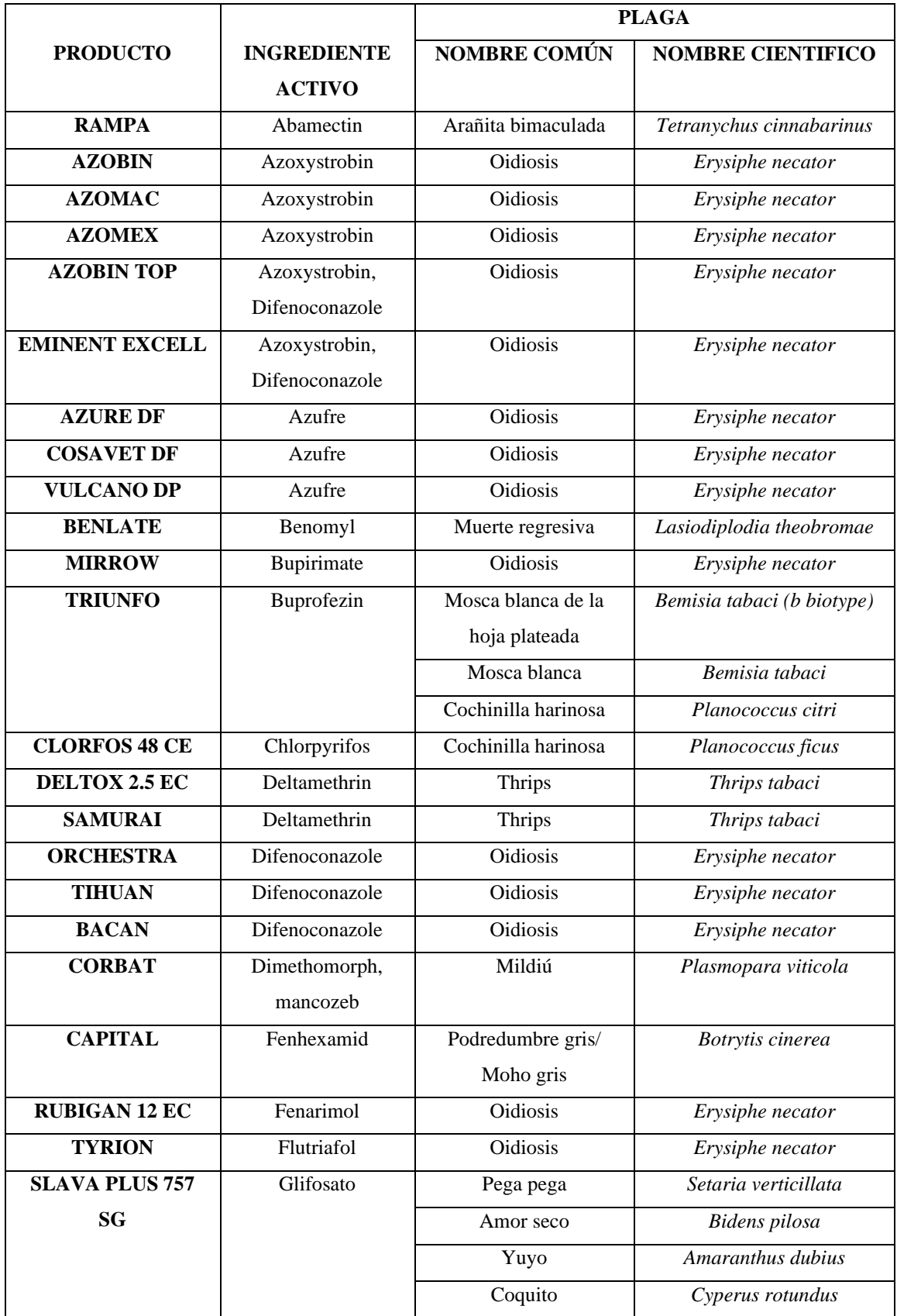

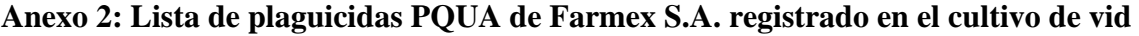

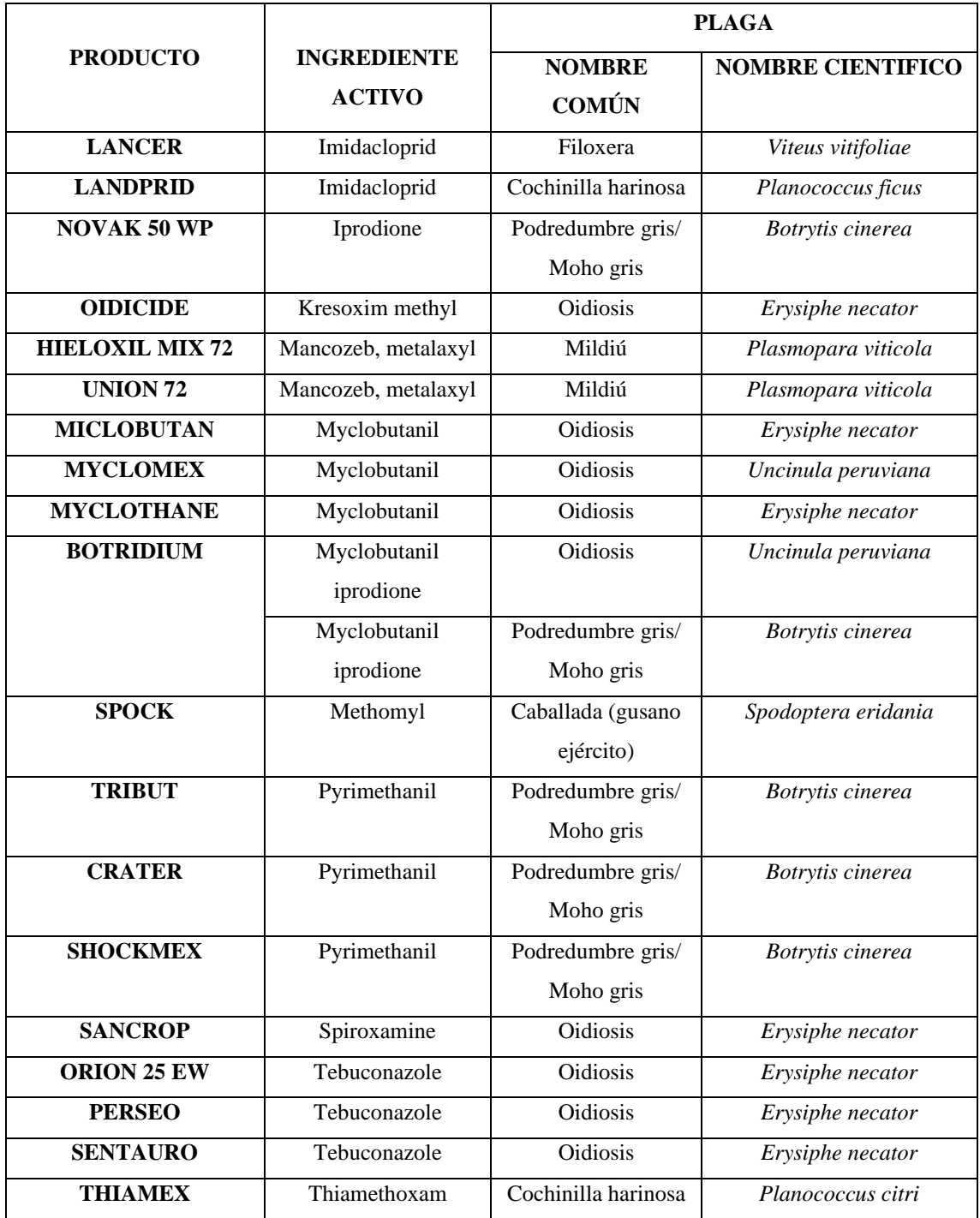

|                     |                                  | <b>PLAGA</b>        |                         |  |
|---------------------|----------------------------------|---------------------|-------------------------|--|
| <b>PRODUCTO</b>     | <b>INGREDIENTE ACTIVO</b>        | <b>NOMBRE</b>       | <b>NOMBRE</b>           |  |
|                     |                                  | <b>COMÚN</b>        | <b>CIENTIFICO</b>       |  |
| <b>BASUMEX S</b>    | Bacillus subtilis                | <b>Oidiosis</b>     | <i>Erysiphe necator</i> |  |
| 3 TAC               | Trichoderma harzianum.           | Podredumbre gris/   | Botrytis cinerea        |  |
| <b>BIOFUNGICIDA</b> | Trichoderma viride, Ttrichoderma | Moho gris           |                         |  |
| WP                  | longibratum                      |                     |                         |  |
| <b>GIGANTE</b>      | Aceite de palma aceitera         | Yuyo                | Amaranthus              |  |
|                     |                                  |                     | hybridus                |  |
| <b>GIGANTE</b>      | Aceite de palma aceitera         | Pata de gallina     | Eleusine indica         |  |
| <b>GIGANTE</b>      | Aceite de palma aceitera         | Hierba de gallinazo | Chenopodium             |  |
|                     |                                  |                     | murale                  |  |

**Anexo 3: Lista de plaguicidas PBUA de Farmex S.A. registrado en el cultivo de vid**

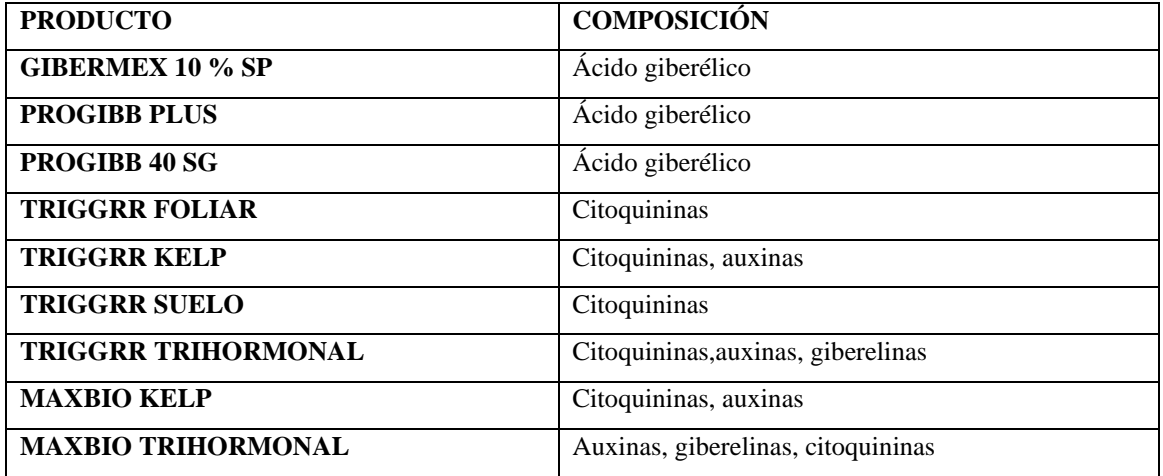

**Anexo 4: Proyecto de etiqueta de dos sectores diseñado bajo el Procedimiento para el Etiquetado de los Plaguicidas de Uso Agrícola emitido en la Resolución No 029-2015- MINAGRI**

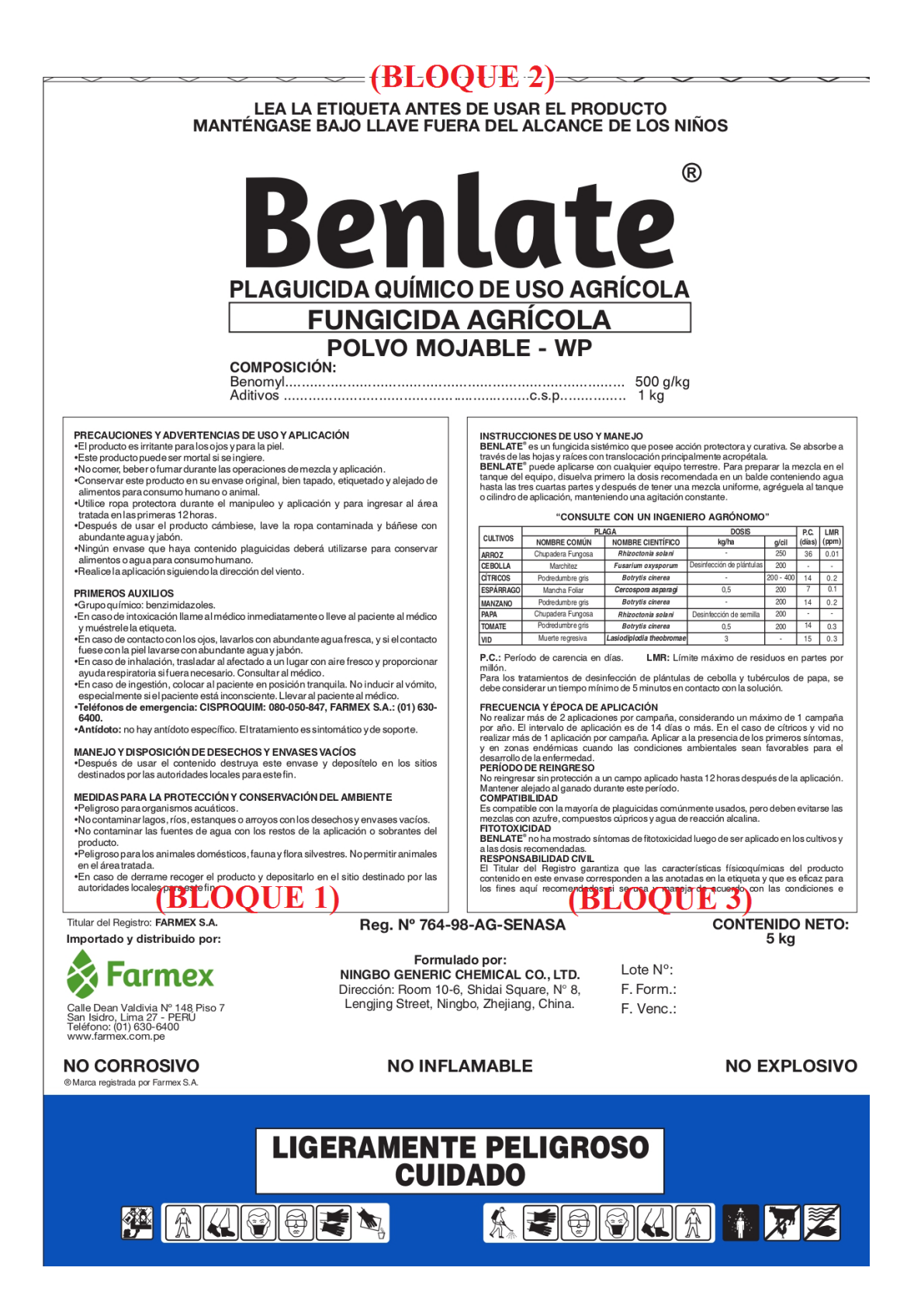

**Anexo 5: Lineamientos para el diseño del proyecto de etiqueta según CARTA MULTIPLE-0411-2021-MIDAGRI-SENASA-DIAIA-SIA**

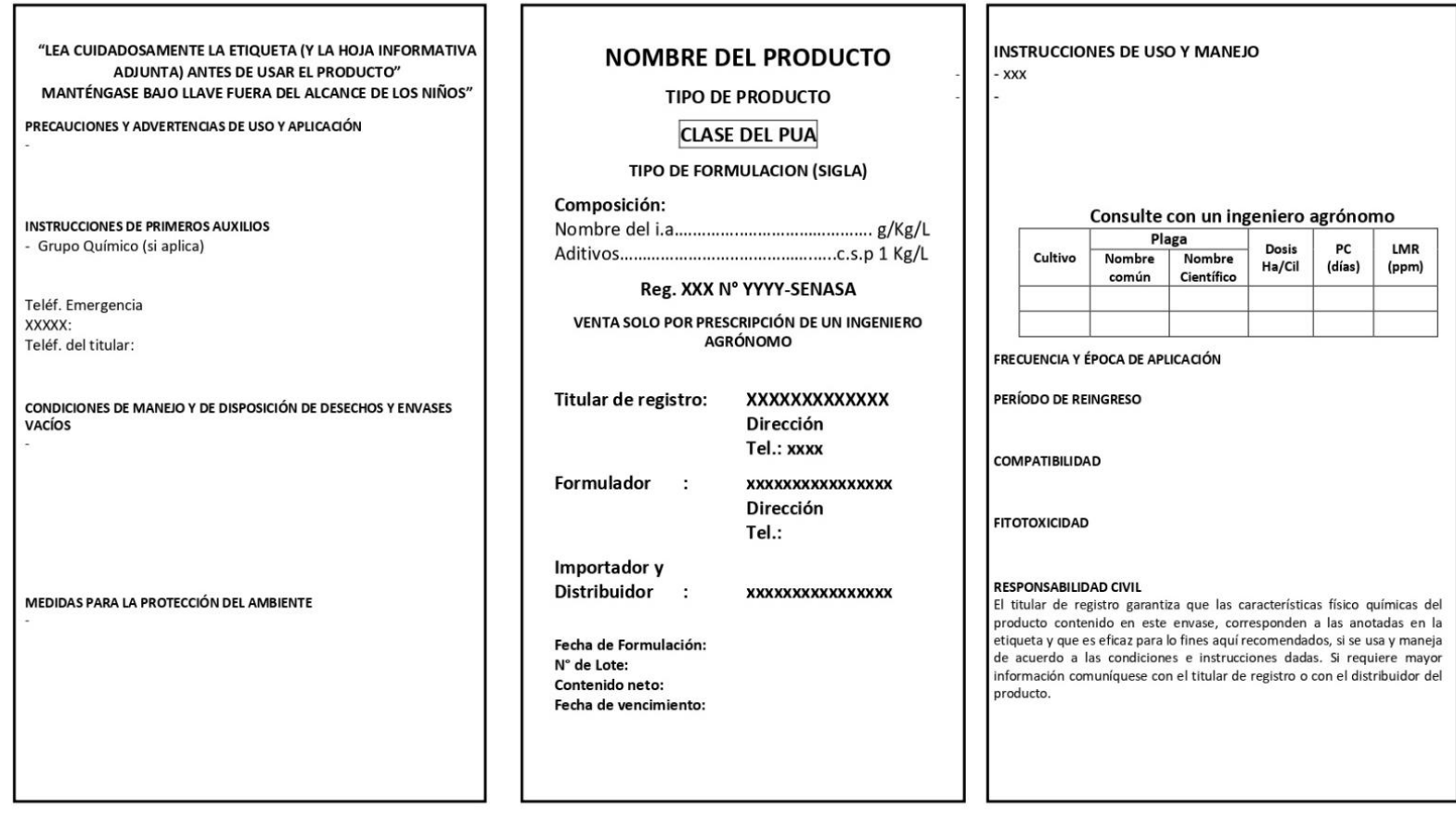

#### **NOTAS:**

Los proyectos de etiqueta, que no requieren de una hoja informativa, se debe indicar la levenda siguiente (en mayúscula y resaltada): "LEA CUIDADOSAMENTE LA ETIQUETA ANTES DE USAR EL PRODUCTO". "MANTÉNGASE BAJO LLAVE FUERA DEL ALCANCE DE LOS NIÑOS"

Envases menores de 1 L o 1 kg (cuando corresponda), se hará uso de una hoja informativa, por tanto la leyenda a considerar es la siguiente: "LEA CUIDADOSAMENTE LA ETIQUETA Y HOJA INFORMATIVA ADJUNTA ANTES DE USAR EL PRODUCTO". "MANTÉNGASE BAJO LLAVE FUERA DEL ALCANCE DE LOS NIÑOS"

Cuando el tamaño y la forma del envase no lo permitan, la etiqueta llevará información mínima. la frase a utilizar como levenda es la siguiente: "LEA LA HOJA INFORMATIVA ADJUNTA ANTES DE USAR EL PRODUCTO" "MANTÉNGASE BAJO LLAVE FUERA DEL ALCANCE DE LOS NIÑOS"

- En la hoja informativa (HI), la leyenda es la siguiente: "LEA ESTA HOJA INFORMATIVA ANTES DE USAR EL PRODUCTO" "MANTÉNGASE BAJO LLAVE FUERA DEL ALCANCE DE LOS NIÑOS"
- Para productos con banda toxicológica roja, en el Blogue 2, bajo la indicación del Nº de registro, consignar la frase en negrita: "Venta sólo por prescripción de un ingeniero agrónomo"
- Las frases de los rubros deberán ser consignadas con guiones.
- Bloque 1: Los subtítulos deben estar en letra mayúscula y negrita: PRECAUCIONES Y ADVERTENCIAS DE USO Y APLICACIÓN **INSTRUCCIONES DE PRIMEROS AUXILIOS TELÉFONOS DE EMERGENCIA:**

SAMU: 106

Teléf. del titular: xxxx

De contar con los servicios de un Centro de atención toxicológico para emergencia señalarlo (Eiemplo: CICOTOX, CIPROSQUIM) CICOTOX: (511) 619-7000 IP 4836-4837. Línea directa: 956740869 CISPROQUIM: 080-050-847

CONDICIONES DE MANEJO Y DE DISPOSICIÓN DE DESECHOS Y ENVASES VACÍOS MEDIDAS PARA LA PROTECCIÓN DEL AMBIENTE

**Bloque 2:** 

#### **NOMBRE DEL PRODUCTO**

TIPO DE PRODUCTO: en mayúscula y en negrita.

- √ Para PQUA, señalar: PLAGUICIDA QUÍMICO DE USO AGRICOLA.
- √ Para PBUA: señalar según el tipo de PBUA (por ejemplo: AGENTE DE CONTROL **BIOLOGICO MICROBIANO, EXTRACTO VEGETAL, PREPARADO** MINERAL, SEMIOQUÍMICO)
- √ Para plaguicida atípico: señalar: PLAGUICIDA ATÍPICO.

CLASE DEL PUA: en mayúscula y negrita (eiemplo: FUNGICIDA AGRÍCOLA, **INSECTICIDA AGRÍCOLA).** 

√ Para Reguladores de crecimiento de plantas, se indicará de la siguiente manera:

**NOMBRE COMERCIAL** 

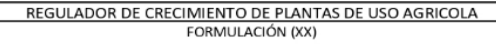

SÍMBOLO DE TRIPLE LAVADO, colores: Triangulo externo: líneas verdes con letras blancas

Triangulo interno: fondo interior blanco, con una gota de color celeste y las palabras **Triple Lavado** de color negro.

TIPO DE FORMULACIÓN (SIGLA): en mayúscula y negrita. g/L productos líquidos Composición: se expresará: g/Kg productos sólidos Composición:

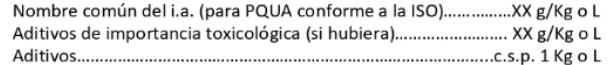

Número de registro: Para PQUA (Reg. PQUA N° XXX-SENASA)

- Para PBUA (Reg. N° XXX-SENASA-PBA-ACBM o EV o PM o SQ) Para Atípicos (Reg. ATIP N° XXX-SENASA) Para Reguladores de crecimiento de plantas (Reg. RCP N° XXX-SENASA)
- Bloque 3: Los subtítulos deben estar en letra mayúscula y negrita: **INSTRUCCIONES DE USO Y MANEJO** FRECUENCIA Y ÉPOCA DE APLICACIÓN PERÍODO DE REINGRESO **COMPATIBILIDAD ΕΙΤΟΤΟΧΙΣΙΩΑ**

RESPONSABILIDAD CIVIL: El titular de registro garantiza que las características físico químicas del producto contenido en este envase, corresponden a las anotadas en la etiqueta y que es eficaz para lo fines aquí recomendados, si se usa y maneja de acuerdo a las condiciones e instrucciones dadas. Si requiere mayor información comuníquese con el titular de registro o con el distribuidor del producto.

Etiqueta de 2 sectores, la levenda "MANTÉNGASE BAJO LLAVE FUERA DEL ALCANCE DE LOS NIÑOS" se repite en ambos sectores.

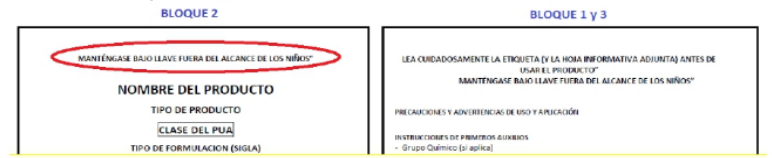

- Condiciones de maneio y de disposición de desechos y envases vacíos: a) Para envases rígidos:

- Ningún envase que haya contenido plaguicidas debe reutilizarse. Después de usar el contenido, enjuague tres veces este envase y vierta la solución en la mezcla de aplicación y luego inutilícelo triturándolo o perforándolo. Entregue o deposite el envase en el lugar de destino dispuesto por la autoridad competente, para su gestión.

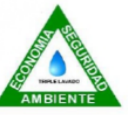

- Devuelya el envase triple lavado al centro de acopio autorizado.
- Realizar obligatoriamente el triple lavado del presente envase. (Incluir el símbolo del triple lavado).

b) Para envases tipo bolsa

Ningún envase que haya contenido plaguicidas debe reutilizarse. Después de usar el contenido inutilice la funda o bolsa cortándola. Entréguela o deposítela en el lugar de destino dispuesto por la autoridad competente, para su gestión.

SÍMBOLO DE TRIPLE LAVADO, colores:

entrale de la financia de la financia de la financia de la financia de la financia de la financia de la financi<br>Triangulo externo: finas verdes con letras blancas<br>Triangulo interno: fondo interior blanco, con una gota de c

# **Anexo 6: Formulario SIA-06 Solicitud de modificación del registro de plaguicida de uso agrícola**

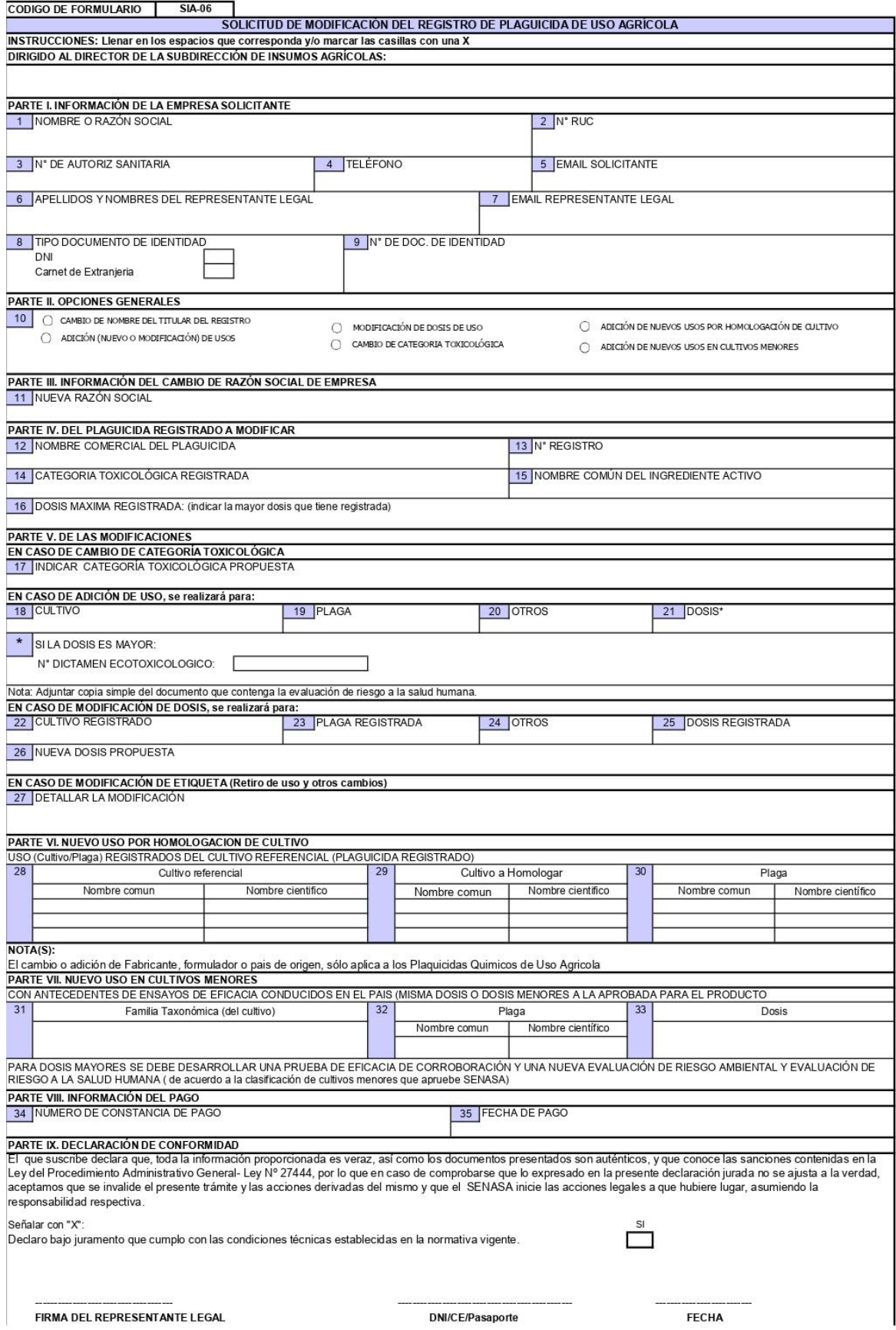
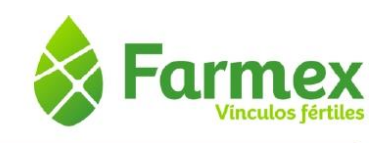

## Ensayo de eficacia de BENLATE para el control de la muerte regresiva, Lasiodiplodia theobromae, en el cultivo de vid en Huaura

## 1. INTRODUCCIÓN

Una de las enfermedades que genera grandes pérdidas en el cultivo de ja vid es la muerte regresiva causada por Lasiodiplodia theobromae, y que es considerada la más virulenta. Este hongo ingresa por herida de podas u otras labores y causa una pudrición oscura de la madera,<br>además de marchitamiento de la planta. Las condiciones que le favore pen son las temperaturas<br>moderadas a altas (> 22°C) y la pre

El objetivo del presente ensayo es evaluar la eficacia del tongicida BENLATE (benomyl 500 g/kg WP) para el control de la muerte regresiva causado por Lasiodiplodia theobromae en el<br>cultivo de vid bajo condiciones de campo y con fines de ampliación de uso.

## 2. MATERIALES Y MÉTODOS

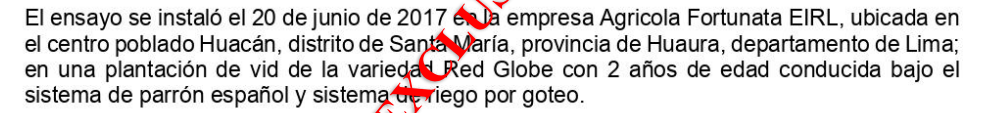

#### Diseño experimental

El diseño estadístico empleado fue el de Bloques Completos al Azar con 5 tratamientos y 4 repeticiones por tratamiento. Cáda repetición o parcela tuvo un área de 90 m<sup>2</sup> y estuvo formada por 3 líneas de plantas de 10 m de metros entre plantas, es vivalente a un total de 15 plantas por parcela.

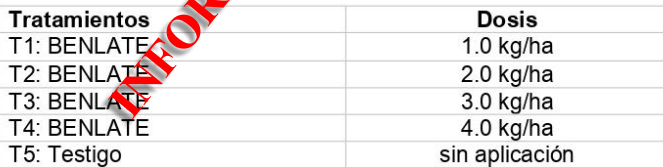

#### Momento y número de aplicaciones

La aplicación se realizó cuando se pudo identificar la presencia inicial de los síntomas de la muerte regresiva (marchitez en brotes y hojas de los nuevos sarmientos de la planta de vid). Fenológicamente, fue cuando el cultivo se encontraba en desarrollo vegetativo. Se realizó una sola aplicación.

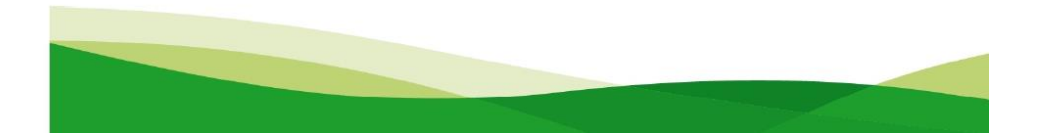

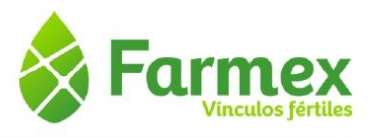

### Equipo y volumen de aplicación

La aplicación fue tipo drench, utilizando un balde con medida de 2 litros por planta y empleando una mochila manual de 20 L sin boquilla para aplicar un chorro continuo dirigido al suelo a la altura de la zona radicular de la planta. El volumen de aplicación fue equivalente a 620 L/ha. La aplicación se realizó siguiendo las buenas prácticas agrícolas y de seguridad personal.

### Datos meteorológicos

Durante el desarrollo del ensayo la temperatura fue moderada a baja y estuvo en el rango de 13 y 23 °C, mientras que la humedad relativa fue moderada a alta, en el rango 65 a 90%.<br>Al momento de la instalación la temperatura fue 21.7°C, la humedad relativa 70%, el cielo estaba parcialmente nublado y había una baja velocidad del viento (<2 km/h).

#### Datos edáficos y del agua

El suelo presentaba una textura franca, con buena capacidad<sup>2</sup> retención de agua, pH ligeramente alcalino y topografía plana. El contenido de materia orgánica era bajo (1%). El agua para el riego y la aplicación provino del río Huaura y distribuído por un canal de irrigación local, con un  $pH = 7$  (neutro).

#### Método de evaluación

La evaluación se realizó de acuerdo al protocolo aprobado. Cada parcela estuvo conformada<br>por 15 plantas de vid. Se evaluó la totalidad de plantas de cada parcela, y en cada una de ellas se determinó la incidencia de la enfermedad, es decir, la presencia o ausencia de los síntomas de marchitez (brotes pequeños, hojas flácidas y/o defoliación).

La evaluación previa se realizó momente entes de la aplicación, y las siguientes evaluaciones fueron realizadas a los 20 y 40 días desplés de la aplicación.

#### Procesamiento de datos

Debido a que los ensayos conserés vivos no se comportan por lo común según la distribución<br>normal, los resultados de vos evaluaciones se transformaron a raíz(x+1) para llevar la<br>distribución de varianzas a viva curva norm de varianza (ANVA). Tanto el ANVA como las comparaciones entre tratamientos que se<br>hicieron utilizando la Agueba de significación de Duncan, tuvieron un nivel de significancia del 5%

Se determinó e oprcentaje de eficacia de control para cada tratamiento a partir de la siguiente fórmula: % Eficacia de T<sub>i</sub> = (T<sub>T</sub> - T<sub>i</sub>) / T<sub>T</sub>; donde T<sub>i</sub> es el valor del i-ésimo tratamiento y T<sub>T</sub> es el valor del Testigo.

#### Observaciones en el cultivo

No hubo síntomas de fitotoxicidad en el cultivo (quemaduras, deformaciones o manchas en los brotes y hojas) durante el período de observación. No se observó la presencia de especies benéficas o vida silvestre.

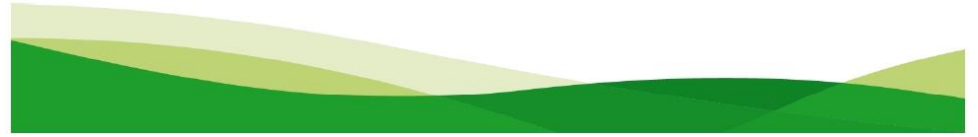

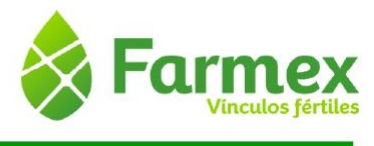

## 3. RESULTADOS Y DISCUSIÓN

Resultado del número promedio de plantas con síntomas de Lasiodiplodia theobromae en 15 árboles/parcela (60 árboles/tratamiento).

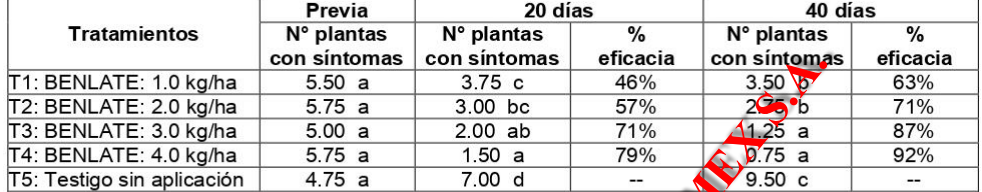

Antes de la aplicación se puede observar una infección romogénea y sin diferencias significativas entre los tratamientos.

A los 20 días después de la aplicación las dosis de 4 kg/ha y 3 kg/ha reportan los más altos porcentajes de eficacia y valores de control, sin diferencias significativas entre ellas. La dosis de 2 kg/ha es de un control intermedio puesto que no présenta diferencias estadísticas con la dosis mayor de 3 kg/ha y tampoco con la dosis menor de 1 kg/ha. Los porcentajes de eficacia<br>de las dosis de 2 kg/ha y 1 kg/ha son los más balos de esta evaluación.

A los 40 días después de la aplicación las desis de 4 kg/ha y 3 kg/ha reportan el mejor control sin diferencias significativas entre ellas y con los más altos porcentajes de eficacia. Recordar que esta enfermedad que afecta a la madeira de la vid es de un control lento, motivo por el cual a los 40 días se puede aprec altas, y sus porcentajes de eficacia también son los más bajos.

## 4. CONCLUSIONES

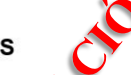

- 1. BENLATE a la dosis de 3 kg/ha muestra un control eficiente de la muerte regresiva causada<br>por *Lasiodiplodia thesbromae* en el cultivo de vid hasta los 40 días después de la aplicación.
- Es la dosis reconocidada.<br>La dosis de 4 koma en enero estadísticamente superior a la dosis recomendada<br>hasta los 40 kgas después de la aplicación.<br>La dosis de 2 kg/ha reporta un control estadísticamente similar a la dosis  $2.$
- 3. únicamento hasta los primeros 20 días después de la aplicación. Luego su control es estadísticamente inferior.
- La dosis de 1 kg/ha reporta un control inferior a la dosis recomendada hasta los 40 días después de la aplicación.
- 5. No se observó síntomas de fitotoxicidad a las dosis aplicadas durante el período de observación.

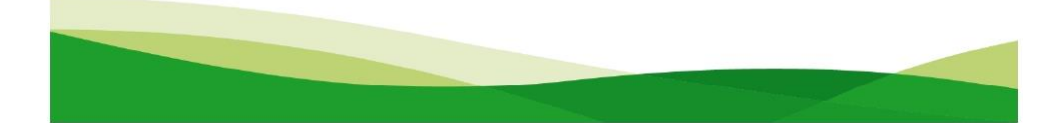

# **Anexo 8: Acta de instalación de un ensayo**

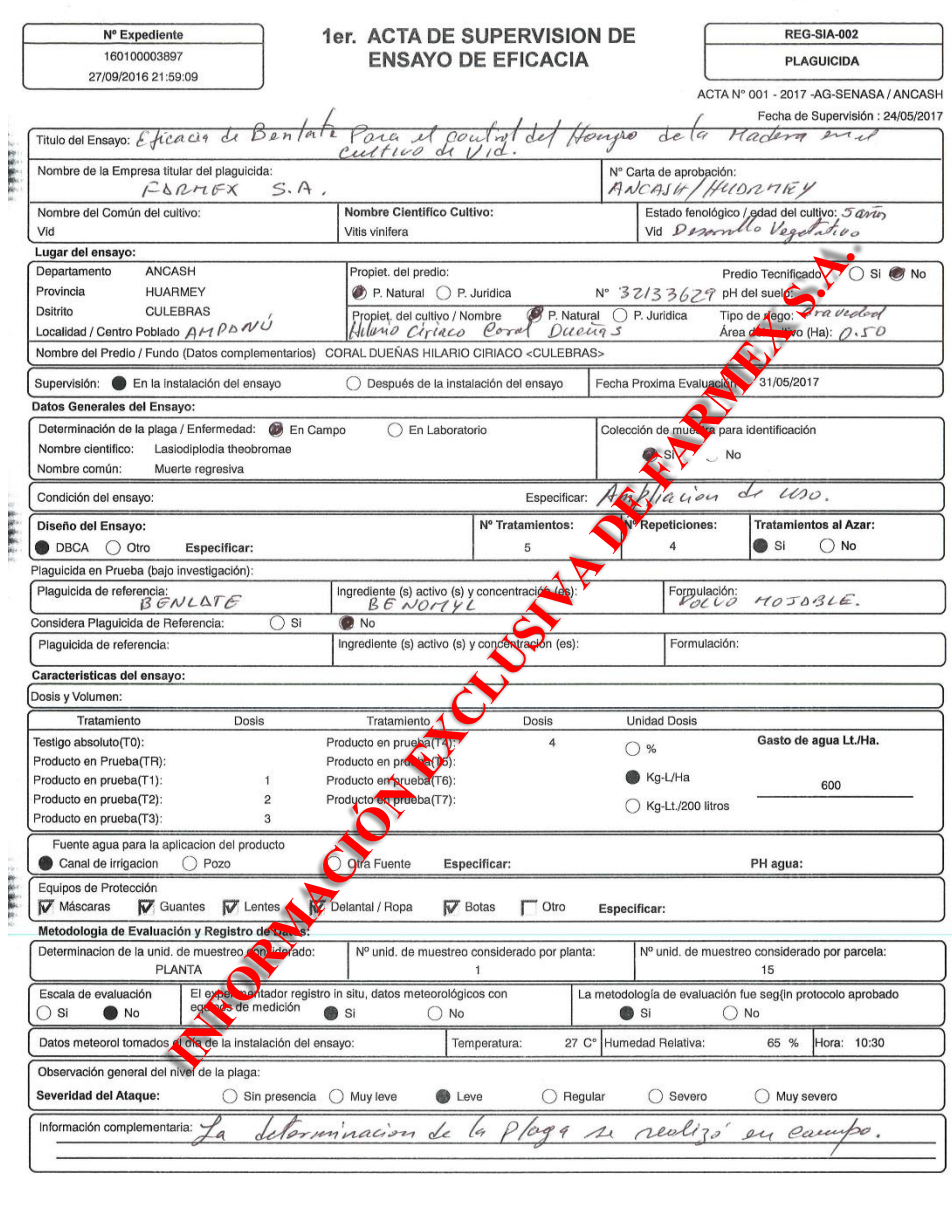

EXPERIMENTADOR EXPERT<br>DNI Nº<br>Nº de Registro SENASA

○東海南省全市

SUPERVSOR SENASA<br>NOMBRE:<br>DNI N°

# **Anexo 9: Constancia de identificación de plaga o enfermedades**

 $\sim 30$ 

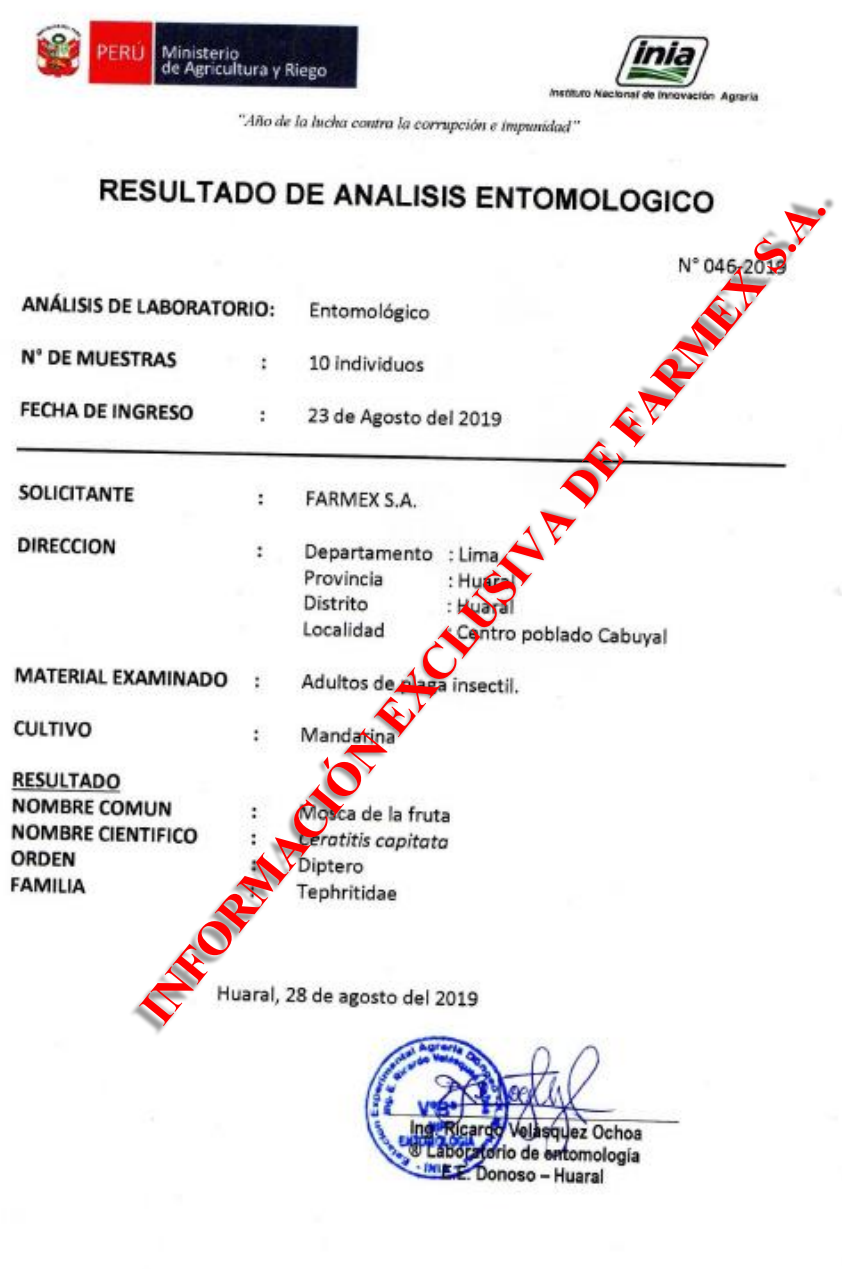

Av. La Molina 1981, La Molina<br>T: (051) 240 2100 anexo 214<br>www.inia.gob.pe<br>www.minagri.gob.pe

## Anexo 10: Análisis de varianza ANVA y comparativos Duncan al 5 % de un ensayo

## **DATOS DE CAMPO**

BENLATE en vid para el control de Lasiodiplodia theobromae en Huaura

Fecha de instalación: 20 de junio de 2017

Lugar: localidad Huacán, distrito Santa María, provincia de Huaura, departamento de Lima

## N° de plantas con síntomas de Lasiodiplodia theobromae en 15 planta/parcela

#### Evaluación preliminar:

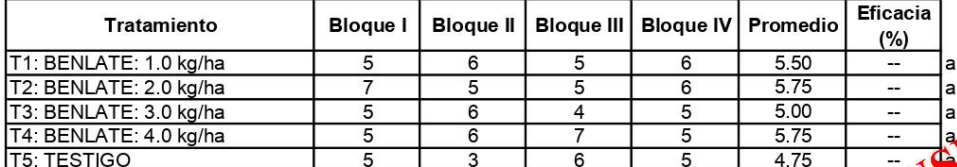

#### Evaluación a los 20 días:

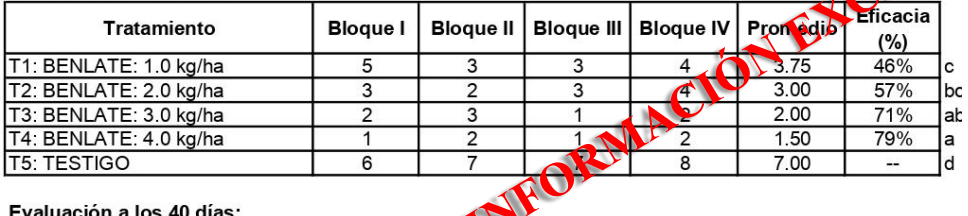

#### Evaluación a los 40 días:

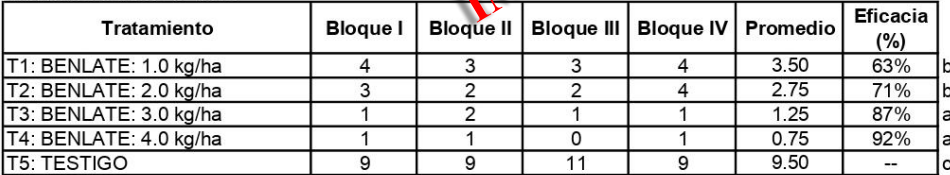

## **ANÁLISIS ESTADÍSTICO**

BENLATE en vid para el control de Lasiodiplodia theobromae en Huaura

#### Evaluación previa: Nº de plantas con síntomas de Lasiodiplodia theobromae

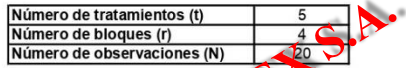

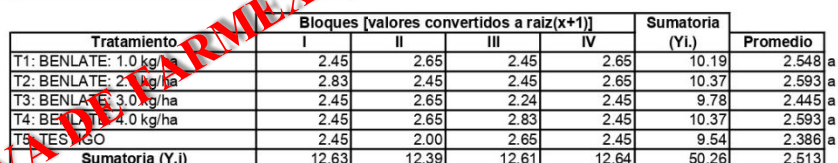

#### Modelo: Yij = U + Ti + Bj + Eij

Yij = observación del i-ésimo tratamiento en el j-ésimo bloque

 $U$  = media general

Ti = Efecto del i-ésimo tratamiento

Bj = Efecto del j-ésimo bloque

Eij = Efecto aleatorio no controlado en el i-ésimo tratamiento y j-ésimo bloque

126.32

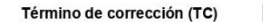

#### Análisis de Variancia (ANVA):

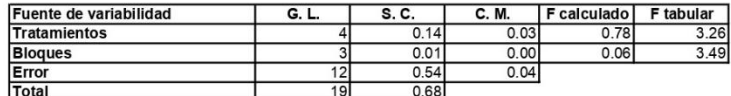

Hp: el efecto de los tratamientos es el mismo.

Ha: al menos uno de los tratamientos es distinto a los demás

#### **CONCLUSIÓN:**

Se acepta la hipótesis planteada; por lo tanto, el efecto de los tratamientos es el mismo.

**COEFICIENTE DE VARIACIÓN**  $8.42%$ 

#### Evaluación a 20 días: Nº de plantas con síntomas de Lasiodiplodia theobromae

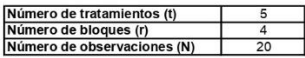

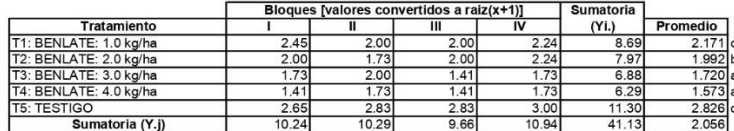

Modelo: Yij =  $U + Ti + Bj + Eij$ 

Yij = observación del i-ésimo tratamiento en el j-ésimo bloque

 $U = \text{median general}$ 

Ti = Efecto del i-ésimo tratamiento

Bj = Efecto del j-ésimo bloque

Eij = Efecto aleatorio no controlado en el i-ésimo tratamiento y j-ésimo bloque

Término de corrección (TC) 84.57

#### Análisis de Variancia (ANVA):

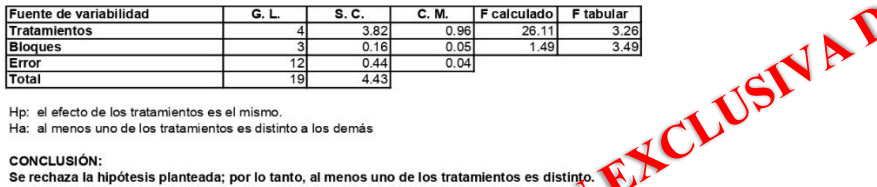

Hp: el efecto de los tratamientos es el mismo.

Ha: al menos uno de los tratamientos es distinto a los demás

#### **CONCLUSIÓN:**

CONCLUSION:<br>Se rechaza la hipótesis planteada; por lo tanto, al menos uno de los tratamientos es distinto.

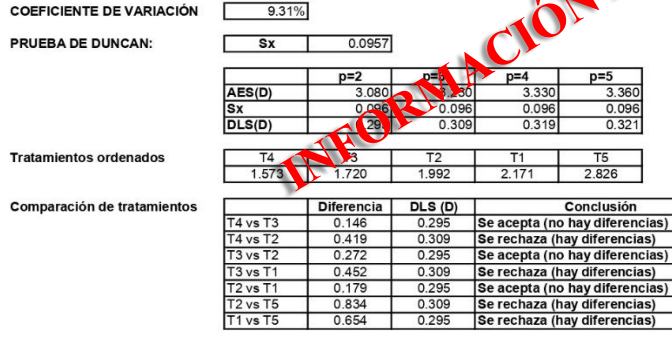

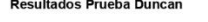

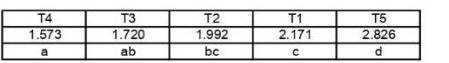

#### Evaluación a 40 días: Nº de plantas con síntomas de Lasiodiplodia theobromae

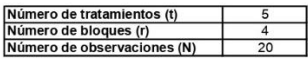

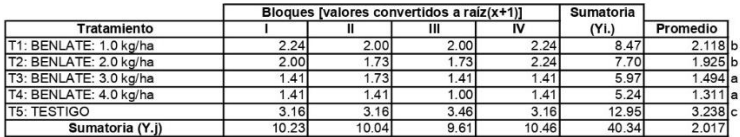

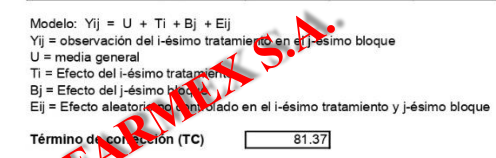

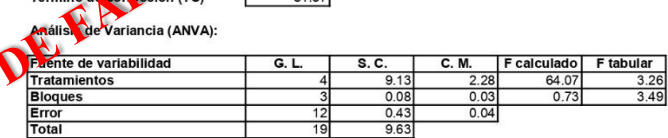

Hp: el efecto de los tratamientos es el mismo.

Ha: al menos uno de los tratamientos es distinto a los demás.

#### **CONCLUSIÓN:**

se rechaza la hipótesis planteada: por lo tanto, al menos uno de los tratamientos es distinto.

**COEFICIENTE DE VARIACIÓN** 9.36%

PRUEBA DE DUNCAN:

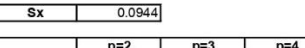

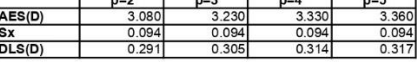

 $\overline{\phantom{0}}$ 

 $\overline{TS}$ 

3 2 3 8

**Tratamientos ordenados** 

 $T4$  $T<sub>2</sub>$  $\overline{T3}$  $T1$  $1311$ 1494 1.925  $2.118$ 

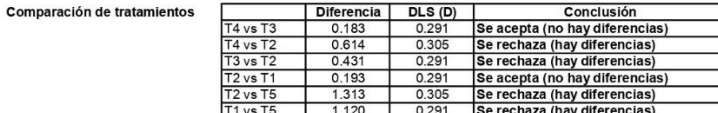

**Resultados Prueba Duncan** 

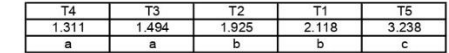

## Anexo 11: Condiciones de uso

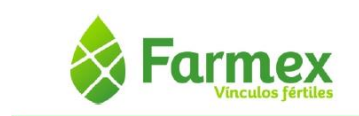

## Condiciones de uso de CORBAT para el control del mildiú causado por Plasmopara viticola en el cultivo de vid

#### a) Número y momento de aplicación

- Dosis recomendada por cilindro: 500 g/cil = 0.5 kg/cil.
- Volumen de aplicación recomendado: 3 cil/ha = 600 L/ha aproximadamente (de acuerdo a los ensayos de eficacia). La aplicación está dirigida al follaje.
- Dosis aplicada por hectárea: 0.5 kg/cil x 3 cil/ha = 1.5 kg/ha.
- Número máximo de aplicaciones por campaña: 2 aplicaciones/campaña.
- 
- Número máximo de campañas por año: 1 campañas/año.<br>Intervalo mínimo entre aplicaciones: 14 días (los ensayos de eficacia muestran un control eficiente hasta los 14 días).
- Momento de aplicación: principalmente durante el desarrollo de las hojas, pero también podría realizarse durante la formación del racimo hasta el envero porque la enfermedad puede presentarse sobre el follaje mientras se prolonguen las condiciones favorables (temperaturas medias a altas y presencia de lluvias).

Nota: la dosis máxima de aplicación de CORBAT actualmente es 1.5 kg/cil con 2 cil/ha, es decir, un total de 3 kg/ha y corresponde al cultivo de celodia. Esta dosis es superior a la dosis recomendada en la presente ampliaci

Referencias:

**Mandozeb** 

Terencias:<br>
Ensayos de eficacia de CORBA para el control del mildiú causado por *Plasmopara*<br>
viticola en el cultivo de vid en Span chimú y Piura.<br>
Curso de Manejo Integrado de Plagas de Frutales Caducifolios. Maestría MIP

P

- 
- b) Periodo de prencia (PC)

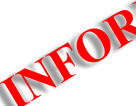

La FAO en su reporte de mancozeb recopila carencias aprobadas en varios países para una aplicación foliar en el cultivo de vid y de acuerdo a una dosis por hectárea. La dosis por<br>hectárea recomendada de CORBAT es 1.5 kg/ha con un máximo de 2 aplicaciones por campaña/año. El contenido de mancozeb en CORBAT es del 60%, por tanto, nuestra recomendación es de 1.5 kg/ha x 60% =  $0.9$  kg de mancozeb/ha. De todas las recomendaciones registradas en el reporte de FAO, las más cercanas y superiores en dosis y en número de aplicaciones por campaña de mancozeb son las siguientes:

- Hungría (5 aplicaciones, 0.96 kg mancozeb/ha): carencia 40 días.
- Rumanía (5 aplicaciones, 0.96 kg mancozeb/ha): carencia 40 días

En ambos casos la dosis es ligeramente superior a la recomendada para CORBAT (0.9 kg mancozeb/ha); por tanto, el valor de 40 días de carencia es una referencia válida para la dosis de mancozeb en CORBAT.

#### Referencia (se adiunta):

Lee, Mi-Gyung. Food Agricultural Administration (FAO), Joint Meeting Pesticide Residues (JMPR). Mancozeb (050). Andong National University, Republic of Korea (página 574).

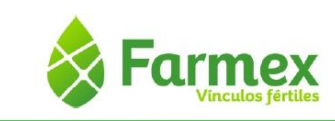

#### Dimetomorf

La FAO en su reporte de dimetomorf recopila carencias aprobadas en varios países para una aplicación foliar en el cultivo de vid y de acuerdo a una dosis por hectárea. La dosis por hectárea recomendada de CORBAT es 1.5 kg/ha con un máximo de 2 aplicaciones por campaña/año. El contenido de dimetomorf en CORBAT es del 9%, por tanto, nuestra recomendación es de 1.5 kg/ha x 9% = 0.135 kg de dimetomorf/ha. De todas las recomendaciones registradas en el reporte de FAO, las más cercanas y superiores en dosis y en número de aplicaciones por campaña de dimetomorf son las siguientes:

- Bulgaria (6 aplicaciones, 0.15 kg dimetomorf/ha): carencia 14 días.
- Chipre (3 aplicaciones, 0.15 kg dimetomorf/ha): carencia 14 días.
- Portugal (4 aplicaciones, 0.15 kg dimetomorf/ha): carencia 28 días.
- Suiza (4 aplicaciones, 0.15 kg dimetomorf/ha): carencia 28 días.
- Taiwán (4 aplicaciones, 0.15 kg dimetomorf/ha): carencia 15 días.

En todos los casos la dosis es ligeramente superior a la recomendada para CORBAT (0.135 kg dimetomorf/ha); por tanto, el valor de 28 días es la carencia de mayor seguridad y una referencia válida para la dosis de dimetomor referencia válida para la dosis de dimetomorf en CORBAT.

Referencia (se adjunta):

Lunn, David. Lambda-cyhalothrin (225). Food Agric Than Administration (FAO), Joint<br>Meeting Pesticide Residues (JMPR). Food Safety Authority, Wellington, New Zealand.<br>(página 505, 506). (página 505, 506).

En conclusión, la carencia representativo para CORBAT sería la de mayor seguridad, es decir, la de mayor valor (mancozeb): 40 días

c) Límite máximo de residos (LMR)

too a la R.M. N°1006-2016/MINSA que aprueba la Norma Técnica Sanitaria 128-De De acystro a la R.M. N°1006-2016/MINSA que aprueba la Norma Técnica Sanitaria 128-<br>MASA/2016/DIGESA que establece los LMR de plaguicidas de uso agrícola en alimentos de consumo humano, el límite máximo de residuos para el mancozeb en vid es 1.5 ppm.

Referencia (se adjunta):

NTS 128-MINSA/2016/DIGESA. Norma sanitaria que establece los límites máximos de residuos de plaguicidas de uso agrícola en alimentos de consumo humano.

### Dimetomorf

Mancozeb

En la Norma Técnica Sanitaria 128-MINSA/2016/DIGESA que establece los LMR de plaguicidas de uso agrícola en alimentos de consumo humano no se reporta un LMR para el dimetomorf en el cultivo de vid. Por este motivo, se presenta como referencia el CODEX ALIMENTARIUS, que reporta como límite máximo de residuos en el cultivo de vid un valor de 3 mg/kg.

Referencia (se adjunta):

FAO-WHO, CODEX ALIMENTARIOUS. Pesticide Database Search. Dimetomorf. Funcional class: Fungicide. 2019.

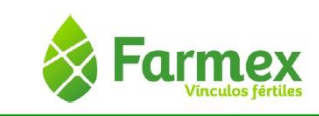

En conclusión, el límite máximo de residuos (LMR) representativo para CORBAT sería el de mayor seguridad, es decir, el de menor valor (mancozeb): 1.5 ppm.

Nota. Se adjunta los proyectos de etiqueta de las presentaciones de 1 y 25 kg para cada uno de los formuladores.

INFORMACIÓN EXCLUSIVA DE FARMEX S.A.

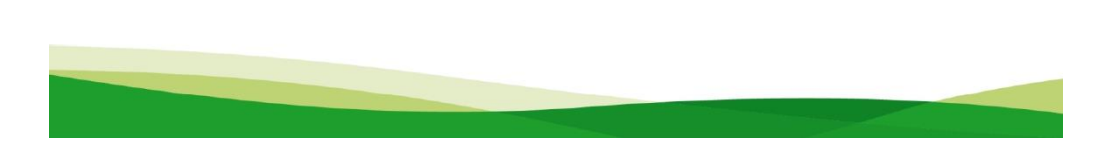

## Anexo 12: Carta de aprobación de adición de uso

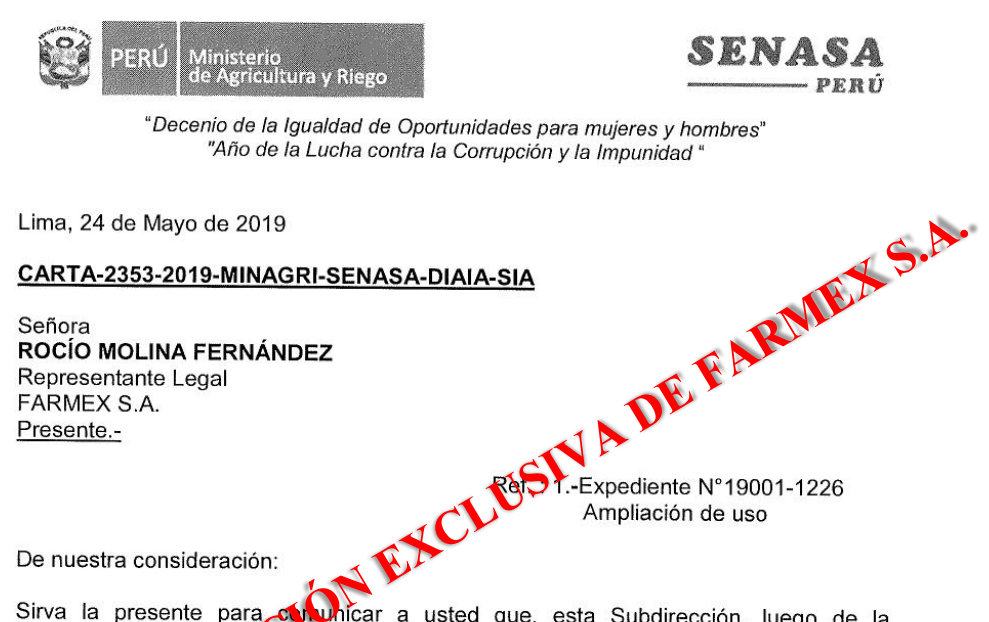

Sirva la presente para complicar a usted que, esta Subdirección, luego de la correspondiente evaluador de la documentación presentada, ha aprobado la solicitud<br>de Ampliación de Loudel Reg. N°764-98-AG-SENASA, **BENLATE** (I. detalle:

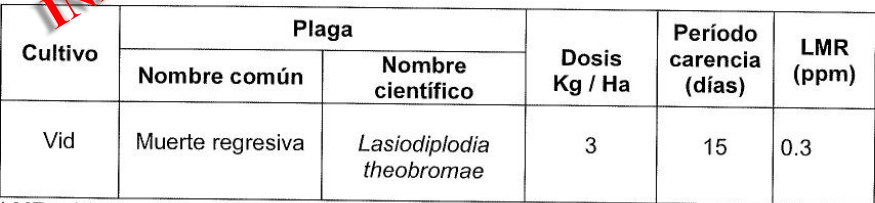

LMR = Límite máximo de residuos

Sin otro particular, quedo de usted.

Atentamente,

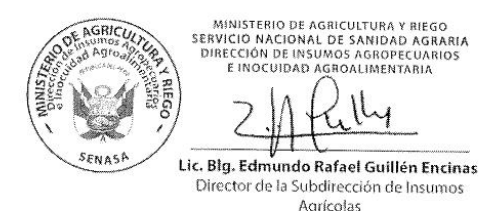

1616

Av. La Molina Nº 1915, La Molina - Lima T: (511) 313-3300 www.senasa.gob.pe www.minagri.gob.pe

EL PERÚ PRIMERO